$2/1/3$ 

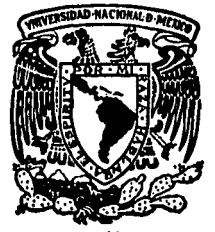

#### UNIVERSIOAD NACIONAL AUTONOMA OE **MEXICO**

## FACULTAD DE QUIMICA

PROPOSICION **DE** PRACTICAS SOBRE **MOVIMIENTO UNA** DIRECCION. EN |  $(TESIS)$ 

**LAURA** 

**IBARRA** 

**MERCADO** 

INGENIERO **QUIMICO** 

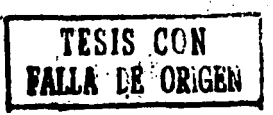

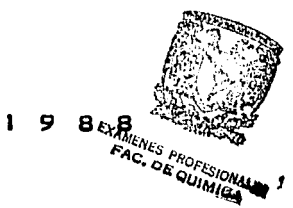

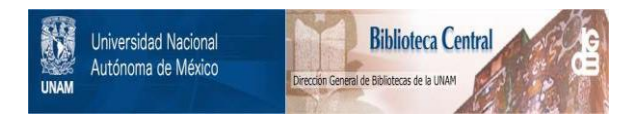

# **UNAM – Dirección General de Bibliotecas Tesis Digitales Restricciones de uso**

# **DERECHOS RESERVADOS © PROHIBIDA SU REPRODUCCIÓN TOTAL O PARCIAL**

Todo el material contenido en esta tesis está protegido por la Ley Federal del Derecho de Autor (LFDA) de los Estados Unidos Mexicanos (México).

El uso de imágenes, fragmentos de videos, y demás material que sea objeto de protección de los derechos de autor, será exclusivamente para fines educativos e informativos y deberá citar la fuente donde la obtuvo mencionando el autor o autores. Cualquier uso distinto como el lucro, reproducción, edición o modificación, será perseguido y sancionado por el respectivo titular de los Derechos de Autor.

### INDICE

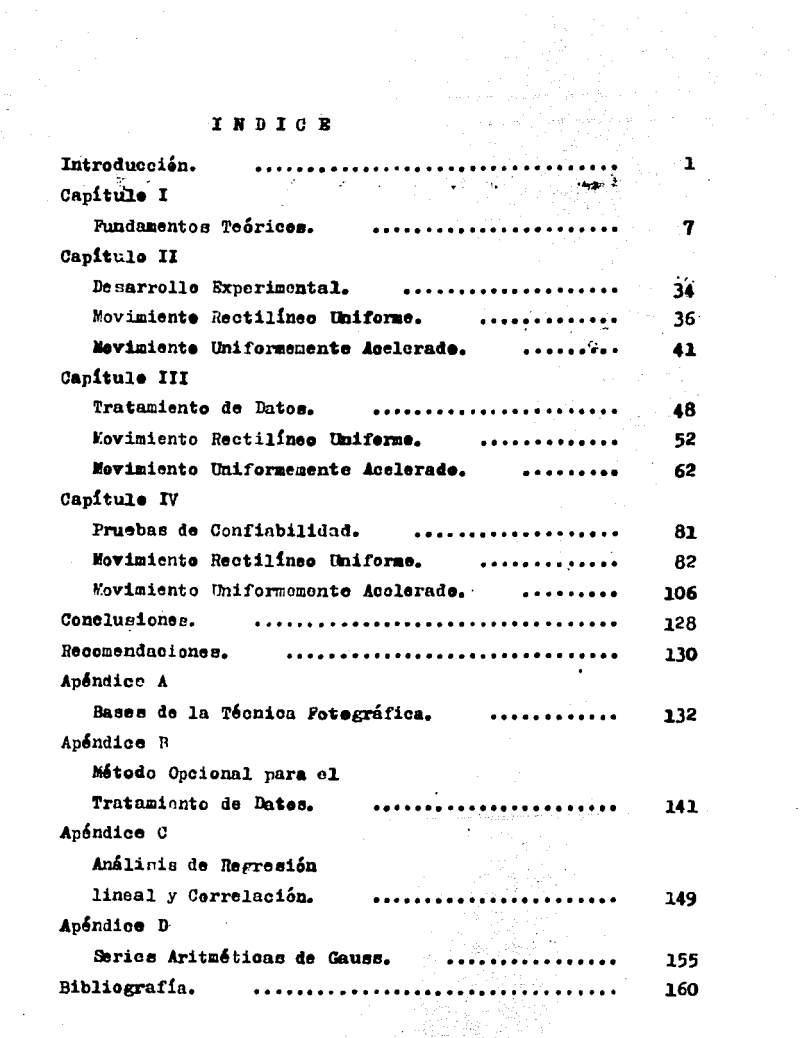

a sa mga pag-alawang na mga mga katika

n la Bandier

ting).<br>Ngjarje

 $\label{eq:2.1} \mathcal{L}(\mathcal{A}) = \mathcal{L}(\mathcal{A}) \otimes \mathcal{L}(\mathcal{A})$ 

#### INTRODUCCION

A través de nueve años de práctica docente en el Colegio de Ciencias y Humanidades impartiendo clases en la materia de Pisica y basándome en la teoría psicogenética de Jean Piaget. es como surgió el presente trabajo.

Piaget investigé como se pasaba de un nivel de menor conocimiento a un nivel de mayor conocimiento; él considera cua tro stapas del desarrelle (Piaget, 1981, pag. 11-225), que sons

1.- Senso-Motriz

2.- Pre-operatoria

3.- Oneratoria

4.- Operaciones Formales

Estadio de les reflejos y primeros hábitos motores.

Estadio de la inteligencia intituiva.

Estadio de un sistema lógi co del pensamiento.

Estadio en el cual el indi viduo es capaz de formular se hipetesis y abstraer

Pinget establece que la formación de las estructuras del conocimiento se va formando mediante la interacción del sujeto con el objeto de conocimiento, esto es: El conocimiento de be ir aumentando el grado de complejidad dentro del proceso de aprendizaje.

los alumnos a quienes va dirigido el presente trabajo se

enquentran en la etapa operateria, por lo que el proceso de aprendizaje se logra pasando de lo concreto hacia lo abstracte mediante la interacción del sujeto con el objeto de conoci miento en forma gradual.

He encontrado en general ques

- El alumne tiene una pesición pasiva dentro del procese enseñanza-aprendizaje, provecando con esto la aparición de ba rreras en la formación de la estructura del conscimiento.

- El maestro tiene una estructura compleja en su pensamiento, permitiéndole el manejo de los conceptos de la ciencia con gran fluidez, dando nor vistos o entendidos una serie de pases que dan la conformación de la estructura del pensamiento formal; esto causa que el alumno no entienda dicho conocimiento: provocándole averaión a la materia.

 $-$  31 estudiante per no comprender la sequencua ló $r$ ica  $$ del desarrelle e la fermalización de un concepte lo memoriza. ne entructurándolo en su pensamiento. haciéndolo un conocimien to temporal que en el futuro elvidará e no lo relacionará con otros conocimientos formando alumnos dependientes.

- Ins prácticas que se decarrollan trabajan dentro de los limites de precisión aceptable, pero ante la inexperiencia de los estudiantes o el desconocimiento del fenómeno, hacen que los experimentos con cierto grado de error se vean aumentados en proporciones que ne les dejan una clara idea sobre el fenémeno o les produce una cierta incertidumbre en cuanto al maneje experimental.

2

 $-$  3xisten experiencias que avudan a la conformación y así milación de estructuras más complejas y más abstractas del pen samiente, como es el trabajo experimental: es por ese que la finalidad de este trabajo es proponer un método para llevar a cabe prácticas en una dimensión en los mevimientos rectilínes. uniforme y uniformemente acelerade, desde el punto de vista de la cinemática para el manual de laboratorie de Física de la Fa cultad de Química.

Ia técnica estreboscópica que aquí se prepene ne fué obte nida de una bibliografía en particular, ni tiene la pretensión de ser innovadora en cuanta a ésta, sino la intención de vincu lar al alumno con una participación más activa dentro de los experimentos prepuestes y ne solamente de espectader. guiándele a una búsqueda y no a una cemprobación de las leyes físicas.

las ventajas de la fotografía estrobescépica o también llamada fotografía de exposición múltiple son:

- Puede emplearse cualquier câmara que tenga velocidad de bulbe, cen lo cual se mantiene abierte el obturador de la cáma ra durante todo el experimento (Meiners, 1976, pag. 732).

- Es pesible emplear lámparas estroboscépicas de las que se usan para fiestas, nún cuando ou range de centelleo es bajo y su graduación de intervalos de centellee es nule.

- Se toman diferentes instantes del ienémene per estudiar sobre una sola fotografía, quedando la secuencia del movimiente en una sela exposición con lo cual literalmente se "congela" la acción.

 $\mathbf{3}^{\circ}$ 

- La combinación del estroboscopio con la cámara Polarcid permite obtener casi instantaneamente fotografias de un suceso y los resultados ser checados rápidamente, además de ser usades con facilidad per los estudiantes en el laboraterie.

и

Un incenveniente en la utilización de la técnica estrebes cépica es que en la captación de imágenes de objetos con trayectorias cruzadas, se pierde la secuencia de les objetes en el momento que las trayectorias se cruzam; pero si es un sólo objete en movimiente y es en una dimensión, este incenveniente desaparece.

No se puede dejar de mencionar en este trabajo al precursor de la evolución de la Física, Galileo Galilei (1564 - 1642); puesto que fué el primero que analizó detenidamente ciertos fe nómenos, que aplicó integramente el método experimental, que empleó las funciones matemáticas en las ciencias y que publicó eus investigaciones; es por esto que se le comoce como "el padre de la Pisica".

Fué en su obra "Dialogos sobre dos nuevas ciencias" en donde inició el periodo de la experimentación, y por primera vez una ley física, en particular en cinemática (el movimiento uniformemente acelerado), se escribe matemáticamente.

Galileo se convenció que el movimiento gravitacionalmente gobernado sobre un plano inclinado era uniformemente acelerado, rechazando con esto las ideas Aristotélicas; por tanto, para probar la idea experimentalmente, nico su plano con un tablón de madera de unas 12 varas (aproximadamente 6 metros) de longi

tud; sobre un borde formó un canal recto. liso y pulido; conocó esta tabla en una posición levemente inclinada e hizo rodar a lo largo del canal, una peleta de bronce, dura, lisa y muy redonda. Con este dispositivo midió los desplazamientos de la pelota.

Para la medición del tiempo, empleó un gran recipiente com agua, colocado en una posición elevada, al fondo le adaptó un tubo de pequeño diámetro del que escapaba un delgado chorro de agua, que recogia en un vase durante cada descenso de la peleta, el agua así reunida se peraba en una balanza muy exacta después de cada desconso.

Así llegó a la conclusión de que el cuerto se movía con a celeración constante, es decir, que el movimiento de caída era uniformemente acelerado, esto es, det $t^2$ , Por lo tanto Galileo concluyó, que el movimiento de caída vertical también se produ cía con aceleración constante y además afirmó en virtud de sus descubrimientos anteriores, que esta aceleración aería la misma para todos los cuerpos (livianos o pesados).

5

standard (\* 1932)<br>Maria (\* 1933)<br>Geometriese (\* 1933) antigua de la compagniera de la compagniera<br>Barbara de Alexandre de la compagniera de la compagniera<br>Cartes de la compagniera de la compagniera de la compagniera<br>Marco de la compagniera de la compagniera de la compagniera وکی کرده از موسیقی و که میکنان در بازی از در بازی از<br>در دولت کرده موسیقی در این این این این این این این این این 

.<br>والمتحكم والمكتوبة المحافي في المعالج المحافظة المتحدة المحافظة والمحافظة المحافظة المحافظة المحافظة المحافظة 

ti de la producción de la producción de la producción de la producción de la producción de la producción de la<br>A seu producción de la producción de la producción de la producción de la producción de la producción de la pr<br> ATH PAPER AT THE THE TREE OF THE TABLE

#### **FUNDAMENTOS TEORICOS**

"La mecánica clásica es una estructura teórica que trata de dar explicación al movimiento que se observa en los cuerpos materiales, sólidos, líquidos y gases, como consecuencia de las fuerzas que se aplican sobre cllos. Para construir esta teória, Newton tuvo que dar definiciones precisas sobre el sig nificado de cada uno de los conceptos que usó en ella. Así, tu vo que definir con toda claridad y exactitud que se entiende por 'fuerzas', 'masas', y 'movimiento'. Sin una buena descripción del significado de estos términos no hubiera sido posible de hablar de mecánica, sin correr el riesgo de que cada persona interpretara a su manera las cosas" (Viniegra, 1986, pag.44)

Esta cita nos permite iniciar el desarrollo del primer ca pitulo, en donde se definirán algunos conceptos básicos que sirve de fundamento teórico a los resultados obtenidos en el trabajo experimentals El claro entendimiento de ellos ayudará a la mejor interpretación de las conclusiones.

En ningún momento se pretende hacer un análisis exhaustivo de ellos, sólo se hara una caracterización general de los conceptos básicosmis importantes.

- Particula

the parties present of the component

 $\Delta$  and  $\Delta$  and  $\Delta$ 

- Movimiento
- Sistema de referencia
- Tiempo
- $-$  Trayectoria
- Distancia

- Desplazamiento
	- Cinemática
	- Velocidad
	- Wovimiento rectilineo uniforme
	- Velocidad promedio
	- Velocidad media
	- Velocidad instantánea
	- Aceleración
	- Movimiento uniformemente acelerado
	- Aceleración promedio
	- Acoleración media
	- Aceleración instantánea
	- Caida libre
	- Tiro vertical

#### Particula.

Fara describir el movimiento de los cuerpos es suy útil el concepto de particula: considerándose una particula como un cuerno de dimensiones may pequeñas, incluso se le puede considerar como un punto en el que se supone concentrada toda la ma sa del cuerpo y de esta manera se evita el hacer consideraciones de rotación y/o vibración.

Movimiento.

Se dice que un cuerpo se encuentra en movimiento cuando cambia su posición de un punto a otro con respecto a otro punto fijo que sirve de referencia  $J$  con respecto al tiempo. Como cjemplo podemos pensar en el movimiento de embarcaciones y aviones durante 1. mayor parte de sus viajes, en el de gotas

de agua que caen, en el de clectrones durante su ir y venir de algunas reacciones quimicas, etc.

Sistema de referencia.

Se derine como un sistema fijo que, como los ejes de las coordenadas, permiten determinar la posición de puntos u otros elementos variables, o bien, como la referencia arbitraria que se toma para observar si hay o no cambios de cosición de un ob jeto. El lijar un sistema de referencia al iniciar un estudio. sobre todo en iísica, es de gran importancia ya que podemos de cir que si una persona se encuentra en un salón de clases y permanece sentada durante un cierto tiampo, ésta no se ha movi do; pero, cuando fijamos nuestro sistema de referencia fuera de la tierra, el habrá movimiento, puesto que la tierra gira alrededor del sol y éste a su yez se mueve junto con la galaxia a través del poiverso.

#### "Hempe,

Es un profundo problema filosófico que tiene que ser anali zado muy cuidadosamente en la física, ques la teoría de la relatividad demuestra que nuestra idea de tiempo no es tan simple como uno pueda pensarem orimera instancia: sin embargo, pa ra lo que nos inversia la podemos definir como la medida de du ración entre dos sucesos. Em el sistema internacional de unida des, la unidad fundimental del tiempo es el segundo, se basa on la vibr ción de radinción absorbida por átomos de cesio (Valero, 1944, m.g. 218).

#### Tray etoria.

Chando un cuerbo es encuentra en movimiento con respecto a un ocearvador, va ocupando una serie de posiciones en el es

 $\mathbf{q}$ 

pacio conforme transcurre el tiempo. La trayectoria es, entonces, el conjunto de puntos que ocupa un cuerpo en el espacio conforme transcurre el tiempo.

#### Distancia.

En el concepto enterior se hace referencia sobre la línea que describe un cuerpo móvil en el espacio, cuando se mide esa linea sin tomar en cuenta su dirección ni sentido. solamente su longitud, se dice que se mide su distancia, luego entonces distancia. es la longitud del camino que hay entre dos puntos. En el sistema internacional. la unidad de longitud es el metro (m), so define en 1960 como la longitud igual a 1 650 763.73 longitudes de onda en un vacío correspondiente a la transición entre los niveles 2p<sub>10</sub> y 5d<sub>5</sub> del átomo de kriptón 86 (Valero, 1984, pag. 148).

Desplaramiento.

Representación vectorial de la distancia. Cuando una partícula se musve de un punto P, a un punto P, de su trayectoria y en la medición de su cambio de posición solamente se toma en cuenta el punto inicial y el punto final de su variación, se esta midiendo su desplagamiento  $(\vec{3})$ , el cual es una magnitud vectorial, pués toma en cuenta dirección, sentido y magnitud, sin importar el camino que haya seguido para llegar desde su punto inicial hasta el punto final. El calculo de desplazamien to puede ser parcial o parciales y no solatente total, aplican dose los mismos fundamentos en éstos que para el desplazamiento total.

En la figura L-1, se muestran dos puntos sobre la trayectoria de una partícula, especificados por los vectores de posi ción S, y S<sub>2</sub>, y se describe el desplazamiento" o "cambio de po sición" por AS (dolta S). Por consiguiente, tenemos que el des plazamiento ésta definido por:

$$
\Delta \vec{S} \equiv \vec{s}_2 - \vec{s}_1 \tag{I-1}
$$

La expresión anterior indica sustracción de magnitudes vectoriales y puede ser transformada, transponiendo el término nega tivo. lo que nos dá:

$$
\vec{3}_2 = \vec{3}_1 + \Delta \vec{3} \tag{L-2}
$$

lo cual conduce a la útil imágen física de que el desplazamien to es la cantidad que añadimos a  $\vec{3}$ , con el fin de obtener  $\vec{3}$ .

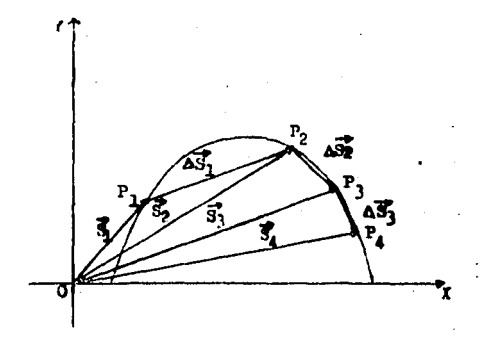

Figura I-1. Descripción de los decolazamientos  $\overrightarrow{A_2} = \overrightarrow{S_1}$ ,  $\overrightarrow{A_2} = \overrightarrow{S_2} - \overrightarrow{S_2}$ <br>  $I \Delta \overrightarrow{S_3} = \overrightarrow{S_1} - \overrightarrow{S_3}$ 

 $21$ 

## Cinemática.

a di kacamatan Ing

and the most representation of the

Es la rama de la mecánica que describe el movimiento de un cuerpo conforme transcurre el tiempo sin importar la causa o los motivos que lo originan, en su estudio solamente necesita unidades de longitud y de tiempo.

Velocidad.

En párrafos posteriores se dará una exclicación más detallada del concento velocidad, por anora se dirá que la rápidez con que se desplaza una particula al transcurrir el tiempo es lo que se conoce en física como velocidad  $\overrightarrow{v}$ . Si al graficar los diferentes desplazamientos con sus respectivos tiempos -(fig. L2), se obtiene una linea recta inclinada en un gráfico S Vs. t. la velocidad es la pendiente de dicha gráfica o sea. la constante de proporcionalidad que resulta de dividir la dis tancia entre el tiempo.

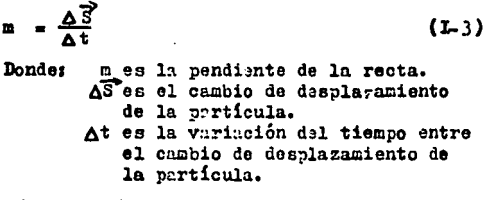

والأسواء والمواقعة والموالية المقاولة المستحقق الأنوة للمواطنة فالمواطن والمتعاد والمتواطنة

 $\Delta \vec{3} = \vec{3}_2 - \vec{3}_1$  $\Delta t = t_2 - t_1$ Entonces m será:

$$
= \frac{3}{2} - \frac{3}{2} - \frac{3}{2
$$

 $(L4)$ 

and the second company of the second company of the second second

si  $\overrightarrow{S}_1$  y t<sub>1</sub> parten del origen, themos que  $\overrightarrow{S}_1$  = 0 y t<sub>1</sub> = 0 de don des

$$
m = \frac{\vec{3}_2 - 0}{t_2 - 0} = \frac{1}{t}
$$
 (1-5)

Como el significado rísico de m es la velocidad tenemos:

$$
\mathbf{p} = \overrightarrow{v}
$$
\n
$$
\mathbf{p} = \mathbf{p} \tag{L-6}
$$

que es nusstro modelo matemático para la velocidad, cuando se mantiene constante durante todo el movimiento.

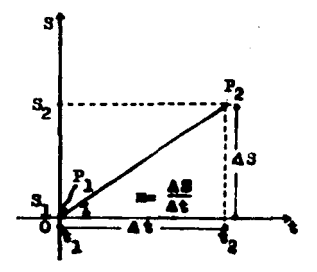

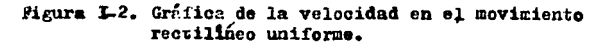

longitud

El análisis dimensional de la velocidad es;

$$
\begin{bmatrix} \mathbf{v} \end{bmatrix} = \frac{1}{2}
$$
  
Donde: **L** ae

T es tiempo

sus unidades en el S.I. son: metro(m), para la longitud y segundo(s) para el tiempo; quedando las unidades de velocidad co Lo 1: relación de metros entre segundo. Se puede tener también combinación de éstas unidades como lo muestra la tabla L-1.

Magnitud

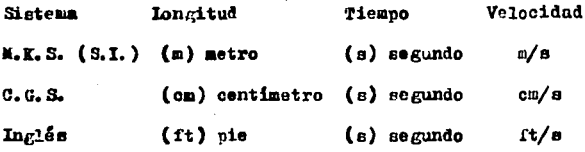

#### Tabla L1

Zovimiento Rectilineo Uniforme.

2n el punto anterior se definió a la velocidad en base a que no se presentaba ningún cambio de ésta durante todo el movimiento. figura L-3. o sea que la velocidad se mantenía constante, cuando ésto sucede se tiene un caso particular de la ci nemática, que es el movimiento uniforme.

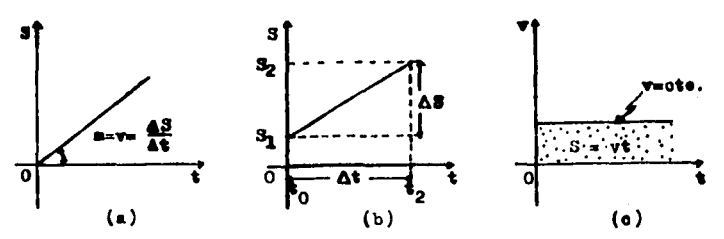

Pigura I-3. a) Movimiento partisado del origen, b) Con S, diferente da cero, c) Con velocidad cone tante.

Si el movimiento se realiza en una dirección fija ó a lo largo de una linea recta y la velocidad se mantiene constante durante todo el tiempo que dura el movimiento, se le denomina como Movimiento Monotónico ó más comunmente conocido como Movi miento Rectilineo Uniforme (h.R.U.). En este movimiento se per mite una inversión en la dirección, entonces la velocidad será negativa y ésto significa que su desplazamiento está dismimuyendo.

Velocidad Promedio.

Se hace necesaria la velocidad promedio, como una idea del movimiento, cuando la velocidad de éste no as constante, figura L4.

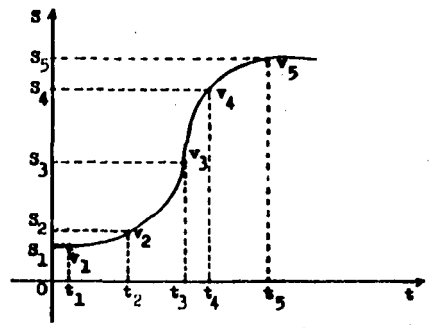

Pigura L4. Trayectoria de una perticula con velocidad variable.

la velocidad promedio  $(\vec{v}_n)$ , es la razón entre la suma de las velocidades parciales con respecto al número de velocidades consideradas.

$$
\vec{v}_p = \frac{\vec{v}_1 + \vec{v}_2 + \vec{v}_3 + \dots + \vec{v}_n}{n}
$$
 (L-7)

16

De dondes

 $\vec{v}_p = \frac{\sum_i \cdot \vec{v}_i}{\sum_i \cdot \vec{v}_i}$ 

Velocidad media.

Otra fórmula que nos da una información acerca del movi miento, es la velocidad media  $(\vec{v}_n)$ , se refiere simplemente al desplazamiento entre dos puntos (pudiendo ser el punto inicial J el punto final), dividida por el intervalo de tiempo transcu rrido, es decirs

$$
\vec{r}_a = \frac{\Delta^2}{\Delta t} \tag{1-9}
$$

En la figura L-5 se representa la velocidad media entre el punto P y el punto Q, siendo igual a la pendiente de la cuerda P2 que una los dos puntos de la curve, correspondientes al tiempo  $t_1$  y al desplazamiento  $\vec{s}_1$ , y al tiempo  $t_2$  con el despla zamiento S<sub>2</sub>. La dirección de la velocidad media es la misma que para As puesto que son los unicos vectores en la ecuación.

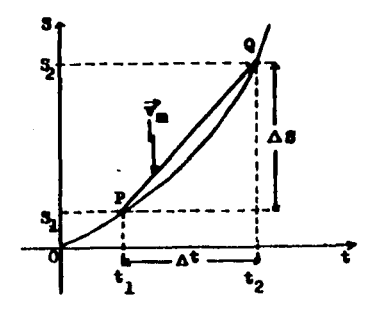

Figura 1-5. In velocioud media entre  $t_1$  y  $t_2$  es igual<br>a la condiente de la caerda  $PQ$ .

 $(L.8)$ 

La velocidad media entre dos puntos de su trayectoria coincide con la velocidad promedio de esos mismos puntos, sola mente en el movimiento uniformemente acalerado, como lo hizo ver Calileo.

Velocidad Instantánea.

So denomina volocidad instantánea a la velocidad de la particula en un cierto instante ó en determinado punto de su trayectoria.

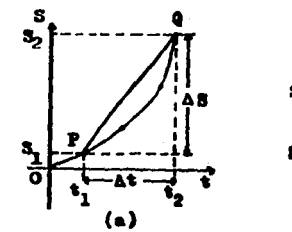

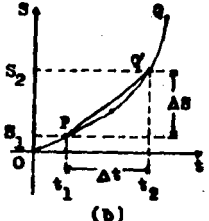

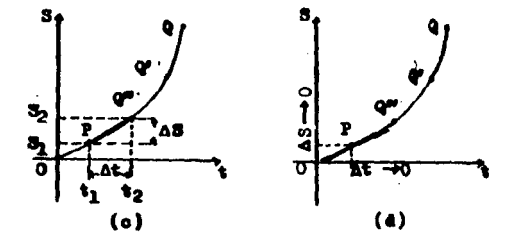

Rigura L-6. Muestran el movimiento de un particula cuando At tiende a cero.

Supéngase que ce desea encontrar la velocidad instantánea de la particula en el punto P de la figura I-5; para encontrar la se necesita aproximar el punto Q al punto P, de manera que sea tan cercano el punto Q al P que la diferencia de puntos se haga muy pequeña tal que tienda a cero.

A medida que el punto Q se aproxima a P en la figura L-6 resulta que en el límite la pendiente de la cuerda PQ es igual a la pendiente de la tangente a la curva en el punto P, por lo que una definición de la velocidad instantánea es: la pendiente de la tangente en una gráfica S Vs. t en el instante deseado.

Ruploando la notación del calculo diferencial. el valor limite de:

 $\Delta$  cuando  $\Delta$ t tiende a cero, se escribe  $\frac{dS}{dt}$ 

y se denomina derivada del desplazamiento con respecto al tiem po.

Entonces si v representa la velocidad instantánea se tie ne :

$$
\vec{v} = \lim_{t_2 \to t_1} \frac{s_2' - s_1'}{t_2 - t_1}
$$
 (1-10)

 $\overrightarrow{v}$  = 11m  $\Delta \overrightarrow{S}$  =  $\frac{JS}{Jt}$ Reduciendo  $(L<sub>11</sub>)$ De d

$$
\text{on} \quad \mathbf{v}' = \frac{\partial S}{\partial \mathbf{t}} = \mathbf{S} \tag{1-12}
$$

#### Aceleración.

Al igual que cuando se definió velocidad, se indicó que en párrafos posteriores se daría una explicación más detallada de ésta, aquí también se hará lo mismo en cuanto a la acoleración.

Cuando la velocidad aumenta en valor absoluto con el tiem po, se dice que el movimiento es "acalerado" (a). Se define por tanto a la aceleración como la rápidez de cambio de la velocidad en el tiempo, siendo positiva si el valor absoluto de la velocidad aumenta y negativa 6 sea "retardada" si el valor absoluta de la velocidad disminuye con el tiempo.

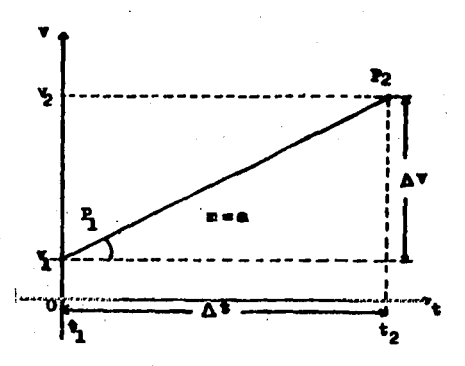

Figura L-7. Gráfica velocidad - tiempo para un. movimiento uniformomente variable.

Si al graficar las diferentes velocidades con sus respectivos tiempos (Fig. 1-7), se obtiene una línea recta inclinada en un gráfico v Vs. t, la aceleración es la pendiente de dicha gráfica o sea la constante de proporcionalidad que resulta de dividir la velocidad entre el tiempo.

$$
\mathbf{m} = \frac{\Lambda \overrightarrow{v}}{\Lambda t}
$$
 (L-13)  
\nDouble:  
\n
$$
\mathbf{m} \text{ es la pendiente de la recta}
$$
  
\n
$$
\Lambda \overrightarrow{v} \text{ es al cambio de volocidad de la\npartícula.\n
$$
\Lambda t \text{ es el tiempo entre el cual transou\n
$$
\Gamma t \overrightarrow{v}.
$$
$$
$$

$$
\Delta \vec{v} = \vec{v}_2 - \vec{v}_1 \qquad \text{y} \qquad \Delta t = t_2 - t_1
$$

entonces la pendiente quedas<br>  $\frac{\overline{v}_2 - \overline{v}_1}{t_2 - t_1}$ 

Cuando  $t_1$  es igual a cero y  $\overrightarrow{v}_1$  es diferente de cero, la pendiente ess

$$
= \frac{v_2 - v_1}{2}
$$
 (L.15)

20

 $(L_{14})$ 

como el significado físico de ésta pendiente es la aceleración, tenenoss

$$
y \text{ for tanto } \frac{1}{\alpha} = \frac{1}{2} \frac{y_2 - y_1^2}{\alpha}
$$
 (L16)

que es nuestro modelo matemático para la aceleración cuando se mantiene ésta constante durante dodo el movimiento.

La expresión anterior puede ser modificada despejando  $\vec{v}_{2}$ quedando:

 $\vec{v}_2^* = \vec{v}_1^* + \vec{a}t$  $(L-17)$ 

lo cual conduce a la útil imágen física de que la aceleración es la cantidad que añadimos durante un cierto tiempo a la velocidad inicial, con el fin de obtener una velocidad final.

La aceleración se relaciona también con el desplazamiento combinando la ecuación L-6 con L-14, cuando la velocidad inicial y el tiempo inicial tienen valores igual a cero, quedando

> $\vec{a}$  =  $\vec{a}$  +  $(L.18)$

y reducinedo 
$$
\overrightarrow{a} = \frac{\overrightarrow{S}}{\overrightarrow{t}^2}
$$
 (1-19)

Sí.

El amálisis dimensional de la aceleración es:

$$
\left[\vec{a}^2\right] = \frac{L}{r^2}
$$

Dondes L es longitud T es tiampo

Sus unidades en el S.I. son; Para la longitud el metro -(m) y para el tiempo el segundo (s); quodando las unidades de aceleración como la relación de metros entre segundos al cuadrado. Se pueda toner también combinación de otras unidades, co mo lo muestra la tabla L-2.

Magnitud

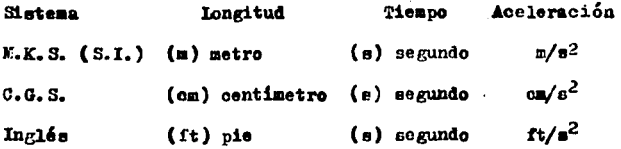

Table L<sub>2</sub>

#### Lovimiento Uniformemente Acelerado.

Cuando se mantiene constante la aceloración durant: todo el tiempo que dure el movimiento, se tiene un movimiento uniforme; si el movimiento se realiza en una dirección fija ó a lo largo de una linea recta y la accleración se conserva constante durante todo el tiempo que dure el movimiento, figura L-8, se le conoce como movimiento uniformemente acelerado  $(K, U, A, )$ 

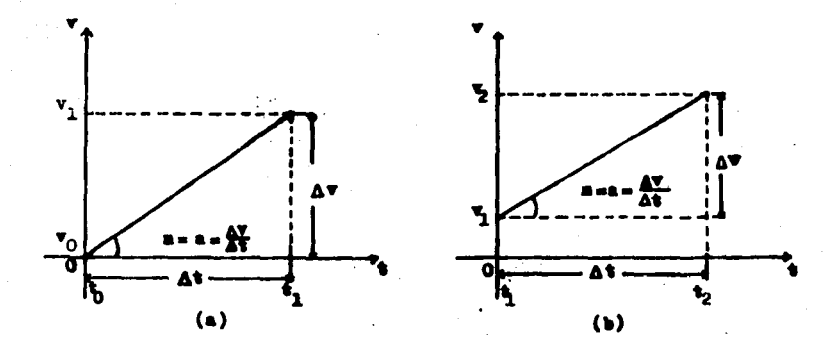

a de la conditación de la conditación de la conditación de la conditación de la conditación de la conditación<br>En la conditación de la conditación de la conditación de la conditación de la conditación de la conditación<br>O pr

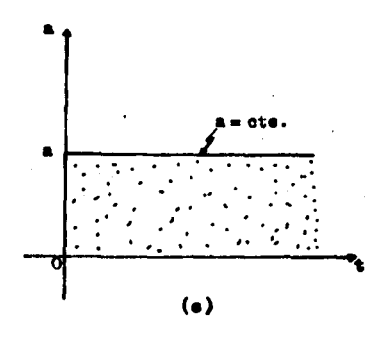

Figura L.º. Gráficas velocidad - tiempo para el movimiento uniformemente coelerado. a)  $v_1 = 0$ ,<br>b)  $v_1 \neq 0$ , c) Gréfica acelerado. a)  $v_1 = 0$ ,<br>b)  $v_1 \neq 0$ , c) Gréfica aceleración - tiempo

En este movimiento se permite una inversión en la dirección, entonces la aceleración será negativa, esto significa que su aceler ción esta disminuyendo o sea ce retarda.

Aceleración Promedio.

Se hace necesaria la aceleración promedio  $(\overline{a}_n^b)$ , como una idea muy general del movimiento, cuando la accleración de éste no es constante, figura L-9.

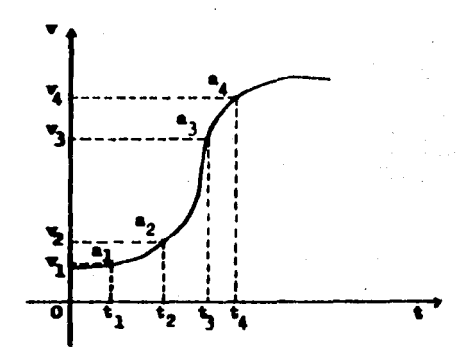

Pigura L-9. Gráfica velocidad - ticmpo, muestra la trayectoria de una particula con aceleración varitble.

In aceleración promedio es la razón entre la suma de las accleraciones parciales con respecto al número de aceleracionen conrideradas.

 $\mathbf{n}$ 

$$
\vec{R}_p = \frac{\vec{a}_1 + \vec{a}_2 + \vec{a}_3 + \dots + \vec{a}_n}{n}
$$
 (1-20)  

$$
\vec{R}_p = \frac{\vec{A}_1 - \vec{a}_1}{\frac{1}{2} + \vec{a}_1}
$$
 (1-21)

De donde:

## Aceleración Media.

Otra formula que nos da información del movimiento uniformemente acelerado, es la aceleración media (a), se define como la razón del cambio de velocidad en un intervalo dividido por el tiempo transcurrido.

$$
\vec{r}_n' = \frac{\vec{r}_2' - \vec{r}_1'}{t_2 - t_1} = \frac{\Delta \vec{r}}{4t}
$$
 (1-22)

En 1n figura L10 se representa la aceleración media entre el punto P y el punto Q, siendo igual a la pendiente de la cuerda PQ que une los dos puntos de la curva correspondientes al tiempo t<sub>1</sub> y a la velocidad  $\vec{v}_1$ , así como al t<sub>2</sub> y a la veloc<u>i</u> dad  $\vec{v}_2$ . La dirección de la aceler ción media es la misma que para AV, puesto que son los únicos vectores en la ecuación.

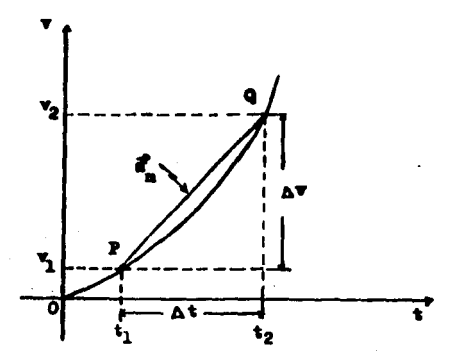

Figura L-10. Gráfica velocidad - ticmpo. Ia aceleración media entre  $t_1$  y  $t_2$  es igual a la pendiente de la cuerda P.

#### Aceleración Instantánea.

Es la rápidez de variación de la velocidad instantánea. Si se grafica la velocidad como función del tiempo y se desea encontrar la meleración instantánca (a) de una particula en el punto P (figura L-11), se necesita aproximar el punto Q al pun to P. de manera que sea tan cercano el punto P al Q que la diferencia de tiempos se hara muy pequeña tal que tienda a cero.

A medida que el punto Q se aproxima a P, cl  $\Delta$  t tiende a cero, tal que en el límite la pendiente de la cuerda P4 es igual a la pendiente de la tangente a la curva en el punto P.

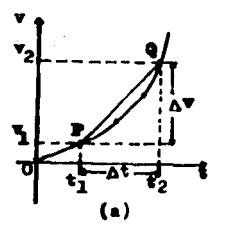

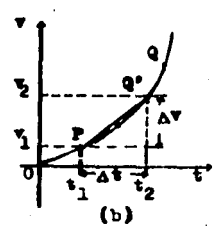

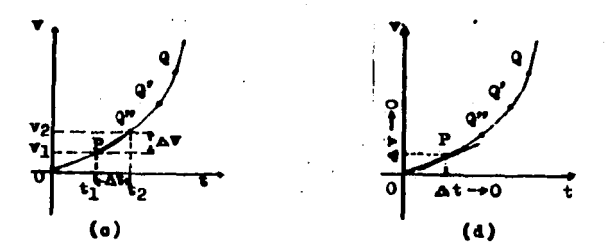

Migura L11. Gráficas velocidad - tiempo cuando At tiunde a cero.

Empleando la notación de cálculo diferencial, el valor li mite des

 $A^{\overrightarrow{v}}$  cuando  $A$  t tiende a cero se escribe  $\frac{dy}{dt}$  y se denomina derivada de la velocidad con respecto al tiempo. ' Si a representa la coeleración instantánea se tienes

$$
\overrightarrow{x} = \lim_{t_2 \to t_1} \frac{\overrightarrow{v}_2 - \overrightarrow{v}_1}{t_2 - t_1} = \lim_{\Delta t \to 0} \frac{\Delta \overrightarrow{x}}{\Delta t}
$$
 (L-23)

$$
\frac{1}{a} = \frac{1}{a} \frac{1}{b} = \frac{1}{b}
$$
 (1.24)

ó bien si sustituímos la equación L-12 en la equación L-24 se obticne:

$$
\vec{a} = \frac{d^2s}{dt^2}
$$
 (1-25)

Otra expresión útil para la mederación es la que se obtiene al multiplicar y dividir el segundo miembro de la ecuación 1-25 por  $\int \mathbf{x}_t$  obteniendoses

$$
\vec{\mathbf{r}} = \frac{\mathbf{d}\,\mathbf{r}}{\mathbf{d}\,\mathbf{t}} \frac{\mathbf{d}\,\mathbf{x}}{\mathbf{d}\,\mathbf{x}} \tag{1.27}
$$

que puede escribirse comos

$$
\mathbf{r} = \frac{\partial \mathbf{r}}{\partial t} \frac{\partial \mathbf{r}}{\partial x}
$$
 (1.28)

 $\forall$ ro  $\int x/\int t = \overrightarrow{v}$ , por lo ques

$$
\mathbf{a} = \mathbf{v} \frac{\mathbf{d} \mathbf{v}}{\mathbf{d} \mathbf{x}} \tag{1-29}
$$

La dirección y el centido de la aceleración instantánca son los que pertenecen a la posición límite del vector cambio de velocidad  $\Lambda \vec{v}$ .

Caida Libre y Tiro Vertical.

51 estudio del movimiento con aceleración constante desarrollado anteriormente, tiene una aplicación inmediata en la descripción del movimiento de caída de un cuerpo sobre la tierra, figura L-12(a), llamado Caida Libre y del movimiento de Tiro Vortical, figure L12(b).

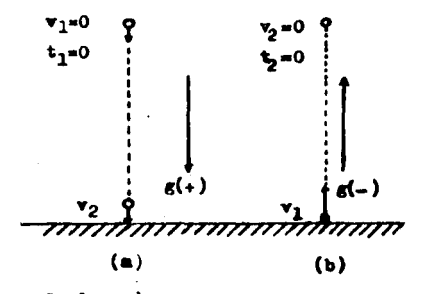

Figura L12. a) Cuando un cuerpo cae su accleración se considera positiva. b) En el movimiento de subida, la acaleración se considera negativa.

En virtud de la forma esférica de la tierra, las verticales de los distintos puntos de ella no son paralelas sino concurrentes, sin embargo, tratandose de puntos no muy alejados entre si pueden considerarse paralelas.

No habiendo resistencia en el aire, se encuentra que todos les cuerpos, independientemente de su tamaño, peso o compo sición, caen o suben con la misma aceleración en el mismo punto de la superficie de la tierra. Si el desplazamiento no es demasiado grande la aceleración se mantendra constante durante todo el movimiento, a ésta aceleración se le llama Aceleración do la Gravedad y se representa por la letra "g"; en la Ciudad de México la magnitud de la aceleración de la gravedad es de 9.78  $\text{m/s}^2$  y al nivel del mar es de 9.81  $\text{m/s}^2$ . En la tabla L 3 se presentan diferentes valores de "g" para diversas altitudes a la latitud de 45<sup>0</sup> y con respecto a la variación de la latitud al nivel del mar.

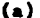

 $(b)$ 

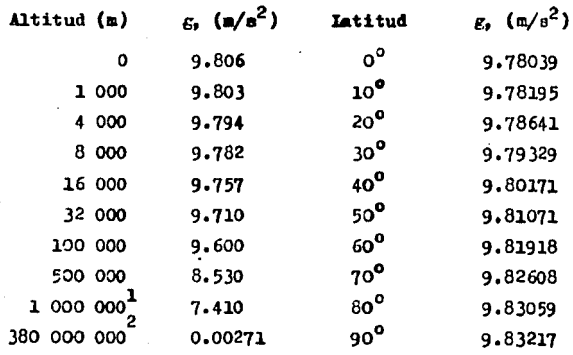

1 Altura de un satélite tícico (= 1 000 Rm)  $\overline{2}$ Radio de la órbita de la luna (= 336 000 Km)

Tabla L-3. a) Altitudes tomadas a la latitud  $45^0$ . b) Respecto a la variación de la latitud al nivel del mar.

En un marco de referencia rigurosamente fijo a la tierra. el eje "Y" se tomará como positivo verticalmente hacia arriba, luego entonces la aceleración "g" debida a la gravedad será un vector que apunta verticalmente hacia abajo ó sea en dirección negativa del cie "Y", figura L-12 (a), tomandose como postiva "g" ya que acelera a la particula. En caso que la particula su ba verticalmente, figura L-12 (b), "g" se tomará negativa pues el movimiento de la partícula será retardado.

Las ecuaciones que describen el movimiento de una particu la son paras

i) Caida Libre.

Partiendo de las signientes condiciones:

- 1.- El movimiento es de una particula sin vibración ni rotación.
- 2.- Cae en el vacio o sea se dosprecia la resistencia del aire.
- 3.- Como el movimiento es uniformemento acelerado, la velocidad promedio será igual a la velocidad media. 4.- Se iguala:  $\vec{a} = \vec{e}$ ,  $\vec{S} = \vec{h}'$  y  $\vec{v}_2 = \vec{v}_0 = \vec{v}'$
- 5.- Cae dosde el origen de nuestro sistema de referencia con velocidad inicial nula en el tiempo inicial también nulo.
- A partir de lo anterior se nuede calculars
	- Altura en función del tiempo
	- Tiempo empleado para llegar a un punto de su trayectoria, conociendo "g" y "h".
	- Velocidad en cualquier punto de su trayectoria en función de la altura.
	- Velocidad en cualquier punto de su trayectoria en fun ción del tiempo.

Entonces, sustituyendo la ecuación L-7 en la ecuación L-6. se tienes

$$
\frac{h}{t} = \frac{v_2 + v_1}{2}
$$

despejando h y tomando en cuenta las consideraciones anteriores **Duedas** 

$$
h = \frac{v \cdot t}{2} \tag{1-30}
$$

derpejando v de la ecuación L16 se tiene:

$$
\mathbf{v} = \mathbf{a} \ \mathbf{t} \tag{L-31}
$$

sustituyendo la ecuación L-31 en la ecuación L-30 queda:

 $h = \frac{g + t}{2}$ 

y reduciendo.

$$
h = \frac{\epsilon t^2}{2} \tag{1.32}
$$

Obteniendo sai la ecuación que rolaciona la altura en función del tiempo; en caso de que se desconezca el tiempo, pero. se conorca altura y gravadad, se desseja t de la ecuación L-32.

$$
t = \sqrt[3]{\frac{2 \text{ h}}{g}}
$$
 (1-33)

ecunción que sirve para determinar el tiempo empleado por la particula para desplazarse a un punto de su trayectoria.

Al despejar t de la ecuación I-17 se tiene:

cuenta las condiciones estibuladas resulta :

$$
t = \frac{v_2 - v_1}{2}
$$
  
sustituyendo t en la ecuación  $S = \frac{v_2 + v_1}{2}$  t y tomando en

$$
h = \frac{v}{2} \left( \frac{v}{g} \right) = \frac{v^2}{2g} \tag{1-34}
$$

despejando v, la ecuación anterior toma la siguiente forma:

$$
v = \sqrt[3]{2 g h}
$$
 (1-35)

modelo matemático que relaciona la velocidad en cualquier punto de su trayectoria en función de la altura.

Para obtener la ecuación que relacione la velocidad de cualquier punto de su trayectoria en función del tiempo, solamente se despeja v<sub>o</sub> de la ecuación L-17:

$$
\mathbf{v}_2 = \mathbf{v}_1 + \mathbf{a} \ \mathbf{t}
$$

tomando en cuenta las condiciones establecidas, queda finalmentes

$$
\mathbf{v} = \mathbf{g} \ \mathbf{t} \tag{L-36}
$$

ii) Tiro Vertical.

Se parte de las mismas consideraciones que en caida libre, exceptuando el quinto punto, estimando ahora que cl movimiento se inicia en el origen del sistema de referencia en el ticmpo cero con velocidad inicial diferen te do cero y al llegar al punto mís alto de su trayectoria, la velocidad final es coro. En el caso de la gravedad se considerará con signo negativo por ir en sentido contrario al movimiento. La igualdad de velocidades considerada en el cuarto punto, ahora será  $v_1 = v_n = v$ .

Las relaciones siguientes son las ecuaciones aplicables a tiro vertical para el cálculo de: altura en función del tiempo

$$
h = \frac{g_t^2}{2} ,
$$

tiempo empleado en llegar a un punto de su trayectoria en función de la altura:

$$
t = \frac{\sqrt[3]{\frac{2}{\epsilon}}}{\epsilon},
$$

velocidad en cualquier punto de su trayectoria en función de la altura:

$$
\mathbf{v} = \sqrt{\frac{2 \rho \mathbf{h}}{2}} \quad \mathbf{y}
$$

velocidad en cumlquier punto de su trayectoria en función del tiempos

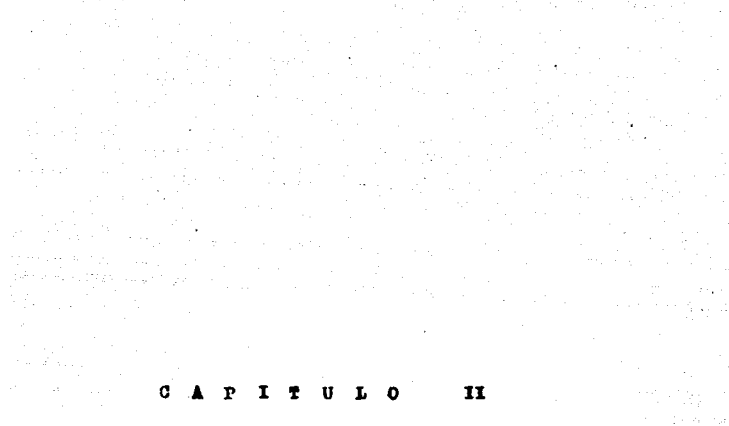

#### $\mathbf{U}$  $\mathbf{H}$  $\bullet$

a<br>Sanat tandini katika ya Babili katika 1

g San

a nga Balang.<br>Banda na salawan

 $\alpha$  ,  $\alpha$  , and  $\alpha_{\rm{max}}$
# DESARROLLO EXPERIMENTAL

Como ya se hizo mención en la introducción, el desarrollo experimental que se propone aquí no fué obtenido de una biblio grafía en particular, sino que surgió y se estructuró a través de aproximadamente nueve años de mi práctica docente en el Colegio de Ciencias y Humanidades, impartiendo las materias de -Písica I. II y III. así como por el hecho de no contar con una práctica lo suficientemente clara para los alumnos sobre movimiento en una dirección, pues las prácticas tradicionales están dise.adas como una herramienta de comprobación del modelo matemático. El desarrollo propuesto, tiene la intención de vin cular al alumno con una participación más activa dentro del ex perimento y no solamente de espectador, guiándolo a una búsque da y no a una comprobación de las leyes físicas.

la técnica estroboscópica usada en la práctica, no tiene la pretensión de per innovadora en cuanto a ésta, sino el acer car al alumno con la realidad y hacerlo avanzar dentro del aná lisis de datos experimentales.

Los objetivos que se persiguen académicamente son los siguientes.

Que el alumno:

- 1.- Empleando la parte de Cinemática aprenda a interpretar grá ficas experimentales, ya que el fenómeno del movimiento es tá muy cercano al alumno.
- 2.- A partir de datos experimentales obtenga modelos matemáticos que relacionen las variables del experimento.
- 3.- Contraste los modelos con los datos experimentales, hacien do una evaluación de la diferencia entre el valor del mode lo y el valor experimental.
- 4.- Sea consciente de la utilidad como herramienta de algunos conceptos matemáticos dentro de la experimentación.
- 5.- Se motive al trabajo en equipo y de ser factible a nivel de grupo.

Se establecerán los siguientes conceptos que deben tener los alumnos para el manejo de este desarrollo experimental:

- Particula
- Movimiento
- Sistema de referencia
- Tiempo
- Travectoria
- Distancia
- Desplaramiento
- Velocidad
- . Vector
- Coordenadas
- Pendiente
- Intersección
- Velocidad media y su relación con el tiempo medio
- Variable dupendiente
- Variable Independiente
- Solución de un sistema de ecuaciones simultáneas
- $-$  Aceleración
- Ecuación general de primero y de segundo grado

# Movimiento Rectilineo Uniforme

Dejarle al alumno una investigación sobre vectores y movi miento rectilineo uniforme.

Plantearle los siguientes objetivos:

- Se identificarán las variables que intervienen en el es tudio del movimiento, diferenciandolas en variables dependientes y variables independientes.

- Se encontrarán las releciones motemáticas que describán el movimiento rectilineo uniforme.

- Se dará un significado físico a la pendiente que resulte de una gráfica desplazamiento - tiempo.

- Se contrestarán los valores experimentales con los valo tes teóricos.

- Se hurá una evaluación de la diferencia entre los valores teóricos y los experimentales.

Plantecrle la siguiente hipótesis:

 $\Sigma1$  movimiento rectilineo uniforme es el movimiento más simple que existe en la maturaleta, pues durinte toda la trayectoria del móvil. éste recorre distancias iguales en tiempos irumles, mantemiendo su velocidad constanto al transcurrir el tiempo.

**Waterial** 

- Papel mate negro

- Iámpara estroboscópica

- Cámara fotográfica

- Película fotográfica
- Riel con rampa
- Flexőmotro
- Balín
- 3evelador *y* fijador de películas fotográfican
- Papel manila
- Proyector de transparencias
- Papel milimétrico

# Procedimientos

Poner el papel negro como fondo de la trayectoria que va " reguir el balín, de proferencia papel terciopelo negro, tratando en lo posible que no refleje la lux: como referencia se huce una marca de un metro sobre ese fondo.

Nivo1.1r el riel moviendo lon tornillos en que descansa, hasta que el balín se mantenga en reposo en cualquiur sitio so bre él. In seguida, se le nsigna a cada uno de los equipos una altura diferente de la rampa, para soltar el balin, empezando con una elevación de un centimetro aumentandola hasta llegar a doce centímetros de altitud.

Con el prop6sito de tener cubierto todo el oanaoio do la trayectoria, oe sitúa la cámara a una distancia de 2 u 2.5 wetros, poniendo la lámpara estroboscópica lo más cercana posible el riel, evitando que esta interfiera en la toma de la fotografía, ver figura II-1. Cargar la creara con la película y dejarla lista para el disparo en pocición de bulbo, para la elección de abertura del diafragma consultar el apéndice A, ta bla A-1.

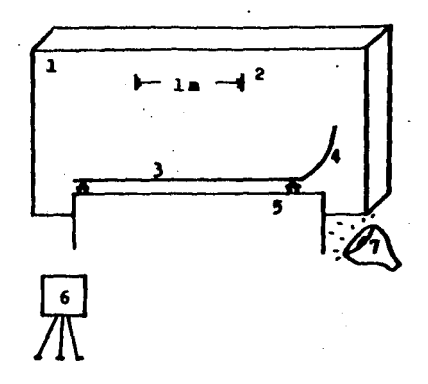

Pigura II-1. Lontaje del experimento. 1.) Fantalla, 2.) Marca de referencia, 3.) Miel, 4.) Rampa, 5.) kesa de trabajo, 6.) Cá mera fotográfica. 7.) Lámpera estroboscópica.

Encender la lámpara estroboscópica y disparar la cámara fotográfica, manteniendo oprimido el disparador para que permanezca abierto durante todo el movimiento e inmediatamente después soltar el balín a la altura de rampa que fué asignado: se busca que la luz estroboscópica siga la trayectoria del objeto para lograr una mayor nitidez de la fotografía. Al momento de llegar el balín al extremo del riel, cerrar el obturador, se recomienda tomar dos o tres fotografías del movimiento con la finalidad de emplear la mejor toma.

Posteriormente se revela y fija el rollo (ver apéndice A), en seguida se recortan y enmarcan las fotografías. Se proyecta la fotografía para la obtención de datos, buscando que sea lo más cercano a la escala real, para lo cual se amplifica la pro yección hasta que las marcas de referencia del fondo negro sean de un metro.

Colocar el papel manila como pantalla y marcar en éste los puntos que quedaron impresos del balin en la fotografia du rante el movimiento, con lo cual se tendrá algo así como una fotografía al tamaño natural del balín en su trayectoria.

Obtención de Datos.

Bajo la supervisión del profesor, se deja al alumno que establezca su sistema de referencia. Se toman los datos de des plazamiento del balín y de los tiempos en llevar a cabo esos desplazamientos; a primera vista, el aluano notará que si el tiempo de centelleo no se alteró sino que permaneció constante, los desalazamientos entre cada destello tambien se mantuvieron constantes y en la fotografía aparecerán las imágenes del balin siempre, a una misma distancia de separación, cosa que verificará al realizar su medición.

Tratamiento de Datos.

Con los datos de desplazamiento "S" y tiempo "ue" (con la finalidad de manejar el tiempo con números enteros, se emplearán unidades estroboscópicas "ue", 1 s cuales representan el tiempo entre destello y destello), se procede al calculo de ve locidad media relacionandola con el tiempo medio, se tabulan todos los valores; ya tabulidos, se elaboran las gráficas desplazamiento - tiempo (SVs. t) y volocidad media - tiempo medio  $(v_m$  Ve.  $t_m$ ).

En función del tipo de gráfica obtenida, se deduce el modelo matemático, utilizando puntos sobre la trayectoria. Debido a la precisión del método los parámetros A y B, pueden describir la trayectoria del objeto con rango de error pequeño. El parámetro A es conocido como la pendiente de la recta y el pará metro B es la ordenada al origen o sea la intersección con el eje de las ordenadas.

Se recomienda que los parámetros A / B se calculen a partir de dos pares de puntos de la gráfica, preferentemente los aás alejados, con estos puntos  $(S_1, t_1)$  y  $(S_2, t_2)$ , se forma el par de ecuaciones simultáneas o dos ecuaciones con dos incógnitas.

$$
S_1 = At_1 + B
$$
  

$$
S_2 = At_2 + B
$$

ecuaciones que se pueden resolver por cualquiera de los métodos conocidos; con ello tenemos los valores de A y B para poder ob tener el modelo teórico del movimiento.

Con el modelo teórico se procede a calcular los valores de desplazamientos teóricos  $(S_t)$ , para contrastarlos con los valores experimentales y observar la precisión del modelo. Tomando como base el modelo teórico, ya que viene a ser la tendencia del Levimiento, se comperan los valores teóricos con los experimentales, haciendo una evaluación de la diferencia entre ellos.

Análisis de Resultados.

Se hace un análisis de la ecuación obtenida, se establecen los significados físicos de los parámetros A y B, así como la desigualdad que existe entre las gráficas de los diferentes equipos. Por último se hace un análisis de la diferencia entre los valores teóricos y los valores experimentales, para ver el grado de error que existe y con estos evaluar si el resultado experimental fué aceptable.

Conclusión.

Solicitar al alumno que concluya, en base a lo que sucedió en el experimento y lo que él se había plantendo al inicio de la práctica: ae suviere que esto lo hara el alumno como trabajo en casa, para tratar de obligarlo a reflexionar sobre el experimento y si acaso es posible se recomienda que en la sesión siguiente, se puntualice lo más importante del experimento.

### Lovimiento Uniformemente Acelerado.

Los procedimientos del movimiento uniformemente acclerado son cemejantes al movimiento anterior.

Se dejará al alugno una investigación acerca del movimiento uniformemente acelerado, haciendo énfasis sobre los siguientes conceptos: Velocidad media, velocidad promedio, velocidad instantánea, aceleración media, aceleración promedio y aceleración instantánea.

Establecer los siguientes objetivos:

- Encontrar las relaciones matemáticas que nos describan el comportamiento del movimiento uniformemente acelerado.

- Darle un significado físico a la pendiente que resulte de una gráfica velocidad - tiempo.

- Contractar los valores experimentales con los valores teóricos.

- Hacer una evaluación de la diferencia entre los valores teóricos y los experimentales.

## Plantearle la siguiente hinotesis:

El movimiento uniformemente acelerado es un movimiento que modifica constantemente su velocidad durante todo el tiemno que dure su trayectoria, pero mantiene constante su acalera ción al transcurrir el tiempo.

#### **Materials**

- Fapel mate negro
- Lámara estroboscópica
- Cimara fotográfica
- Pelicula fotográfica
- $-$  Riel
- $-$  Flexbmatro
- $-$  Falin
- Transportador
- . Revelador y fijador de peliculas fotográficas
	- Papel manila
	- Proyector de transparencias
	- Papel milimétrico

#### Procedimiento.

Poner el papel negro como fondo de la trayectoria que va a seguir el balín, de preferencia papel terciopelo negro, tratando en lo posible de que no refleje la luz; como referencia se hace una marca de un metro sobre ese fondo.

Se le asigna a cada uno de los equipos un ángulo diferente de inclinación del riel, comenzando con un ingulo de 10 gra dos y en lo posible tratando de llegar a los 50 grados.

Ya asignados los ángulos se procede a la nivelación del ricl. moviendo los tornillos en que descansa éste, hasta llegar al ángulo que se les fijó.

Con el propósito de taner cubierto todo el espacio de la trayectoria, se sitúa la cámara a una distancia de dos a dos y medio metros, colocando la lámepara estroboscópica lo mís cercano posible al riel, evitando que ésta interfiera en la toma de la fotografia, ver figura II-2. Cargar la câmara con la pe-. lícula y dejarla lista para el disparo en posición de bulbo; para la elección de abertura del diafragma consultar el apéndice A, tabla A-1.

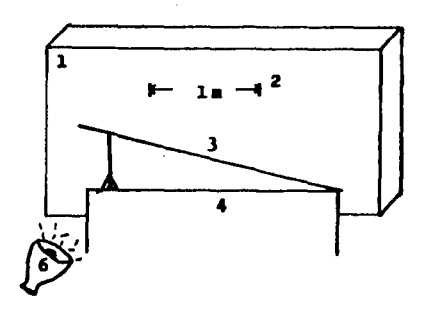

Pigura II-2. Eontaje del experimento. 1.) Fantalla, 2.) Narch de referencia, 3.) Riel, 4.) Mesa de tribajo, 5.) Chaira fotográfica, 6.) Lapara ectroboscópica.

- 10

Encender la lámpara estroboscópica y dispara la cámara fotográfica, manteniendo oprimido el disparador para que perma nesca abierto durante todo el movimiento e inmediatamente después soltar el balin en el extremo más alto del riel: se busea que la luz estroboscópica siga la trayectoria del balín para lograr una mayor nitidez de la fotografia. Al momento de llegar el balín al otro extremo del riel, cerrar el obturador; se recomienda tomar dos o tres fotografías del movimiento con la finalidad de manipular la mejor toma.

Posteriormente se revela y fija el rollo (ver apéndice A), en seguida se recortan y enmarcan las fotografias. Se proyecta la fotografía para la obtención de datos, buscando que sea lo más cerotno a la escala real, pera lo cual se amplifica la pro yección hasta que las marcas dereferencia del fondo negro sean de un metro.

Colocar ol panel manila como pantalla y marcar en éste los puntos que quederon impresos del balin en la fotografia du renta el movimiento, con lo cual se tendrá algo así como una fotografía al tamaño natural del balín en su trayectoria.

Obtención de Datos.

Bajo la supervisión del profesor se deja al alumno que es tablezca su sistema de referencia. Se toman los detos de desplasamiento del balín y el tiempo en llevarlos a cabo. A primera vista, el alumno notará que si el tiempo de centelleo no se alteró sino que permaneció constante. los desplazamientos entre cada destello no son constantes y en la fotografía apare corán las imágenes del balín cada vez más separadas entre destello y destello.

#### Tratamiento de Datos.

Con los datos de desplazamiento "S" y tiempo "t" (como ya se hizo patente en el tratamiento de datos del movimiento rectilineo uniforme. se cmplearán unidades estroboscópicas "ue" con la finalidad de manejar el tiempo con números enteros), se procede al calculo de volocidades medias relacionandolas con los tiempos medios y la aceleración media relacionandola con el tiempo medio: tabular todos los valores y elaborar las Aráficas desplazamiento - tiempo (S Vs. t), velocidad media - tiem po medio ( $v_{n}$ . Vs.  $t_{m}$ ) y aceleración media - tiempo medio (a Vs. t<sub>m</sub>).

Teniendo las gráficas, se deducen los modelos matemáticos en función del tino de gráfica obtenida, utilizando puntos sobre la trayectoria. Debido a la precisión del método los parámetros A. B y C. pueden describir la trayectoria del objeto con rango de error pequeño. El parámetro A representa a la pen diente de la recta, el parámetro B es la ordenada al origen y C es un número constante de ajuste. Con la finalidad de obtiner con meyor facilidad los parámetros de la ecuación, se recomienda utilizar puntos sobre la trayectoria para establecer las ecuaciones, que se pueden resolver por cualquiera de los métodos que se faciliten mis.

Con el madelo teórico se reprocida lo loulan los valores de desplaremientos teóricos  $(s_t)$ , para constrastarlos con los valores experimentales y observar la precisión del modolo. Toman do como base el modelo taórico, ya que viene a ser la tendencia del movimiento, se comparan los valores teóricos con los experimentales, haciendo un evaluación de la diferencia entre ellos.

 $45 -$ 

# Análisis de Resultados.

Se hace un análisis de las ecuaciones obtenidas, estableciendo los significados físicos de los parámetros A. B y C. así como la desigualdad que existe entre las gráficas de losdiferentes equipos. Por último se procede a efectuar un análisis de la diferencia entre los valores teóricos y los valores experimentales para ver el rango de desvisción que tienen y con éstos evaluar si el experimento se encuentra dentro de los limites de incertidumbre aceptables.

# Conclusión.

Solicitar del alumno que concluya en base a lo que sucedió en al exparimento y lo que él habia planteado al inicio de la práctica, se sugiere que esto lo haga el alumno como tra bajo en su casa, para tratar de obligarlo a reflexionar sobre el experimento, si acaso es posible se recomienda que en sesión siguiente, se puntualice lo más importante del experimento.

an di Labor<br>1976 - Johann Barnett, politik amerikan<br>1977 - Johann Barnett, politik amerikan

III

TRATAMIENTO D<sub>R</sub>  $D A + 0 S$ .

Fara llegar a conocer como se relacionan las variables de un experimento, os necesario ofectuar el manejo matemático de los datos que se obtienen. En este capítule se muestra detalla damente la forma prenuesta del tratamiento de datos y se dan algunos permeneres que deben cuidarse en dicho tratamiento, con la finalidad de llegar a la obtención de los medelos matemáticos y poder hacer el cálculo de la tendencia teórica del mevimiente, contrastándola pesteriermente con la tendencia experimental; teniendo con éste los elementes suficientes para poder apreciar que un modela ne es más que la representación. de la realidad y que se aproxima a ella, pero no la iguala, pués por lo general no se quenta cen el control óptimo de las variables, teniende per tanto, limitaciones.

Para la obtención de datos del experimento, se proyecta la imágen obtenida por fotografía estroboscópica, sobre un pliego de papel manila, la cual previamente se ha revelado y enmarcado. Con el propósito de tener la trayecteria del balín lo más apreximada a la real. al proyectar la imágen sobre el papel manila, se verifica que ceincida la distancia de un metro entre las marcas de referencia. (Fig. IIL-1).

Hecho lo anterior, se procede a fijar el sistema de refarencia mis conveniente, el cual quedará determinado por un pun to de la trayectoria del balín, (Pig. IIL-2).

Se ebtienen las coordenadas de cada uno de los puntos pa ra la consecusión de datos experimentales. (Fig. IIL-2).

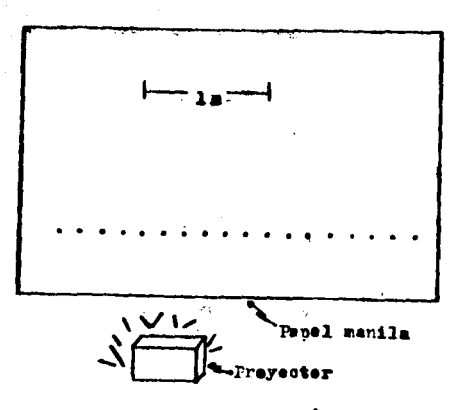

Apura III-1. Proyección de la imágen obtenida por fotografía estrobosoópica sobre papel manila.

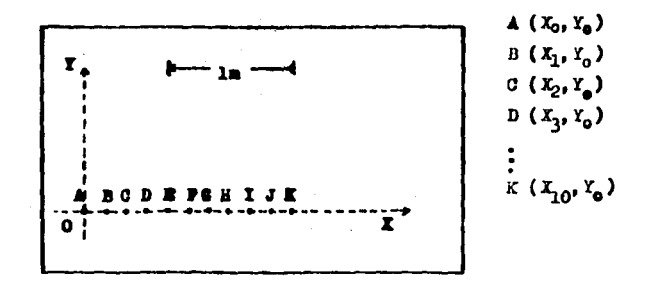

Pigura IIL2. Colocación del sistema de referencia y determinación de coordenidas.

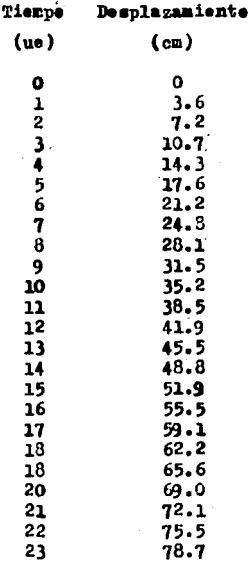

1

 $\sim$ 

Tabla IIL-A. Los datos de esta tabla fuerón tomados del experimente número 3, correspondientes al tiro del balin, desde una altura de 5 cm de la rampa con respecte al nivel del riel.

> $\{\tau_{\alpha\beta}$  ,  $\varphi_{\beta\gamma}$  ,  $\varphi_{\beta\gamma}$  ,  $\varphi_{\alpha\gamma}$  ,  $\gamma_{\alpha\gamma}$ in di sebagai penganjung dan kemasaan dan kemasaan dan kemasaan dan kemasaan dan kemasaan dan kemasaan dan kem<br>Kemasaan dan kemasaan dan kemasaan dan kemasaan dan kemasaan dan kemasaan dan kemasaan dan kemasaan dan kemasa

, where  $x_{\rm c} = x_{\rm c}$  and  $x_{\rm c}$  is a second parameter

÷.

the condition of the property of the condition of the

with a reflection of  $\mathbb{R}^{n+1}_{+}$  . The contribution of the contribution of the field  $\mathbb{R}^{n+1}$ 

generalist<br>1990-talet

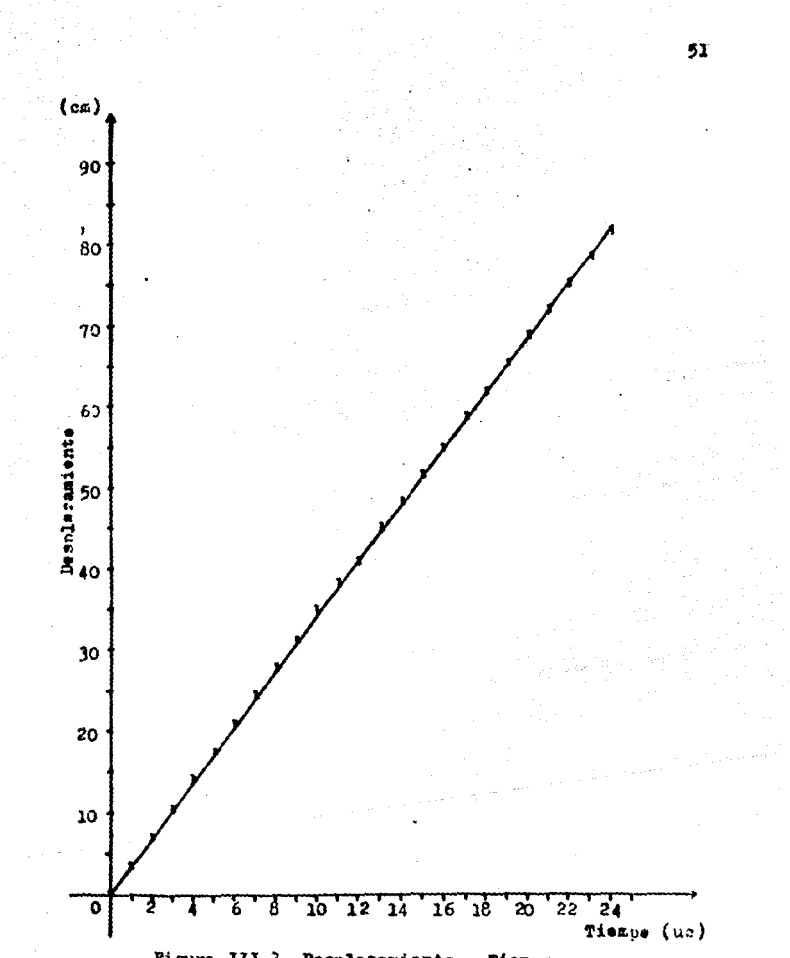

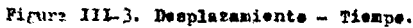

Come puede verse. las coordenadas de "Y" en todos les pun tos del experimento tienen un valor de cero, con éste confirma mos que el movimiento del balín se llovó a cabo en una sola di mensión.

La otra variable es el tiempe, se recomienda utilizar come medida afbitraria de tiempe el lapso entre los destellos de la lámpara estroboscópica "ue"; tomando el tiempo en esta forma se tendran valores enteros de éste y la obtención de los pa rámetros de los modelos matemáticos se hará en forma mús senci  $11a.$ 

# Tratamiento de Datos del Meviniento Rectilineo Uniforme.

Después de obtenerse los datos de desplazamiento y tiempo se procede a tabularlos, como se muestra en la tabla IIL-A.

El siguiente punto conriste en graficar la variable depen diente (desplazamiento), contra la variable independiente --(tiempo), lo cual se ilustra en la figura III-3.

Cálcule de Velocidades Modias.

Se obtienen las velocidades medias a partir de los datos de las coordanadas cartesianas y mediante la aplicación de la fóraula 1-9, como una aproximación a la volocidad instantánea.

Tomando los dos primeros datos de la table III-A, tenemos:

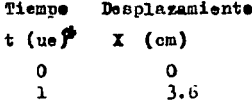

Entences, la volocidad media entre el punto l y el punto  $2$  esr

$$
\vec{v}_{\parallel} = \frac{\Delta s}{\Delta t}
$$
\n
$$
\vec{v}_{\parallel} = \frac{s_2 - s_1}{t_2 - t_1} = \frac{3.6 \text{ cm}}{1 \text{ cm} - 0 \text{ cm}} = \frac{3.6 \text{ cm}}{1 \text{ cm}}
$$
\n
$$
\vec{v}_{\parallel} = 3.6 \text{ cm/ue}
$$

Esta velocidad media se acerca a la velocidad instantánea del tiempo medio, por le tante:

 $\vec{v}_m = 3.6$  cm/ue  $t_m = 0.5$  uo

Empleando la siguiente pareja de datos de la tabla III-A se obtiene la subsecuente velecidad media.

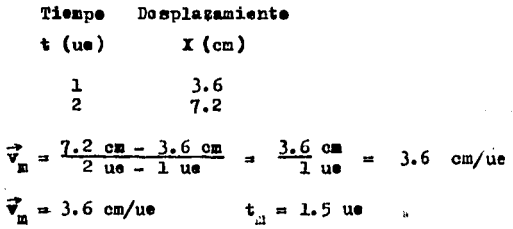

# lapso entre los destellos de la lámpara estroboscópica.

De la misma forma se obtienen les valeres de tedas las ve locidades medias, dando la tabla de dates IIL-B.

 $\epsilon = \epsilon_{\rm eff}$ 

 $\alpha=\frac{1}{2}$  ,  $\alpha=\frac{1}{2}$ 

 $\varphi^{(2n+2\alpha+1)}\varphi^{(2n+1)}\varphi_{\alpha}$ 

 $\sim 22$  $\sim 10^{11}$  and  $\sim 10^{11}$ 

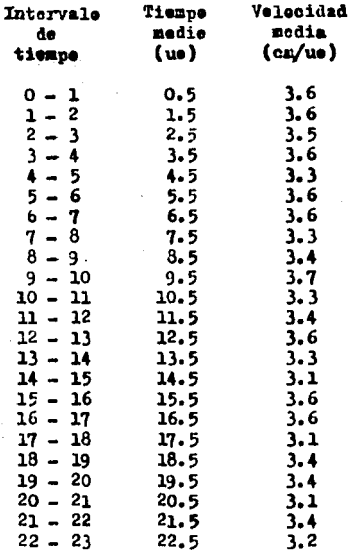

Tabla IIL-B. Velecidades medias con respecto a los intervalos de tiempo.

Con los datos de la tabla IIL-B se construye la gráfica ve locidad media contra tiompo medio, (Fig. IIL-4).

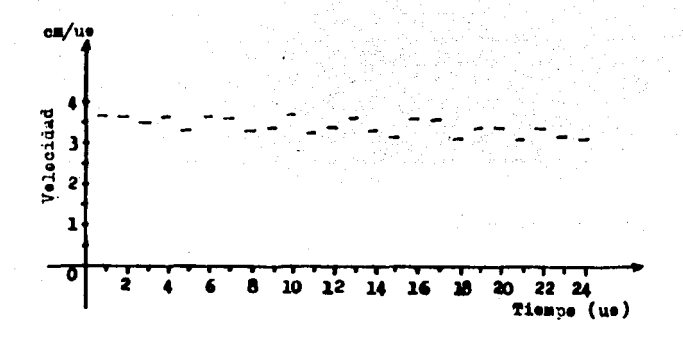

Figura III-4. Velocidad media - tiempo medie.

la disposición de la gráfica de la figura III-3, muestra un movimiento con tendencia a una velocidad constante, confirmándolo en la gráfica de la figura III-4, por tante, no se requiere efectuar el análisis de la aceleración.

Determinación del Modele Matemátice.

En la gráfica de la figura IIL-3 se tiene una línea recta: correspondiende a una ecuación de primer grades

# $Y = A X + B$

en donde A y B son los parámetros de la ecuación de primer gra

do, quedando determinados por los datos de la gráfica en la siguiente formas

- A es la pendiente de la rocta,
- B as la intersección con el eje de las ordenadas.

Se teman dos pares de puntos experimentales que se encuen tren sebre la linea recta de la gráfica antes referida, y come ejemplo, se toma el 4<sup>to</sup>. par de puntes y el 17<sup>2VO</sup>, de la tabla IIL-A, cen cuyes valeres se construyé la gráfica mencionada.

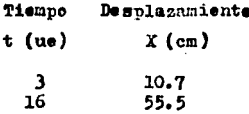

Aplicande la ecuación II-1 para calcular el parámetro A se tiane ques

$$
A = \text{pendionte} = \blacksquare
$$
  
\n $y \text{ s1 } n = A = \frac{\Delta Y}{\Delta X}$   
\n $A = \frac{S_{17} - S_{4}}{S_{17} - S_{4}} = \frac{55.5 \text{ cm} - 10.7 \text{ cm}}{16 \text{ cm} - 3 \text{ cm}}$   
\n $A = 44.8 \text{ cm}/13 \text{ cm}$ 

 $A = 3.44 cm/ue$ 

.<br>Como el parámetro B es la intersección con el cje de las ordenadas, al observar la gráfica de la figura IIL-3, se aprecia que parte del origen, debido a ésto:

 $B = 0$ 

Per tante el modelo matemático general queda:

 $Y = (3.44 cm/u) X + 0$ 

al recaplazar las variables de la ecuación general per las usa das en el experimento. Y = S  $y$  X = t, se tiene ahora;

 $S = (3.44 cm/u)$  t + 0

 $6 \text{ then } 8 = (3.44 \text{ cm/u})$  t

Temando como base el modelo teórice, ya oue viene a ser la tendencia del movimiento, se calculan los desplazamientos teórices ( $S_m$ ) para contrastarlos cen los desplazamientos experimentales (S<sub>R</sub>), haciendo una evaluación de la desviación abse luta y del porciento de desviación; de ésta manera se establece la precisión del medele, (tabla IIL-C).

Examinando les cálculos de la tabla IIL-C, se puede estimar la precisión del medele, el cual reperta un perciente de desviación promedio de 1.74%. Esta desviación premedio percen tual se determina de la subsequente manera:

$$
\frac{1}{2} \times B_1 = \frac{\frac{1}{2} \times B_1}{n} = \frac{41.9}{24}
$$

the contract of the company of the Second Con-

 $\frac{e}{r} E_{\text{brom}} = 1.74$ 

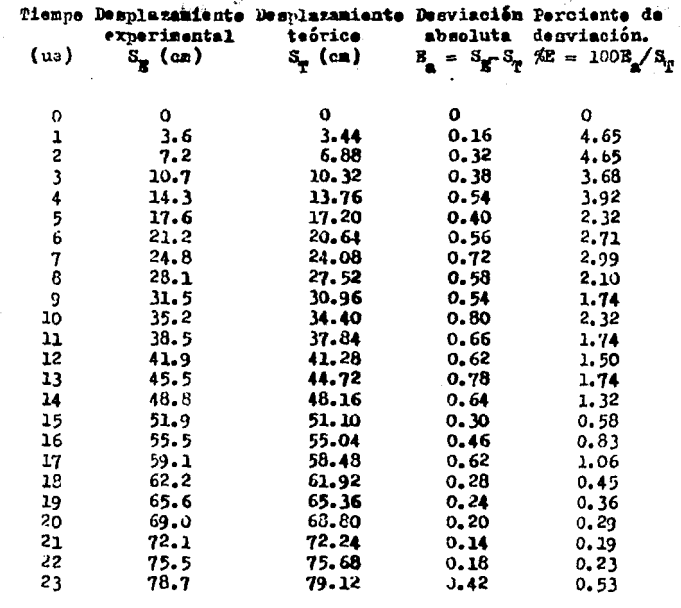

 $\label{eq:2.1} \frac{1}{2}\sum_{i=1}^{n-1}\frac{1}{2}\sum_{j=1}^{n-1}\frac{1}{2}\sum_{j=1}^{n-1}\frac{1}{2}\sum_{j=1}^{n-1}\frac{1}{2}\sum_{j=1}^{n-1}\frac{1}{2}\sum_{j=1}^{n-1}\frac{1}{2}\sum_{j=1}^{n-1}\frac{1}{2}\sum_{j=1}^{n-1}\frac{1}{2}\sum_{j=1}^{n-1}\frac{1}{2}\sum_{j=1}^{n-1}\frac{1}{2}\sum_{j=1}^{n-1}\frac{1}{2}\sum_{j=1}^{n-1}\frac{1}{2}\$ 

general control

 $\mathcal{F}(\mathbb{R})$ 

 $\Sigma$  10.54 41.90

 $\ddot{\phantom{0}}$ 

and the state of the state of the state of the state of the

Tabla IIL-C. Cálculo do desviaciones en el desplazamiente para  $-1$   $\mu$ .  $U$ .  $R$ .

Para decidir si realmente se puede considerar a la veloci dad como una constante, se precederá a evaluar el comportamien to de les datos de la tabla III-B.

58

 $\sim 20$ 

El promedio de las velocidades es de 3.42 cm/ue, con éste dato se calcula las desviaciones absolutas de cada una do las velocidades de la tabla antes mencionada, obteniendose las cifras que se reportan en la tabla III-D.

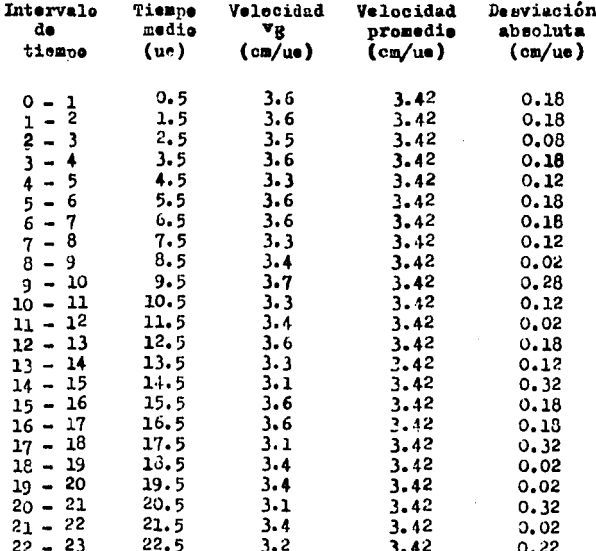

#### Σ 3.56

Tabla III-D. Cálculo de desviaciones absolutas de la velocidad en el 2.0. U.R.

المستوفي المعادل المستوفي والمستوفي المتعادل المواطن المعرفين المستوفي المستوفي المستوفي المستوفي المستوفي

En la tabla III-D. en la columna cerrespendiente a Neta. la velecidad premedio, ésta se obtiene cen la consi deración de que en el mevimiento rectilineo uniforme la velocidad es constante. En base a ésto, la ve locidad teórica  $(v_n)$  será igual a la velecidad promedio (v<sub>oron</sub>), la que se calculó apitcando la fór-**Bulas**  $\mathbf a$ 

$$
\mathbf{v}_{\text{pron}} = \frac{\sum_{i=1}^{n} \mathbf{v}_{\text{min}}}{n}
$$

siende  $\mathbf{v}_n$  la velecidad experimental.<br>**Park** calcular la desviación absoluta (E<sub>g</sub>), se utilizé la equación:  $E_n = v_g - v_{\text{prge}}$ 

Otra información valiosa que se determina a partir de les dates de la tabla IIL-D es la desviación absoluta prenedie  $(S_{a\ n\text{mod}})$  y el porciento de la desviación (%B), las que se calculan a partir des

$$
B_{\text{a prom}} = \frac{\sum_{i=1}^{n} B_{\text{a}i}}{n}
$$

 $\frac{.56 \text{ cm}}{23 \text{ u}}$  = 0.15 cm/ue  $E_{\rm a}$  prem  $\cdot$ 

$$
\sqrt{3} = \frac{5}{\text{ v } \text{ pron}} (100)
$$

$$
y_{\rm S} = \frac{0.15 \text{ cm/ue}}{3.42 \text{ cm/ue}} \quad (100)
$$
  
\$\\$B = 4.3B

Considerando que los erreros se van incrementando al ir operande los datos, se admite la hipótesis de que la velecidad as constante para un movimiente rectilineo uniforme.

Para la precisión del experimento, se construyen las gráficas de datos experimentales contrastándolas con los modelos matemáticos.

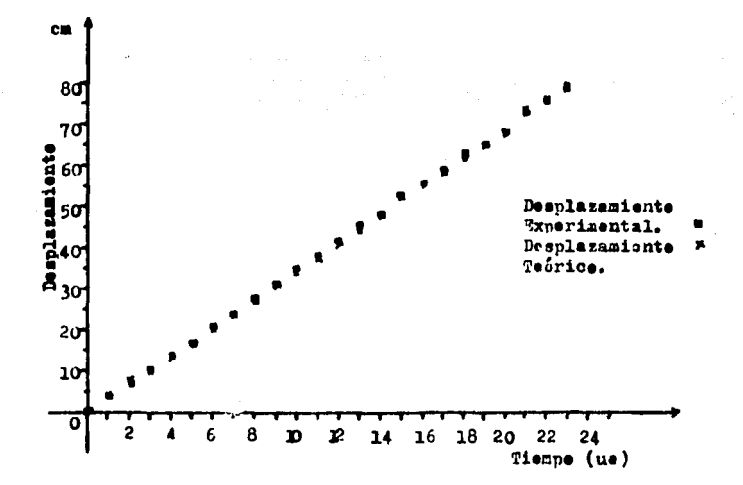

þ

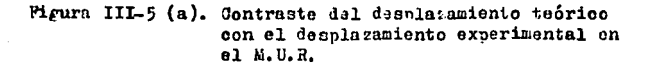

.<br>Alana ny oritra maona any ara-daharanjarahasin'ilay kaominina dia 4.2008. Ilay kaominina dia 4.2008. Ilay kaom

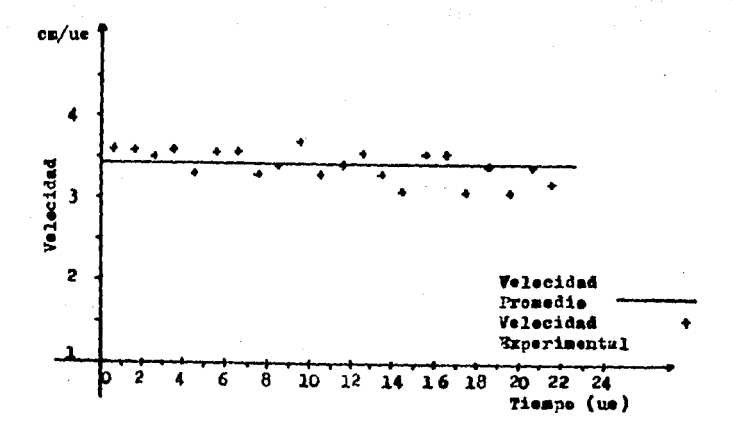

Pigura III-5 (b). Contraste de la velocidad promedio con la velocidad experimental.

Tratamiento de Datos del Movimiento Uniformemente Acelerado.

Después de ottencrse los datos de desplazamiento y tiempo en la misma forma que se obtuvieron los del tratamiento anterior, o sea, proyectando la imagen sobre papel manila y fijando el sistema de referencia que más convenga (Fig. IIL-6), se procede a tabularlos como se muestra en la tabla IIL-E.

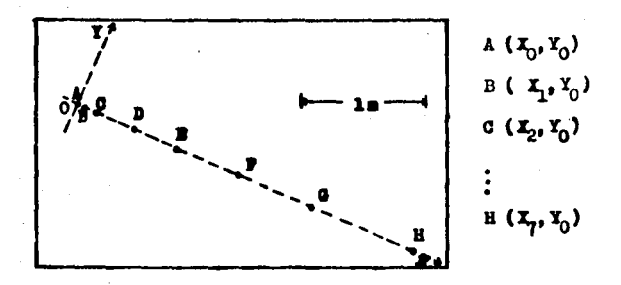

Pigura IIL-6. Colocación del sistema de referencia y determinación de coordenadas.

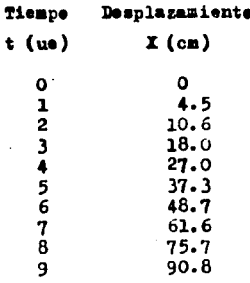

award to be completed from an and complete since the

an dia 1970.<br>Manazarta di Kabupaten Serbangsi Palau di Palau di Palau di Palau di Palau di Palau di Palau di Palau di Palau

Tabla III-E. Les dates se tomarón del experimento Ne. 2 cerrespondientes al deslizamiente del balin sobre un riel que forma un ángulo de 30<sup>0</sup> con respecto a la mosa de trabaje.

and a strategic contract of the contract

A centinuación se grafica la variable dependiente (despla zamiente), contra la variable independiente (tiempo), figura III.7.

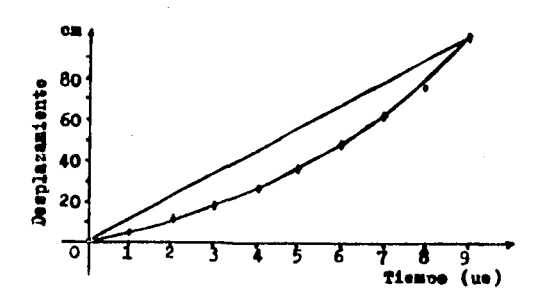

Figura IIL-7. Desplazamiento - tienno para el M.U.A.

Medele Matemátice de la Gráfica Desplazamiente - Tiempe

la gráfica que se tiene en la figura IIL-7, es una curva del tipe parabélice, debiendo ser representada por un modele cuadrítico de la forma:

 $Y = A X^2 + B X + C$ 

Dentro de ésta ecuación se advierten tres parámetros (A, B. C). Lara el cálcule de los tros parámetres se recuieren 3

ecumoisnes; sin embarge, partiendo de les dates de las coordenadas iniciales (t = 0 y S = 0), se observa que la ordenada al origen, la cual cerresponde al parámetro C, es nula, quedan do solamente dos parámetros desconecidos (A y B), que a través de un sistema de des equaciones simultáneas se pueden ebtener.

Se emplean des pares de puntes experimentales que se encuentren sobre la trayecteria que describe al movimiente, para establecer el sistema de equacienes. Como ejemple, de la tabla IIL-7, se toman el  $3^{0T}$  y  $10^{m_0}$  par de puntes:

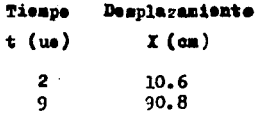

entoncess

 $\mathbf{a}$   $\mathbf{Y} = \mathbf{A} \mathbf{X}^2 + \mathbf{B} \mathbf{X} + \mathbf{C}$ 10.6 cm =  $\triangle$  (2 ue)<sup>2</sup> + B (2 ue) + O 10.6 cm = A  $(4 \text{ (ue)}^2) + B (2 \text{ uc})$  $\left( 1 \right)$ 90.8 cm =  $\angle$  (9 ue)<sup>2</sup> + B (9 ue) + 0 90.8 cm = 81A  $(u_3)^2$  + 9B us  $(2)$ 

Siendo (1) y (2) el par de ecuaciones simultáneas con las que se trabajará. Para su resolución se emplea el nátodo que sea més fácil al alumno, aqui se usará el de suma y resta.

 $\ddot{\phantom{0}}$  65

# Cálcule del Parámetre A.

Se multiplica la equación 1 por menos nueve y la equación des per des, con el fin de igualar una incégnita y pederla eli minar.

$$
[10.6 \text{ cm} = 44 (\text{ue})^{2} + 2B \text{ ue}] (-9)
$$
  
\n
$$
-95.4 \text{ cm} = -364 (\text{ue})^{2} - 18B \text{ ue}
$$
  
\n
$$
[90.8 \text{ cm} = 814 (\text{ue})^{2} + 9B \text{ue}] (2)
$$
  
\n
$$
181.6 \text{ cm} = 1624 (\text{ue})^{2} + 18B \text{ue}
$$
  
\n(4)

sumande las equacienes 3 y 4s

despejando A:

$$
A = \frac{86.2 \text{ cm}}{126 \text{ (ue)}}?
$$

$$
\Delta = 0.68414 \, \text{on/(uc)}^2
$$

Cálculo del Parámetro B

Sustituyendo el valor de A en la ecuación 1, se ebtiene:

10.6 cm = 0.68412 cm/(ue)<sup>2</sup>(4)(ue)<sup>2</sup> + 2B ue 10.6 cm = 2.73648 cm + 2B us

and the second control of

and the same of the same of the same

despejande Br

$$
B = \frac{10.6 \text{ cm} \times 2.73648 \text{ cm}}{2 \text{ cm}}
$$
  

$$
B = \frac{7.86352 \text{ cm}}{2 \text{ cm}}
$$

$$
B = 3.93176 cm/ue
$$

Por tante la ecuación matemática quedas

$$
Y = [0.68412 \text{ cm/(us)}^2] \times 4 \cdot [3.93176 \text{ cm/us}] 3
$$

reemplazando las variables de la ecuación general por las usadas en el experimento,  $Y = S$  $X = t$ , se llega al modelo  $\mathbf{y}$ matemático siguientes

$$
S = \left[0.68412 \text{ ou/(ue)}^2\right] t^2 + \left[3.93176 \text{ ca/(ue)}\right] t
$$

Tomando como hase el modelo teórico, se calculan los desplazamientos teóricos  $(S_m)$  para su contraste con les desplasamientes experimentales  $(S_g)$ , haciende una evaluación de la des viación abseluta y del porciento de derviación (tabla IIL-F), determinande de esta manera la precisión del modelo.

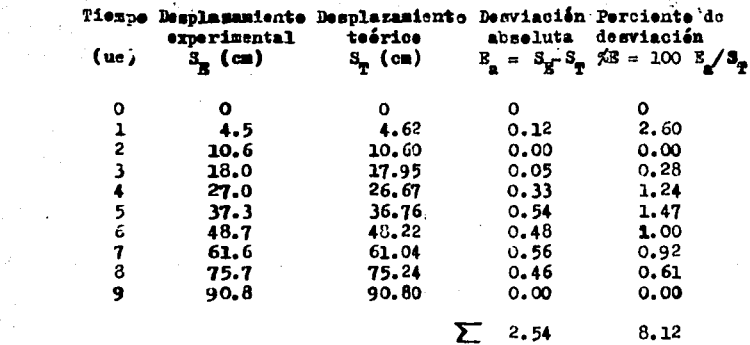

 $\sim 10$ 

 $\mathcal{L}^{\text{max}}$  and  $\mathcal{L}^{\text{max}}$ 

# Tabla III-P. Cálcule de desviaciones en el desplazamiento para el M.U.A.

Examinando los cálculos de la tabla IIL-P, se puede estimar la precisión del modelo, el cual reporta un porciento de desviación premedie de 0.81% Reta desviación se calcula de la manera siguiente;

$$
\star \mathbf{B}_{\text{proa}} = \frac{\sum_{i=1}^{n} \ast \mathbf{E}_{i}}{n} \quad (III-1)
$$
  

$$
\star \mathbf{S}_{\text{proa}} = \frac{8.12}{10}
$$

De lo anterior se advierto que la precisión del modelo matemático obtenido es adecuada.

 $\frac{5}{10}$  S<sub>prom</sub> = 0.81

ÃВ

# Medele Matemático de Velecidad - Tiempe

Para determinar la expresión matemática que relacione la velocidad en función del tiempo se nacesario, primero, tener las velocidades medias experimentales  $(v_p)$ , las cuales se obtienen de la misma ferma que las calculadas en el análisis del movimiento rectilíneo uniforme, dande la tabla IIL-G.

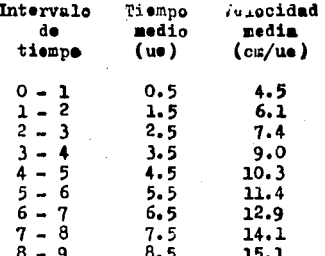

Tabla III-G. Velocidades modias con respecto a les interva les de tiempe.

Con les datos de la tabla III-G, se construye la gráfica volocidad media - tiempo medio (Fig. IIL-8).

la gráfica obtenida exhibe una tendencia de línea recta, cerrespondiendo su modelo matemátice a una ecuación de primer *Frades* 

 $Y = A X + B$ 

en dende A y B son los parámetros de la ecuación de primer
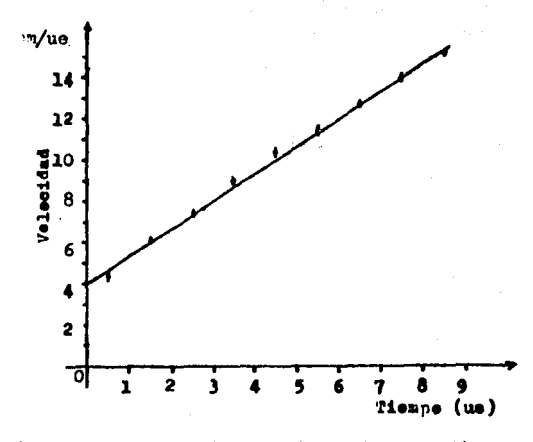

Figura III-8. Velocidad media - tiempo medio para el M.U.A.

grade, quedende determinados por los datos de la gráfica en la formas

A on la pendiente de la recta

B es la intersección con el ejo de las ordenadas.

Se toman dos pares de puntos experimentales que se situen sobre la linea recta de la gráfica de la figura IIL-8; para ejemplificar se toma el 2<sup>do</sup> y 8<sup>avo</sup> par de puntos de la tabla IILG.

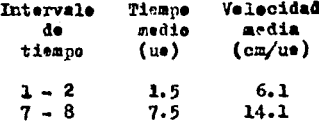

Aplicande al par de puntos experimentales, la equación II-1, para calcular el parámetre A se tiene que;

$$
A = \text{pondiente} = B
$$
\n
$$
y \text{ si } B = A = \frac{\Delta Y}{\Delta X}
$$
\n
$$
\text{entonce} \quad A = \frac{\Delta Y_m}{\Delta t_m} = \frac{V_{m0} - V_{m2}}{t_{m0} - t_{m2}}
$$
\n
$$
A = \frac{14 \cdot 1 \cdot \text{on/ue} - 6 \cdot 1 \cdot \text{cm/ue}}{7 \cdot 5 \cdot \text{ue} - 1 \cdot 5 \cdot \text{ue}} = \frac{8 \cdot \text{on/ue}}{6 \cdot \text{ue}}
$$
\n
$$
A = 1.33\overline{3} \text{ on/}(ue)^2
$$

Al observar la gráfica de la figura III-8 se aprecia que el valor de la intersección del sje de las ordenadas es 4 cm/ue apreximadamente; por tanto el parametro B adquiere el valor de 4 cm/ue.

Determinando, con lo anterior, la ferma del modelo matemático generals

$$
Y = [1.33\overline{3} \text{ cm/(ue)}^2] \times + 4 \text{ cm/ue}
$$

Al reemplazar las variables de la equación general per las usadas en cl exporimento. Y = v y X = t, se consigues

$$
v = [1.333 \text{ cm/(ue)}^2] t + 4 \text{ cm/ue}
$$

Tomando como base al modelo teórico, se calculan las velo cidades teóricas ( $v_m$ ) para compararlas con las velecidades experimentales (v<sub>7</sub>), haciendo una evaluación de la desviación absoluta y del porciento de desviación, de esta manera se esta blece la precisión del modele (tabla IIL-H).

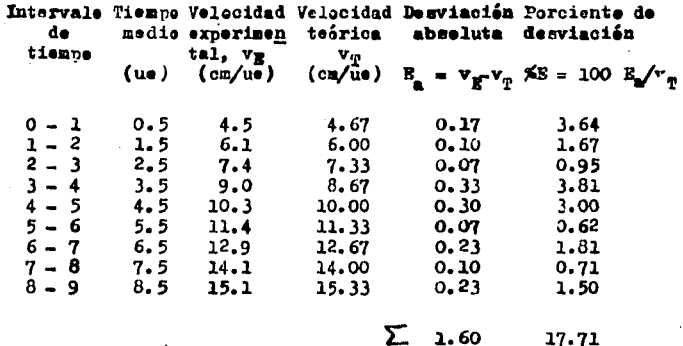

Table IILH. Cálcule de desviaciones en la velocidad para el E.U.A.

Empleando los cálculos de la tabla III-H, se puede estimar la precisión del modele matemático con la ecuación IIL-la

$$
\frac{\cancel{z}}{\cancel{z}}_{\text{prom}} = \frac{17.71}{9}
$$
  

$$
\cancel{z}_{\text{prom}} = 1.96
$$

لشفيقوهما المماركات

 $17.71$ 

De los cálculos anteriores, se advierte que la precisión del modelo matemático es todavía aceptable, aunque con respecto al primer modelo de este movimiento, la incertidumbre casi se duplicó; eso se debe a que se han manejado datos con desvia ciones, las cuales con el aumento de tratamientos se han amplia do. Es de esperarse que para el análisis de la aceleración, el incremento de la incertidumbre sea mayor.

Modelo Matemático de Aceleración - Tiemno

Para determinar la expresión matemática que relacione la aceleración en función del tiempo, es necesario tener las aceleraciones medias experimentales, las cuales se obtienen me -diante la aplicación de la formula 1-22, como a continuación se muestra.

In accleración media entre el primer dato y el segundo de la tabla IIL-G es:

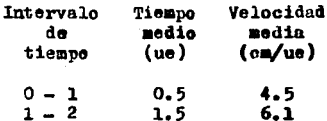

$$
a_n = \frac{v_2 - v_1}{t_2 - t_1}
$$

$$
a_m = \frac{6.1 \text{ cm}/u\theta - 4.5 \text{ cm}/u\theta}{1.5 \text{ u}\theta - 0.5 \text{ u}\theta} = \frac{1.6 \text{ cm}/u\theta}{1 \text{ u}\theta}
$$

$$
a_m = 1.6 cm/(ue)^2
$$

Esta aceleración media se aproxima a la acrieración instautánea del tiempo medio, que es la aceleración experimental (a ). Indeterminación de los valores de las domés aceleracienes experimentales, se efectúa siguiende el mismo precedimiente; en la tubla III-I se presentan les valores de las aceleraciones experimentales obtenidas:

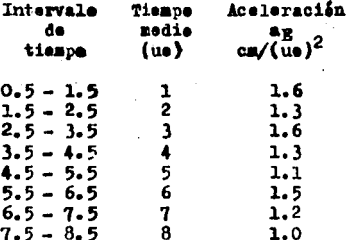

Tabla IIL-I. Aceleraciones experimentales con respecte a les tiempes medies on el M.U.A.

Censiderande que el movimiento es uniformemente acelerade. la aceleración es constante; en base a éste la aceleración teórics  $(a_n)$ , será igual a la aceleración premedie  $(a_{n\text{rem}})$ , la que se calcula aplicando la fórmulas

$$
\mathbf{a}_{\text{prox}} = \frac{\sum_{i=1}^{n} \mathbf{a}_{\text{Ri}}}{n}
$$

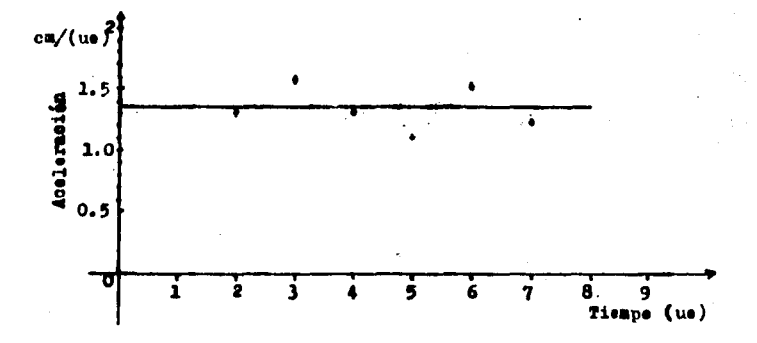

and provide

المحجج والمتأنين المتحدث

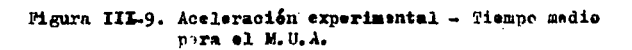

$$
a_{\text{pren}} = \frac{10.64 \text{ cm/(ue)}^2}{8}
$$

$$
a_{\text{pren}} = 1.333 \text{ cm/(ue)}^2
$$

$$
a_{\text{pren}} = a_{\text{T}}
$$

 $a_T = 1.33\bar{3}$  cm/(ue)<sup>2</sup> ontences

75

 $\mathcal{S}$ 

San Bar

Las desviacienes de las aceleracienes experimentales  $(a_n)^k$ con restecto a las aceleraciones teóricas  $(a_n)$  se tienen en la teble IILI.

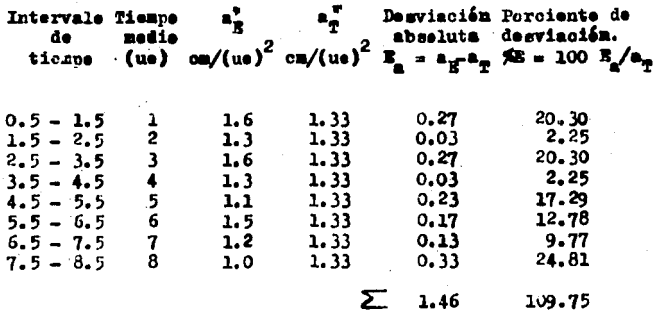

Tabla III-J. Cálculo de desviacienes en la aceleración para el E.U.A.

Empleands los calculos de la tabla III-J, se puede esti-mar la precisión del modelo matemático con la Eo. III-1:

$$
\frac{\text{F}}{\text{Area}} = \frac{109.72}{8}
$$
\n
$$
\frac{\text{F}}{\text{Area}} = 13.71
$$

Considerande que en la aceleración el promedie del porciento de desviación aumenta con el incremento de los tratamientes de dates originales (come se predije con anterioridad), se admite la hinótesis de que la aceleración es constante para un mevimiente uniformemente acelerade.

Para ratificar la precisión del experimente, se construyen las gráficas de dates experimentales y dates teórices pasu contraste.

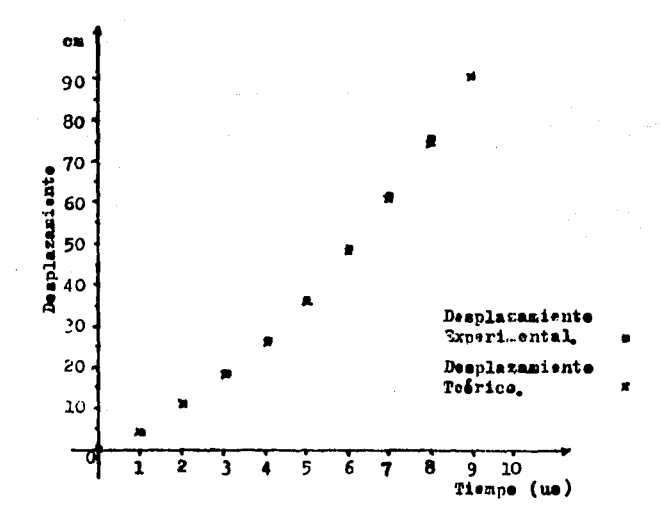

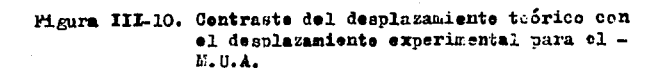

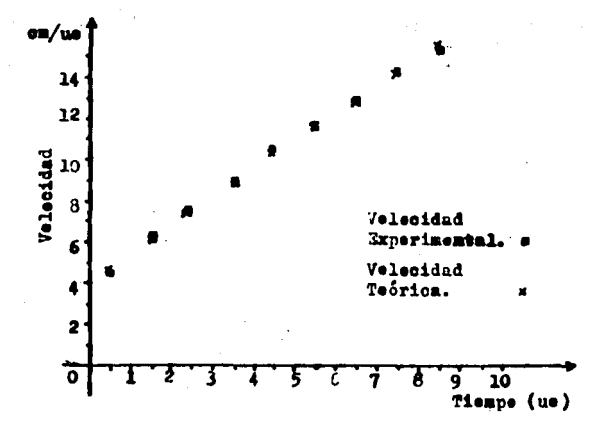

Figura III-11. Contraste de la velocidad teórica con<br>la velocidad experimental para el M.U.A.

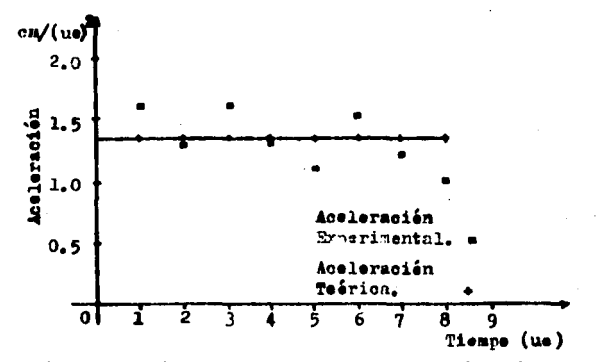

rigura III-12. Contraste de la nocloración teórica con<br>la aceleración experimental para el M.U.A.

Para finalizar este capitule, se presenta un resumen de les nodeles matemáticos obtenides per el métode propueste, acen tuando el porcentaje de desviación promedio.

> Levimiente Rectilinee Uniforme

Modeles Medelos matemáticos generades materáticos generales  $S = (3.44 cm/ue) t$  $S = v_0 t$  $\frac{1}{2}$ <sub>0res</sub> = 1.7  $v = 3.42$  cm/ue  $= \mathbf{v} = \text{const}$ ánte  $E_{\text{brane}} = 4.3$ 

Movimiente

Uniformemente Acelerado

**Hedelos** matemátices Modeles matemáticos generados generales  $3 = \{0.68412 \text{ cm/(m)}^2\}t^2 + 3.93176 \text{ cm/ue t}$  $S = (a/2)t^2 + v_t t$  $\mathcal{R}_{\text{area}} = 0.8$  $v = [1.33\overline{3} \text{ cm/(uc)}^2]t + 4 \text{ cm/ue}$  $v = at + v$  $\frac{1}{2}$ <sub>0rem</sub> = 1.9  $a = 1.333$  cm/(ue)<sup>2</sup>  $a = constant$  $\frac{1}{2}$ <sub>0rom</sub> = 13.7

a sa sa taon an t-Alba na mga kalabasan ng mga kalabang ng mga kalabang ng mga kalabang ng mga kalabang ng mga<br>Ang mga kalabang ng mga kalabang ng mga kalabang ng mga kalabang ng mga kalabang ng mga kalabang ng mga kalaba 80 al de la composició de la composició de la composició de la composició de la composició de la composició de la<br>La composició de la composició de la composició de la composició de la composició de la composició de la compo<br>  $\mathbf{C} = \mathbf{C}$ U **IV** I  $\sim 10^{-1}$ 

ليرور ومهواتها البردان والإسافياء والانتقاد والانتقاد

ing Sultan Sila.<br>Kab<mark>i Se</mark>rupa are some plan pack المتكار والمستحدث والمستحا فتحجج أحجبه فيتناه والمتحدث والانتهاج المسوح المسترقي المتحدة والاستحاد an an Aonaichte<br>Caistean an Aonaichte an Aonaichte

#### PRUEBAS DE CONFIABILIDAD.

En el capítulo III los datos de dos experimentos se han tomado como ejemplos y se les ha dado un tratamiento desde el nunto de vista didáctico, empleando formas elementales de evalunción, puesto que se efectúan cosparaciones directas entre los valores calculados contra los valores experimentales, obteniondo de manera elemental el porcentaje de diferencia que existe entre ellos, conduciendo al alumno a un modelo matemático que es una aproximación a la realidad y por tanto tiene un cierto grado de perfección ó imperfección, creándole un cri torio experimental.

En el anilisis de datos propuesto para los alumnos no se emplean procedimientos estadísticos, puesto que hay que tener en cuenta que los estudiantes que van a desarrollar estos experimentos (y a cuienes va dirigida la investigación), son de los prizeros segestres del nivel licencittura de la Facultad de Quimica, le que nos indica que la mayoria de ellos desconocen los métodos estadísticos, pués proceden de excuelas en don de los planes de estudio no consideran ( hasta abora), a la Es tadística dontro de ellom eventualmente se da el caso que en algunos planos de estudio se estima en forma opcional a la Estadística, pero en general los estudientes no la conocen.

El propósito de este capítulo es el de efectuar pruobas estadísticas para obtener el nivel de confianza que apoye la bondad del nátodo execrimental propuesto sobre movimiento en una dimansión desde el punto de vista de la cinemática.

### Pruebas de Confiabilidad en el Movimiento Rectilides Uniforme.

Fara obtener el nivel de confianza de la bondad del método experimental, se lleva a cabo, primeramento la determinación del número de repeticiones del experimento: esta determina ción se toma con base en la tabla diseñada por Cochran y Cox -(1985, pig. 39), la cual establece que para un experimento de reis tratamientos, el múmero de repeticiones para una prueba de significación 490% aplicada a ensayos unilaterales, es de 24, cuatro por cada tratamiento.

En seguida se precisan los modelos matomáticos modiante el análisis de regresión, deduciendo la forma general de la ex presión matemática por conrideraciones gráficas, al representar en un diagrama el conjunto de puntos muestrales. Como los disgramos ausatrales obtenidos representan una tendencia lineal. la ecuación de regresión queda de la siguiente formas

#### $Y = A X + B$

Los parámetros de la equación de regresión se calculan por el método de minimos cuadrados, el cual establece que "De todas las rectas de regresión que se pueden ajustar al conjunto de puntos muestrales dados, la mejor es aquella que tenga la propiedad de que la suma de los quadrados de sus residuos aca minima" (Olivera y Zušiga, 1977. pag. 3).

\* Una explicación de los modelos estadísticos usados en este capitulo, se encuentra en el apéndice C.

BŹ

El grado de confianza con el cual el modelo representa al fenómeno físico, se obtiene con el análisis de correlación (r de Pearson), asociando el valor de cero a un ajuste del todo imperfecto y el valor de más menos uno a un ajuste perfecto -(sera negativo para rectas de regresión con pendientes negativas y positivo para rectas de regresión con pendientes nositivas.

Por último se comprueba que el coeficiente de correlación obtenido no es debido al azar sino que existe una correlación real, empleando una distribución para muestras pequeñas, pues en los experimentos realizados las muestras fueron pequeñas. Se emplea para los contrastes la t de Student en lugar de la chi-cuadrada, porque "los contrastes de t se basan en la hipótesis de que la población en estudio obedece a una población normal y en la chi-cuadrada no es necesario hacer dicha hipótesis siendo un estadígrafo no parâmetrico o de distribución libre" (Downie y Heart, 1973, pag. 212).

Se emplea la distribución t de Student para eneayos unilaterales con m-2, grados de libertad a niveles de significanoia de t a 95% y 99%.

A continuación sedescribe detalladamente las pruebas estadísticas propuestas para una sola repetición del experimento; considerando que no es aecegario anotar el desarrollo de todos los procesos de calculo de cada uno de las 24 repeticiones, pues eso nos llevaría a una confusión por el exceso de cálculos, procediendo a tabular unicamente los datos de tiempo y desplazamiento para coda repetición, nei como los resultados de las pruebas estadísticas; esto se hace para cada uno

de los seis tratamientos.

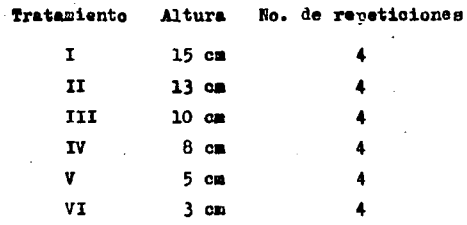

Tabla IV-1. Distribución del número de repeticiones para cada tratamiento (altura), en el M.R.U.

Comenzaremos por el tratamiento I, repetición l; los datos del experimento sons

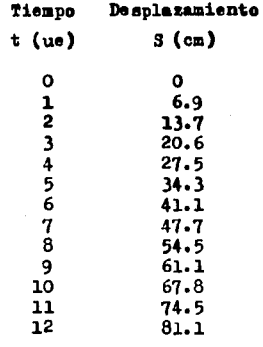

Tabla IV-2. Datos del desplazamiento del balin<br>desde una altura de 15 cm (repati- $\cot(n)$ .

 $\sim 10^{11}$   $\rm B4^{10}$ 

Se grafican los datos de la tabla IV-2 para observar la tendencia de éstos.

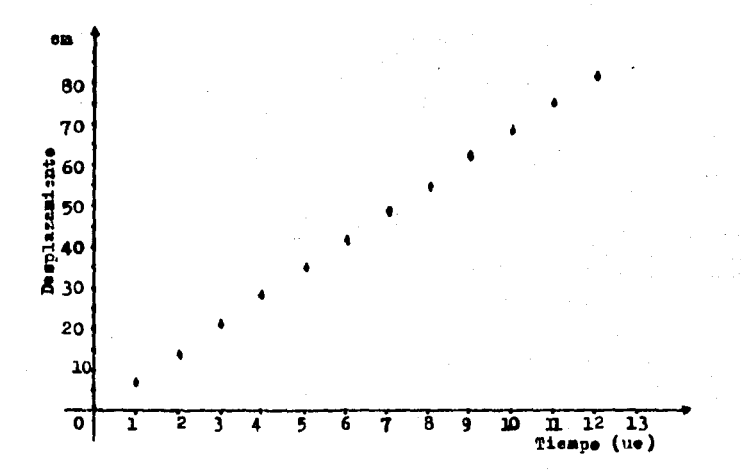

Gráfica IV-A. Desplazamiente - tiempe. Datos en la gráfica tomados de la tabla IV-2.

Como la tendencia os lineal, el modelo de regresión queda de la siguiente forma;

$$
Y = A X + B \qquad (IV-1)
$$

Se calculan los parámetros A y B por el método de minimos cuadrados, empleando para el parámetro A la ecunción;

$$
\Delta = \frac{n \sum xy - (\sum x)(\sum y)}{n \sum x^2 - (\sum x)^2}
$$

y para el parámetro B la ecuación siguiente:

 $\omega=1$  ,  $\omega=1$ 

$$
B = \frac{(\Sigma \Upsilon) (\Sigma \vec{x}) - (\Sigma \Upsilon) (\Sigma \vec{x})}{n \Sigma \vec{x}} - (\Sigma \vec{x})^2
$$

Para peder obtener les parâmetros A y B es necesario evaluar la  $\sum x_i \sum x_i \sum x_i^2$ ,  $\sum xx_i \sum x_i^2$ ; por lo que se procederá a efectuarles.

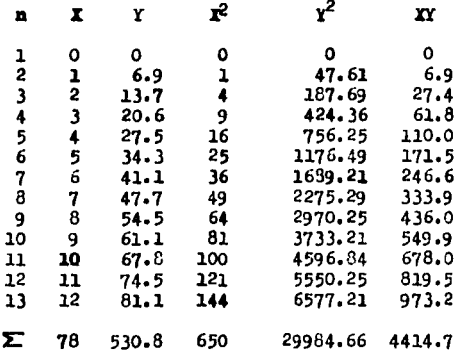

Tabla IV-3. Terminos necesarios para la obtención de los parámetros A y B.

Secuencia de cálculo de los parámetros A y B

$$
\mathbf{A} = \frac{13(4414.7) - (73)(530.8)}{(13)(650) - (78)^2}
$$

$$
A = \frac{57391.1 - 41402.4}{8450 - 6084} = \frac{15988.7}{2366}
$$
  
\n
$$
A = 6.75769 \text{ cm/ue}
$$
  
\n
$$
B = \frac{(530.8650 - 78(4414.7))}{(13)650 - (78)^{2}}
$$
  
\n
$$
B = \frac{345020 - 344346.6}{8450 - 6084} = \frac{673.4}{2366}
$$
  
\n
$$
B = 0.284615 \text{ cm}
$$

Sustituyendo los valeres de A y B en la ecuación IV-1, se tiener

$$
X = 6.75769X + 0.284615
$$

recmplazando las variables de la ecuación general, por las usa das en el experimento;

 $Y = S$  y  $X = t$ 

 $\mathcal{G}^{\mathcal{A}}$ 

el modelo experimental queda de la siguiente forma;

 $S = 6.75769t + 0.284615$ 

Posteriormente se determina el coeficiente de correlación. aplicando la fórmulas

$$
r = \frac{n \Sigma X - (\Sigma x)(\Sigma y)}{\sqrt{\left[n \Sigma x^2 - (\Sigma x)^2\right] \left[n \Sigma y^2 - (\Sigma y)^2\right]}}
$$

$$
r = \frac{13(4414.7) - (78)530.8}{\sqrt{[13(650) - (78)^{2}]} [13(29984.66) - (530.8)^{2}]}
$$
  
\n
$$
r = \frac{57391.1 - 41402.4}{\sqrt[36450 - 6084) (389800.58 - 281748.64)}
$$
  
\n
$$
r = \frac{15988.7}{\sqrt[3666800.00051.94)}
$$
  
\n
$$
r = \frac{15988.7}{15989.08}
$$
  
\n
$$
r = 0.9999758
$$
  
\n
$$
r = 0.9999758
$$

Por último se calcula la t de Student con la relacións

**Service Control** 

$$
t = \frac{r \ y_{n-2}}{\gamma \ 1-r^2}
$$

 $\mathcal{L}^{\text{max}}_{\text{max}}$  is a subset of the second contract of the second contract of the second contract of the second contract of the second contract of the second contract of the second contract of the second contract of t

de donde:

 $\epsilon$  and  $\epsilon$  and  $\epsilon$  and

 $\Omega = \{m_{\rm c,2},m_{\rm c}\}$  .

$$
t = \frac{0.9999758(\sqrt{12})}{\sqrt[3]{1 - (0.9999758)^2}}
$$

$$
t = \frac{0.9999758(\sqrt[3]{11})}{\sqrt[3]{1 - 0.9999516}} = \frac{3.316544527}{0.00695701}
$$

 $t = 476.934763$ 

and the following the first section of the contribution and an approximation

Se compara el valor de t calculada con la distribución t de tablas, para ensayos unilatorales a niveles de significancia de 95% y 99%

 $\langle \phi_1 \rangle^{-2}$ 

and the state of the con-

كالمستحيرة

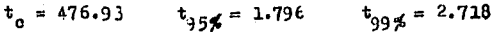

Se preseguirá en igual forma con las repeticiones 2.3 y 4 para el tratamiento I. En la tabla IV-4 (a) se presentan los valores de lis variables tiempo (t) y desplazamiento (S), para cada repetición del tratamiento I.

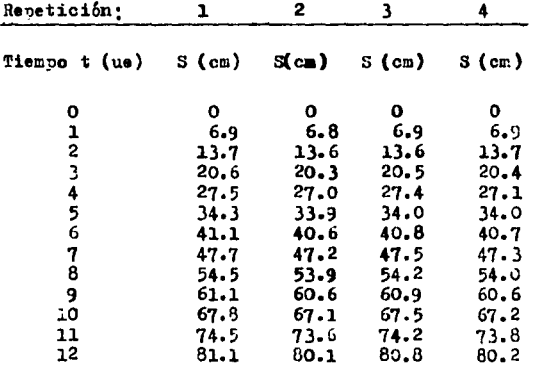

Tabla IV-4. (a). Tratamiento I (altura = 15 cm), 4 repeticiones.

Repetición A (pendiente) B ( $_{a1 \text{ origen}}^{Crdenads}$ ) Scuación que representa al movimiento. ı 6.75769 0.284615  $3 = 6.75769t + 0.204615$  $\overline{c}$ 6.68461 0.253846  $3 = 6.68461t + 0.253846$ 3 6.73186 0.247252  $S = 6.73186t + 0.247252$  $\boldsymbol{4}$ 6.68901 0.319780  $S = 6.68901t + 0.319760$ 

Tabla IV-4. (b). Parámetros A y B y equaciones que representan al movimiento. Tratamiento I.

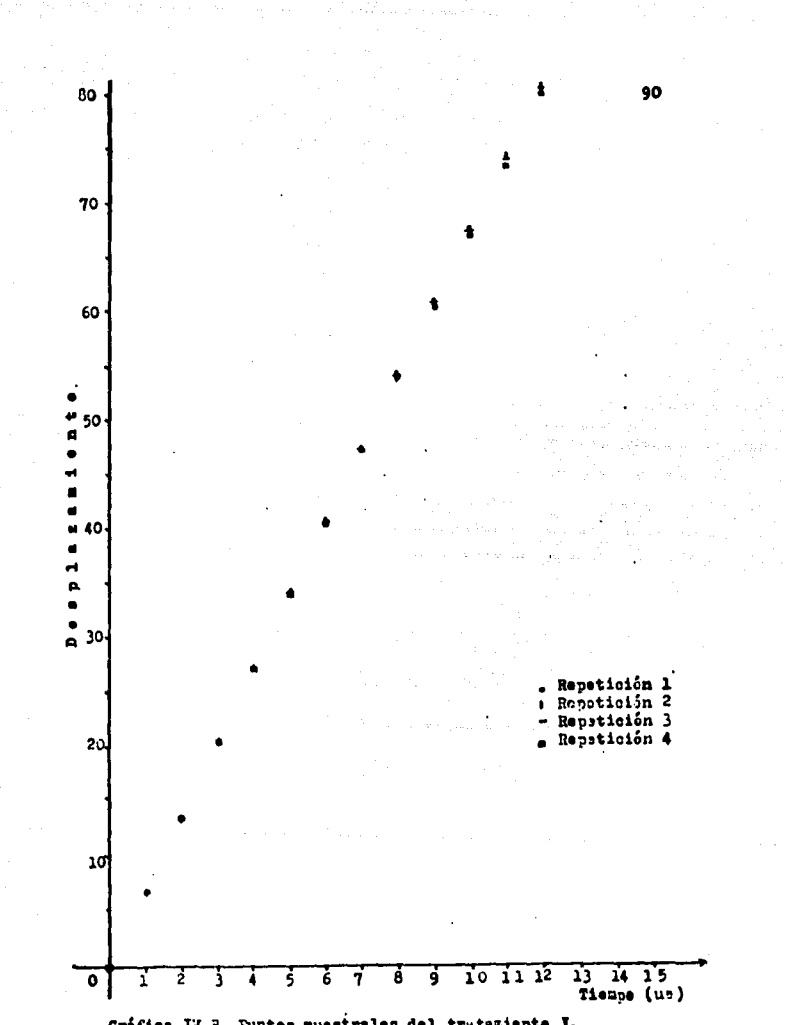

Gráfica IV-B. Funtes mussirales del tratamiente I.

En la tabla IV-4 (b), se presentan los valores de los parámetros A y B, así como las ecuaciones que representan a los movimientos do las 4 repeticiones del experimento (tratamiento I).

Les coeficientes de correlación (r) y las t de Student calculados a partir de los datos de los experimentes del tratamiento I. al igual que la t de Student de tablas, tanto al 95% como al 99% para ensayos unilaterales, se encuentran en la tabla IV-4 (c).

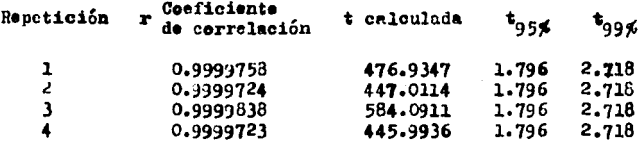

Tabla IV-4. (c). Coeficiente de correlación y t'e de Student calculada, cl 95% y al 99% para el tratamiento I.

A continuación se presentan en las tablas IV-5 (a), (b) y (c) datos y/o regultados de los mátodos estadísticos apliandos a las cuatro reneticiones que se les atribuyó el tratamiento II, con base en que la tendoncia de sus datos es linaal.

 $-91$ 

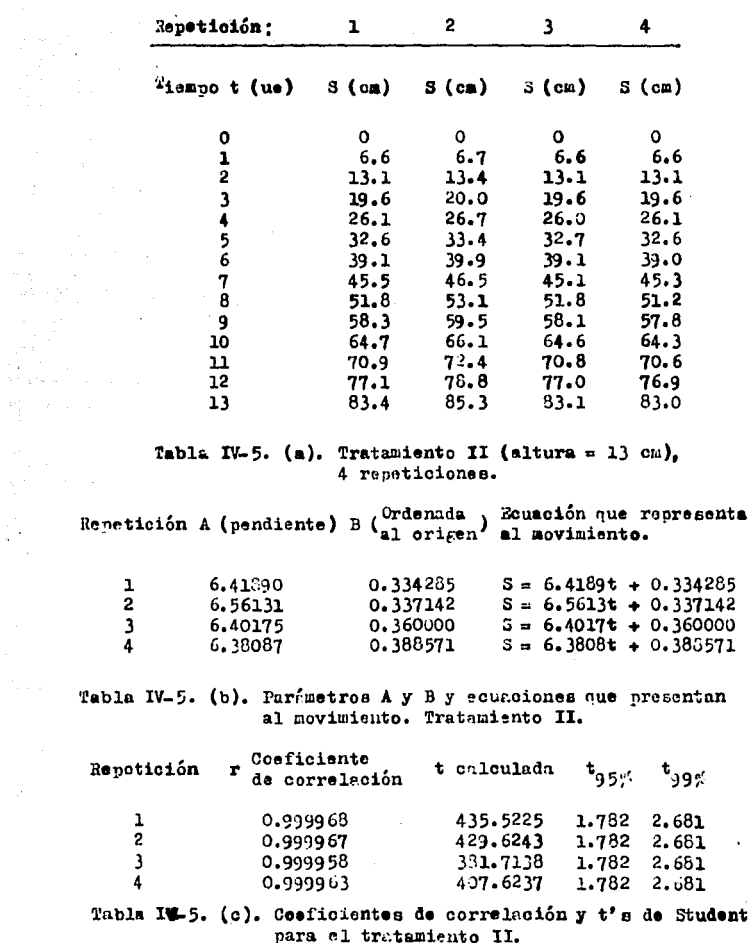

 $\frac{1}{2}$ 

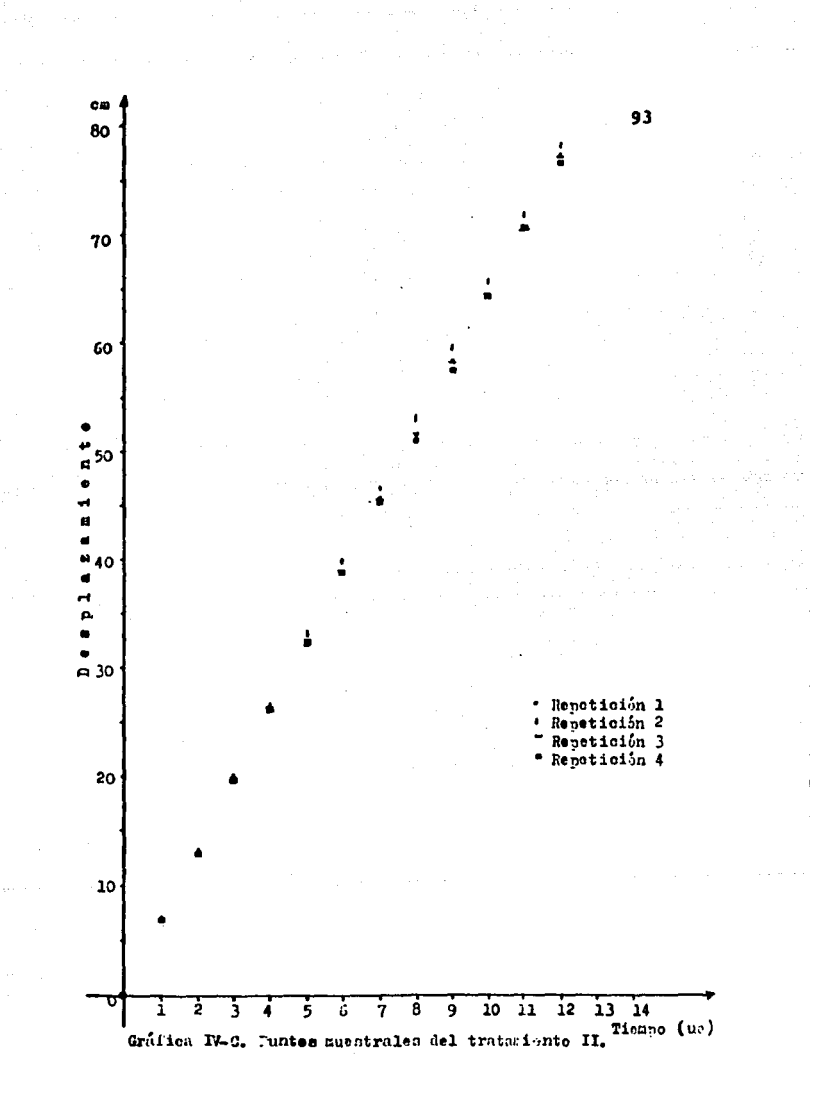

Las tablas IV-6 (a), (b) y (c), muestran los datos y/o resultados de los métodos estadísticos aplicados a las 4 repeticiones del tratamiento III, con base en que la tendencia de sus datos es lineal.

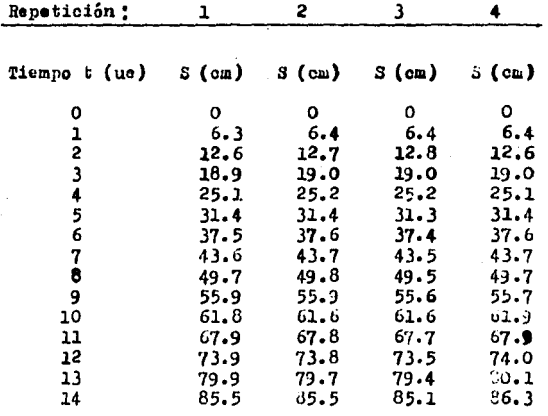

#### Tabla IV-6. (a). Tratamiento III (altura = 10 cm), 4 repeticiones.

Repetición A (pendiente) B (Ordenuda) Ecuación que representa

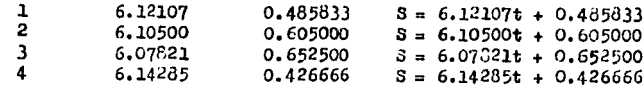

 $\mathcal{L}_{\rm{max}}$  and  $\mathcal{L}_{\rm{max}}$  are the space of the space of the space of the space of the space of the space of the space of the space of the space of the space of the space of the space of the space of the space of the

Tabla IV-6. (b). Parámetros A y B y ecuaciones que representan al movimiento (Tratamiento III).

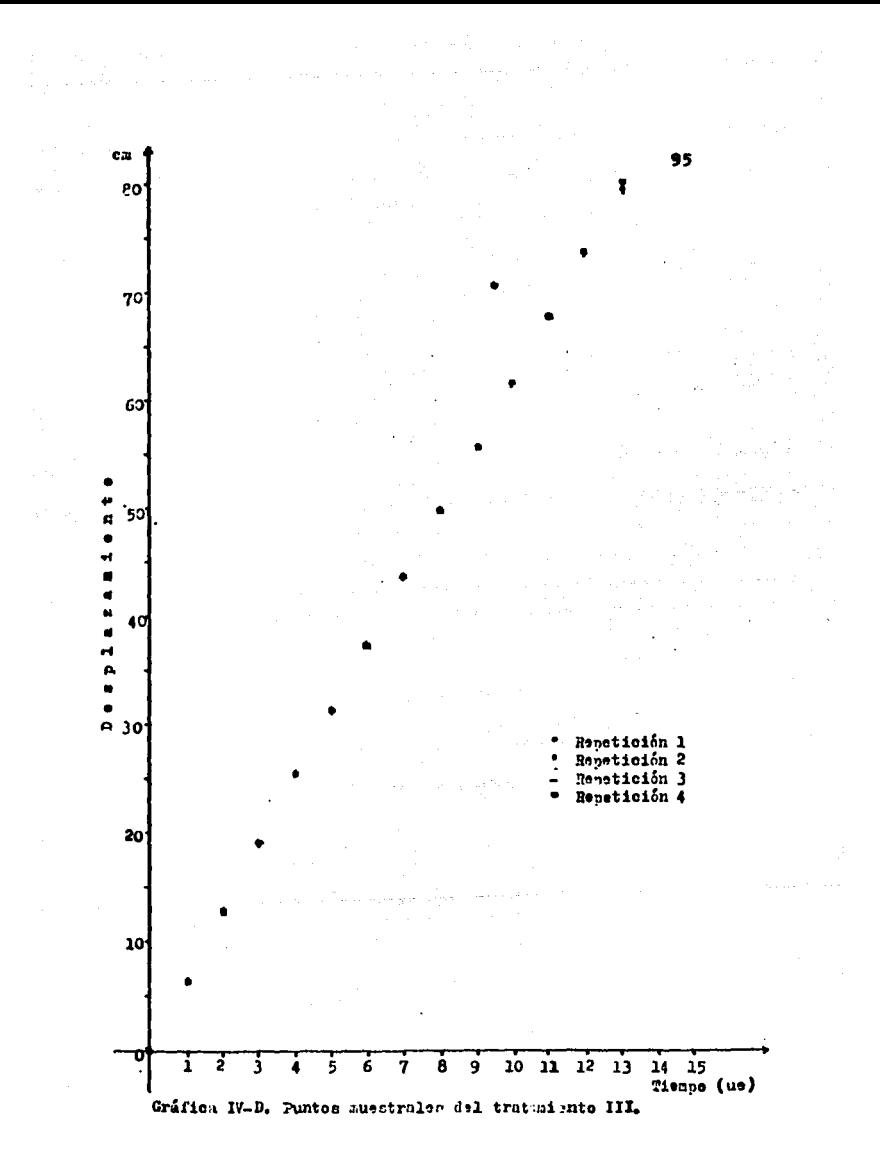

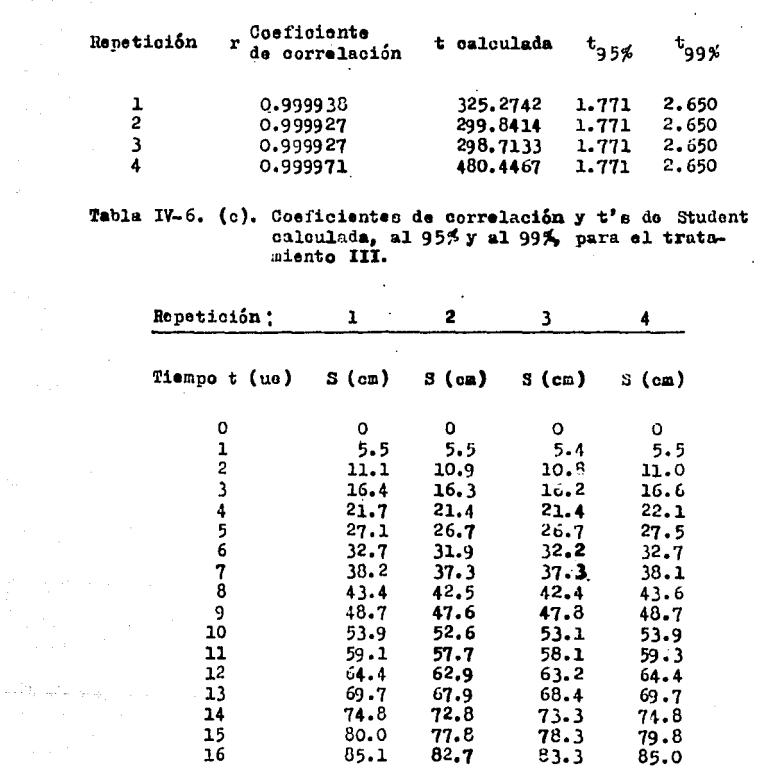

Tabla IV-7. (a). Datos de las variables del tratamiento IV (altura =  $6 \text{ cm}$ ), 4 reneticiones.

 $\sim 1000$  km s  $^{-1}$ 

 $-96$ 

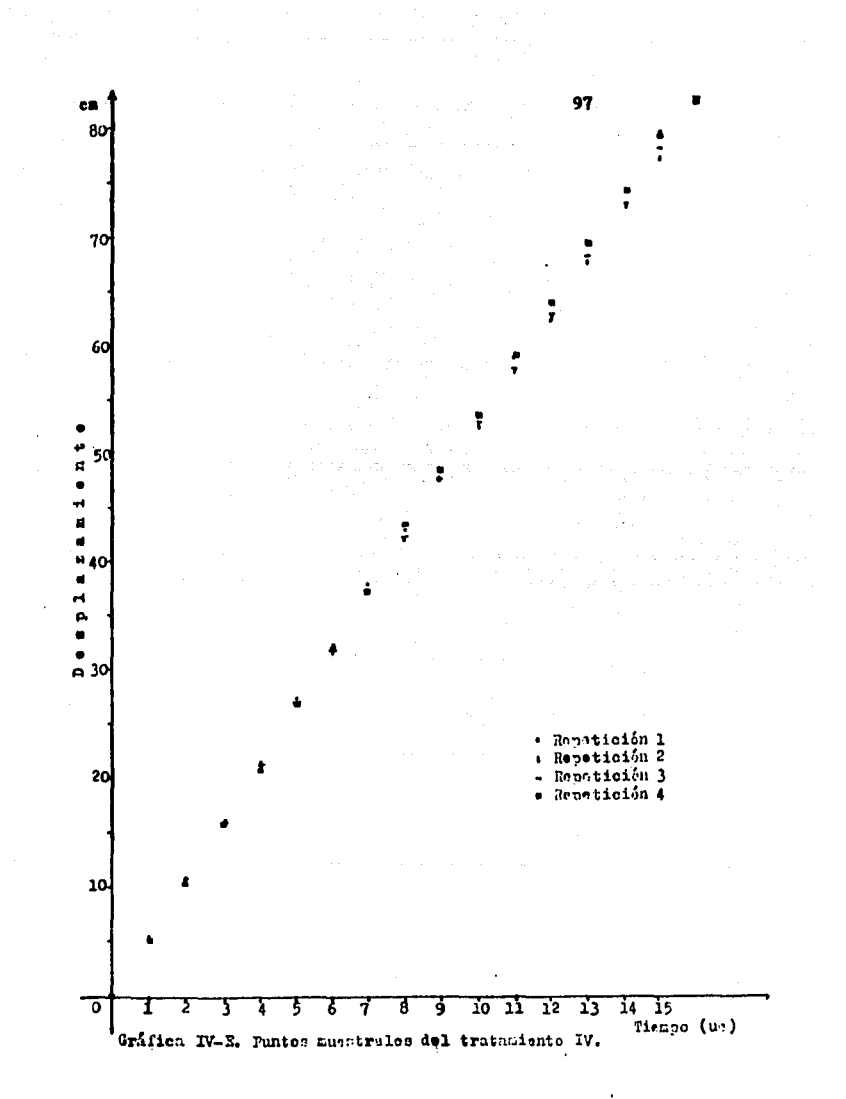

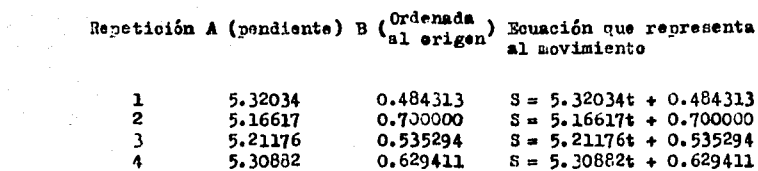

**Continued a** 

state of the state and  $\mathcal{L}_{\text{max}}$  , and  $\mathcal{L}_{\text{max}}$ 

 $\alpha = \frac{1}{2} \alpha + \frac{1}{2} \alpha + \frac{1}{2} \alpha$  .

 $\lambda_{\rm{max}}$  .

Personal and the state

 $\sim 10^{11}$  km s  $^{-1}$ 

Tabla IV-7. (b). Parámetros A y B y ecuacionos que representan al movimiento (tratamiento IV).  $\gamma_{\rm{max}}$  ,  $\gamma_{\rm{max}}$ 

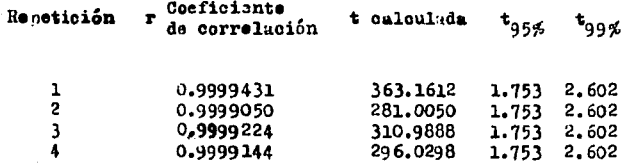

Tabla IV-7. (c). Coeficientes de correlación y t's de Student calculada, al 95% y al 99%, para el tratamiento IV.

the complete product and control of the life

 $\sim 100$  km s  $^{-1}$ 

a da galego de la construcción de la construcción de la construcción de la construcción de la construcción de<br>A la construcción de la construcción de la construcción de la construcción de la construcción de la construcci

المحمد المستخدم المستخدم المستخدم المستخدم المستخدم المستخدم المستخدم المستخدم المستخدم المستخدم المستخدم المس<br>المستخدم المستخدم المستخدم المستخدم المستخدم المستخدم المستخدم المستخدم المستخدم المستخدم المستخدم المستخدم ال

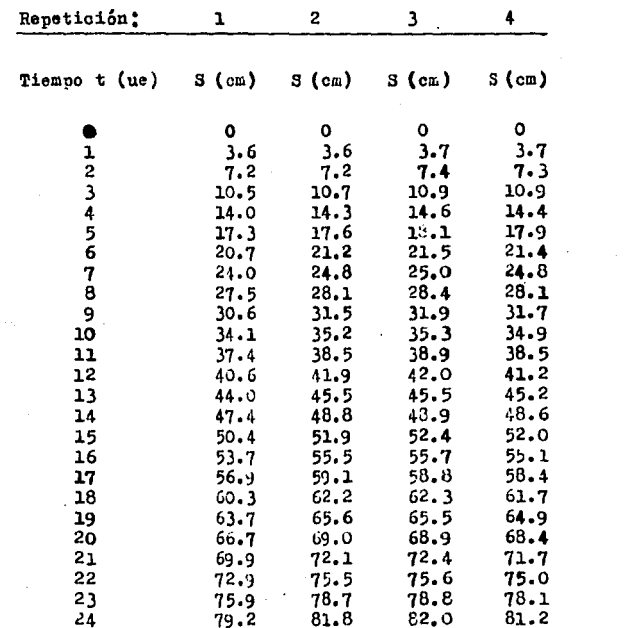

 $\label{eq:2.1} \frac{1}{\left(\frac{1}{\lambda}\right)^{2}}\left(\frac{1}{\lambda}\right)^{2} \left(\frac{1}{\lambda}\right)^{2}$  $\sim 10^{-11}$ 

 $\mathcal{A}_1$ 

 $\sim$ 

Tabla IV-8. (a). Datos de las variables del trata-<br>miento V (altura = 5 cm), 4 repeticiones.

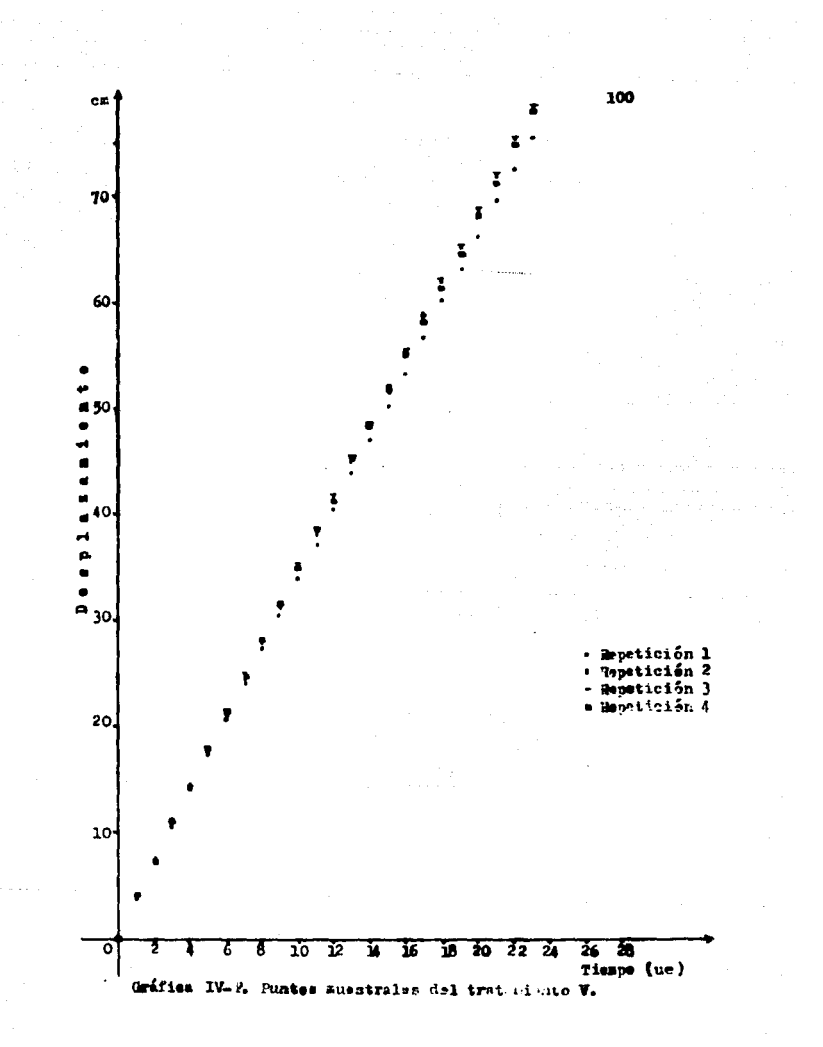

Repetición A (pendiente) B (Ordonada) Ecuación que representa

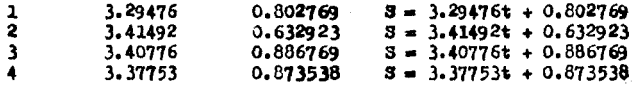

## Tabla IV-8. (b). Parámetres A y B y equaciones que representan al movimiento (Tratamiento V).

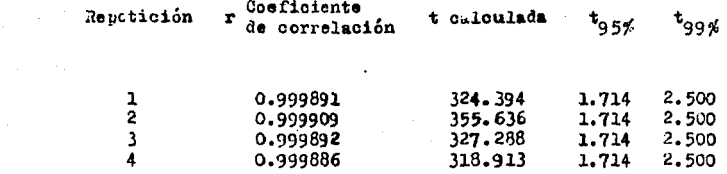

Tabla IV-8. (c). Conficientes de correlación y t's de Student calculada, al 95% y al 99%, pafa el tratamiento V.

 $\delta m = 2.5$  and the same constraint  $\omega_{\rm{eff}} = 2.5$  , where  $\omega_{\rm{eff}} = 1.5$  and  $\omega_{\rm{eff}}$ 

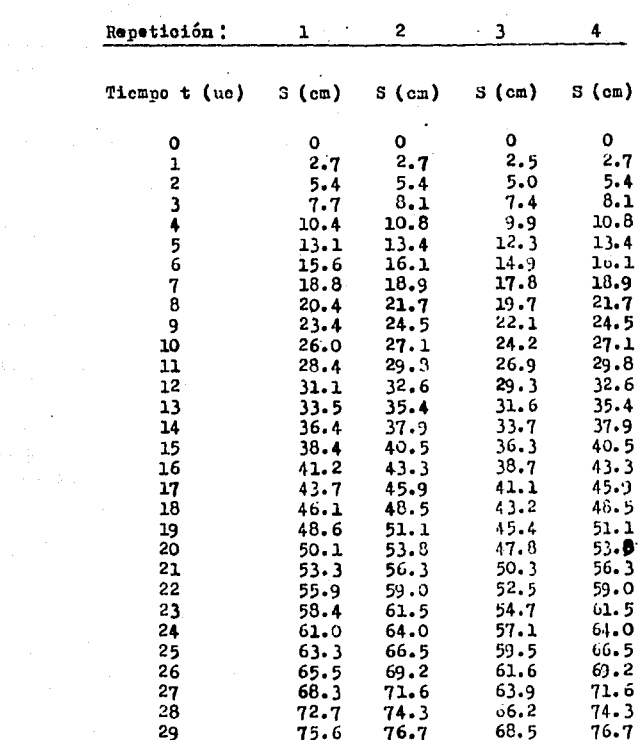

 $\mathcal{L}_{\rm{max}}$  .

Tabla IV-9. (a). Datos de las variables del tratamiento VI (altura =  $3$  cm), 4 repeticiones.  $\sim 100$ 

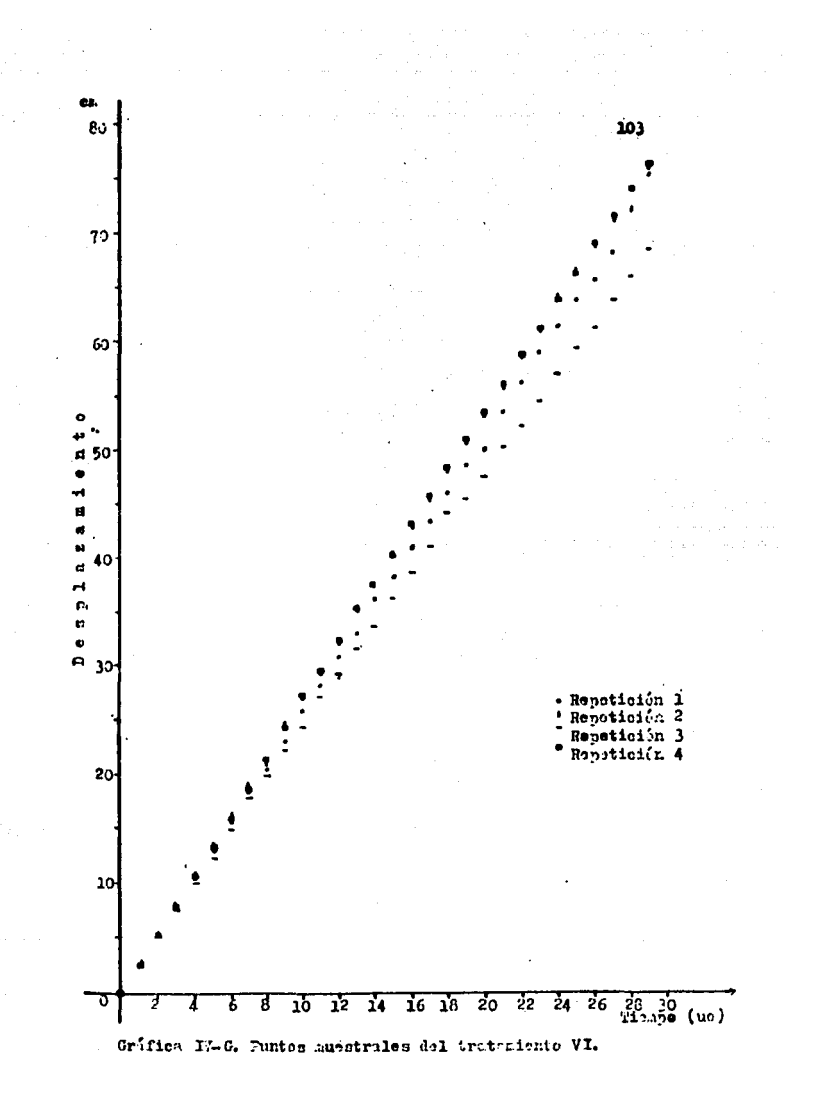

Repetición A (pendiente) B ( $_{a1}^{N}$ denada) Equación que representa

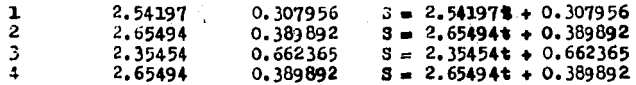

# fabla I/-9. (b). Parámetros A y B y counciones que representan al movimiento (Tratamiento VI).

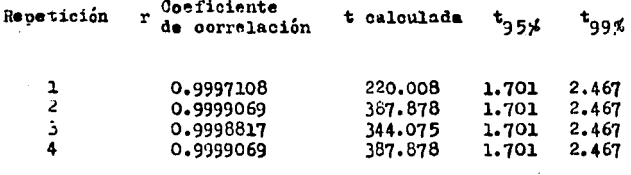

Tuble IV-9. (c). Coeficientes de correlación y t's de Student calculada, al 95% y al 99% para el tratamiente VI.

والتواسيس والمحاج والمتحال والمتحدث والمحادث والمحادث والمحادث

a sing sa sa sa sa sang

10Å.

#### Analisis de las Tablas Comparativas.

De los datos de las tablas IV-4 (a), IV-5 (a), IV-6 (a). IV-7 (a), IV-8 (a), y IV-9 (a), se observa que de cada repetición para los seis tratamientos presentan una tendencia de tipo lincal, siendo la ecuación de regresión, para esta tendencia, de la formas

$$
Y = A \mathbf{X} + B
$$

Se sabe que el parámetro B es la ordenada al origen por tanto, al analisar los datos se espera que el valor de B sea cero: sin embargo al contrastarlos con los valores de las tablas N-4 (b), IV-5 (b), IV-6 (b), IV-7 (b), IV-3 (b) y IV-9 (b), encontramos que para cada caso la ordenada al origen es ligeramente mayor de cero, lo caul nos indica que al ajustar los datos a la recta más probable no se obtiene el origen en cero (t = 0. S = 0), debido aerrores de tipo experimental, inherentes al experimento promuesto y a las condiciones bajo las cualos se pfectuarón las corridas como sons la fricción que se presenta entre el balín y el riel, la precisión de los aparatos con los cuales se realizarón las mediciones. el error humano, oto.

En las tablas IV-4 (c), IV-5 (c), IV-6 (c), IV-7 (c), IV-8 (c) y IV-9 (c), se advierte que los cosficientes de corre lación son muy oercanos a 1, pués sus valores fluctúan entre 0.9398 y 0.9999, lo que indica la existencia de una buena correlación entre las variables, pudiendo deducir de ésto que los valores de los experimentos estan casi sobre una linea rec ta de pendiente positiva.
En estas mismas tablas se observa que el cosficiente de correlación obtenido no es debido al azar sino que existe una correlación real y significativa, pués al comparar los valores de las t's calculadas con los críticos de la distribución t al 95% y 99% de nivel de significación en un preblema unilateral, se tiones

 $t_0 > t_{95\%}$ <br> $t_0 > t_{99\%}$ 

Luege, debe rechazarse la hipótesis nula y afirmar que el coeficiente de correlación de los 24 experimentos es significative.

Pruebas de Confiabilidad en el Kovimiento Uniformemente Acelerado.

Para obtener el nivol de confianza de la bondad del método experimental, se lleva a cabo primeramente, la determinación del número de repeticiones del experimento; se toma como base la tabla diseñada por Cochran y Cox (1985, pag. 38). la cual establece que para un experimento de 4 tratamientos el número de repeticiones para una erueba de significación al 90% aplicada a ensayos unilaterales es de 16, cuatro por cada trat miento.

Se precisan los modelos matemáticos mediante el análicis de regresión, deduciendo la forma general de la explesión matamática new consideraciones gráficas, al representar on un

diagrama el conjunto de puntos muestrales. Como los diagramas suestrales obtonidos representan una tendencia de curva cuadrática, se hoce un ajuste de los puntos muestrales a un sietema de referencia en donde si se aproxime a una recta.

Fara lograr que el conjunto de puntos (t, S), de cada repetición y tratamiento se ajuste a una recta, se procade a elevar al cuadrado la variable independiente, quedando representada esta variable por:

$$
P = t^2;
$$

permaneciendo igual la variable dependiente.

Procediando en asta forma, los diagramas muestrales ahora obtenidos, presentan una tendencia lineal, siendo la ecuación de la regresión de la forma siguiente:

$$
Y = A X + B
$$

sustituyendo X por P / Y por S. la equación de regresión adquie re la forma que a continuación se presentas

$$
S = A P + B \qquad (IV-2)
$$

Analizando las condiciones bajo las cuales se llevarón a cabo las repeticiones de cada tratamiento, se observa que la velocidad inicial en todas ellas es cero, haciendo con ésto vá lido el ajuste anterior pues, si el modelo metemético de la curvi cuadrática ess

 $Y = A X^2 + B Y + C$ 

en donde el parámetro C se define como la ordenada al origen. el parámetro B corresponde a la velocided inicial y el paráme-

tro A es la mitad de la aceleración; entonces tomando en cuenta lo anterior, el término BX de la ecuación de la parábola se anula, adquiriendo la forma siguiento:

$$
\mathbf{Y} = \mathbf{A} \ \mathbf{X}^2 + \mathbf{C}
$$

Los parámetros de la cousción de regresión lineal ajustada se calculan por el método de mínimos cuadrados, tal como se realizarón en las pruebas de confiabilidad en el movimiento rectilineo uniforme. También se procede en igual forma para la obtención de los conficientes de correlación y los valores de la t de Student.

lonsiderando que no es necesario anotar el desarrollo de todos los procesos de cálculo de cada una de las 16 repeticiones, puis econ nos llevaria a una confusión por el exceso de tables y evaluaciones y, puesto que lo importante son los valores de los estadísticos calculados; se describirá detalladamente l'a pruebas estadísticas propuestas para una sola repetición del exasrimento, procediendo para las demás repeticiones a tabular unicamente los datos y los resultados de las oruebas estadísticas, esto se hace para cada uno de los 4 tratamientos.

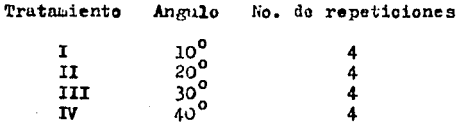

Tabla IV-10. Distribución del número de repeticiones para cada tratamien to en el M.U.A.

Principiaremos por el tratamiento I, repetición 1. Los datos del experimento son:

 $\mathcal{L}_{\rm{max}}$ 

 $\mathcal{L}_{\text{max}}$  and  $\mathcal{L}_{\text{max}}$  . The  $\mathcal{L}_{\text{max}}$ 

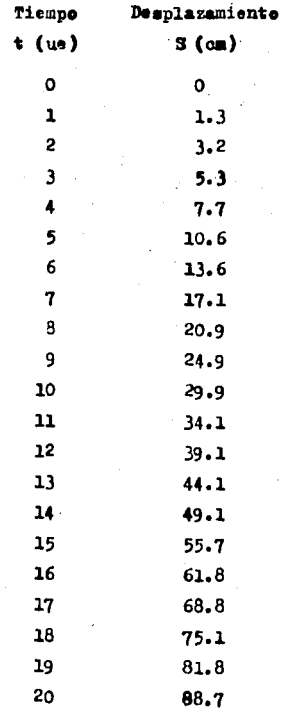

 $\begin{aligned} \mathcal{A}^{\text{G}}_{\text{G}}&=\mathcal{A}^{\text{G}}_{\text{G}}\mathcal{A}^{\text{G}}_{\text{G}}\left(\mathcal{A}^{\text{G}}_{\text{G}}\right)\\ &\times\\ &\times\\ &\times\\ &\times\\ &\times\\ &\times\\ &\times\\ &\times\\ &\times\\ \end{aligned}$ 

 $\label{eq:2.1} \frac{\partial \mathcal{L}_{\text{max}}}{\partial \mathbf{r}} = \frac{1}{2} \sum_{i=1}^{N} \frac{1}{2} \sum_{j=1}^{N} \frac{1}{2} \sum_{j=1}^{N} \frac{1}{2} \sum_{j=1}^{N} \frac{1}{2} \sum_{j=1}^{N} \frac{1}{2} \sum_{j=1}^{N} \frac{1}{2} \sum_{j=1}^{N} \frac{1}{2} \sum_{j=1}^{N} \frac{1}{2} \sum_{j=1}^{N} \frac{1}{2} \sum_{j=1}^{N} \frac{1}{2} \sum_{j=1}^{N$ 

Tabla IV-11. Datos del desplazamiento del balín, tratamiento I<br>(ángulo = 10<sup>0</sup>), repoti $c16n$   $1.$ 

و هم معروف المعروف والمعاني المعروف المعروف المعروف المعروف المعروف المعروف المعروف المعروف المعروف المعروف ال<br>المعروف المعروف المعروف المعروف المعروف المعروف المعروف المعروف المعروف المعروف المعروف المعروف المعروف المعرو

كلاف ووالميأجيد المواردة الدعا والمرأة الودادات 

ومعجز متحاسبا وأعطاء والأمحلاء والمتقاول والرواد والرواد والمحاربة

Se grafican los datos de la tabla IV-11 para observar la tendencia do éstos.

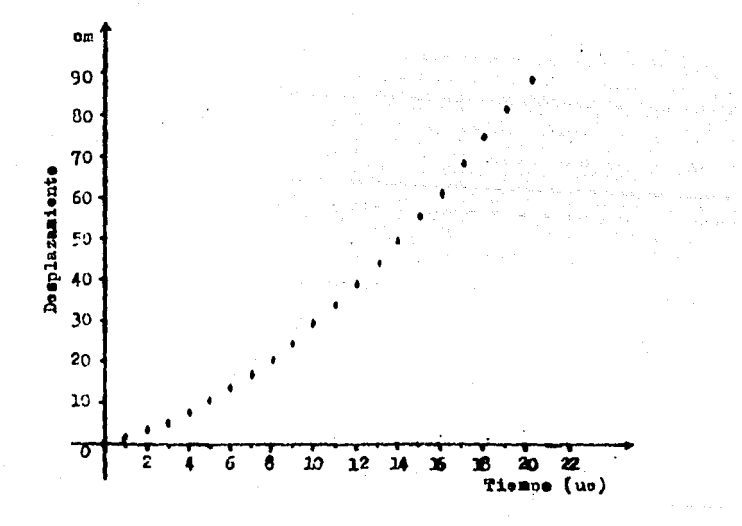

Gráfica IV-H. Desplazamiento - tiempo. Datos en la gráfica tomados de la tabla IV-11.

Como el diagrama obtenide presenta una tendencia de curva cuadrática, se hace un ajuste de los puntos muestrales elevando al cuadrado el tiempo, ahora las variables quedan representadas por:

#### $P = t^2$  $\mathbf{y}$  $S = S$

are the transfer of the second contribution of the second contribution  $\mathcal{L}_{\mathcal{A}}$ 

Los detos ahora son los representados en la tabla IV-12.

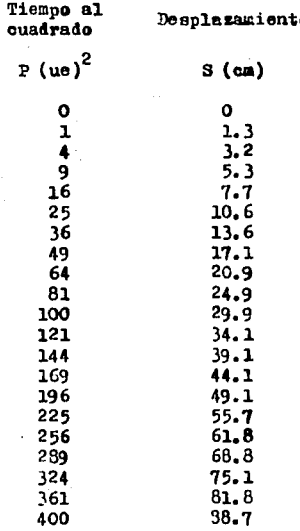

Tabla IV-12. Datos del desplazamiento del balin, tratamiento I  $(\text{angular} = 10^{\circ})$ , repetición 1. Ajustados a una linea recta.

and a state of the conference sup-

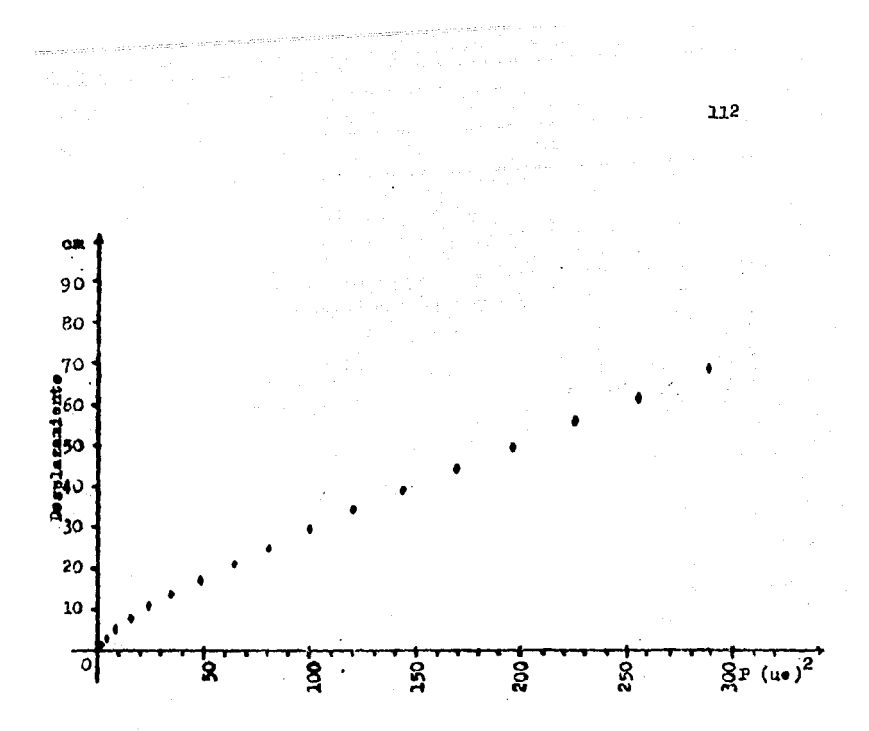

Gráfica IV-I. Desplazaniente - (Tiempe)<sup>2</sup>. Dates tena-<br>des de la table IV-12.

Como la tendencia es lineal, el modelo de regresión queda de la siguiente formas

$$
S = AP + B
$$

 $\mathcal{F}^{\text{max}}_{\text{max}}$ 

, and the exponential  $\mathcal{O}(\mathbb{R}^d)$  , where  $\mathcal{O}(\mathbb{R}^d)$  ,  $\mathcal{O}(\mathbb{R}^d)$ 

والمستحقق والمتحافظ والمتعطف والمتحفظ والكاري فالمقتل والمتقاوم والمتحدث والمنادي

Se calculan los parámetros A y B por el método de mínimos ouadrados, empleando para el parámetro A la siguiente equación:

$$
A = \frac{n(\Sigma \ P \ S) - (\Sigma \ P)(\Sigma \ S)}{n(\Sigma \ P^2) - (\Sigma \ P)^2}
$$

El parámetro B se calcula aplic ndo la ecuación siguiento:

$$
B = \frac{(\Sigma S)(\Sigma P^2) - (\Sigma P)(\Sigma P S)}{n(\Sigma P^2) - (\Sigma P)^2}
$$

Es necesario evaluar la  $\Sigma$ P.  $\Sigma$  S.  $\Sigma$  P.  $\Sigma$  S  $^2$  y  $\Sigma$  PS por separado para facilitar la obtención de Ay B, por lo que se procederá a efectuarlos.

where  $\mu$  is a constant of the space of the space  $\mathcal{H}_\mu$  , and  $\mathcal{H}_\mu$  , and  $\mathcal{H}_\mu$ 

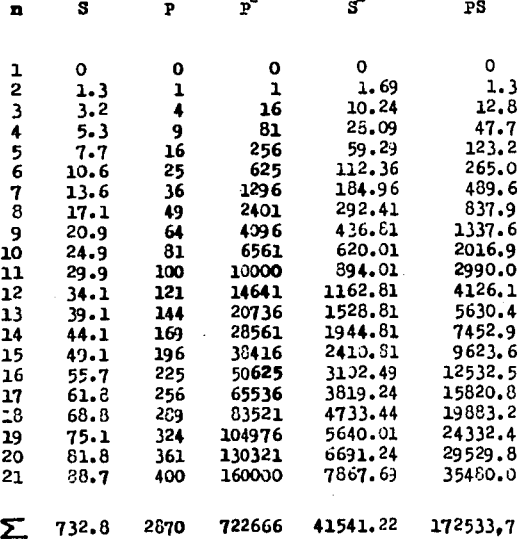

 $2<sup>1</sup>$ 

 $2^{\circ}$ 

 $\label{eq:2.1} \mathcal{L}(\mathcal{L}(\mathbf{W})) = \mathcal{L}(\mathcal{L}(\mathbf{W})) = \mathcal{L}(\mathcal{L}(\mathbf{W})) = \mathcal{L}(\mathcal{L}(\mathbf{W})) = \mathcal{L}(\mathcal{L}(\mathbf{W})) = \mathcal{L}(\mathbf{W}) = \mathcal{L}(\mathbf{W}) = \mathcal{L}(\mathbf{W}) = \mathcal{L}(\mathbf{W}) = \mathcal{L}(\mathbf{W}) = \mathcal{L}(\mathbf{W}) = \mathcal{L}(\mathbf{W}) = \mathcal{L}(\mathbf{W}) = \mathcal{L}(\mathbf{W})$ 

 $\mathcal{L}^{\text{max}}$ 

la de la componenta<br>Alemania de la componenta<br>Alemania de la componenta

Tabla IV-13. Terminos necesarios para la obtención<br>de los parámetros A y B y el coeficien<br>te de correlación

 $-114$ 

 $\mathbf{r}$ 

 $\frac{21(172533.7) - (2870)(732.8)}{21(722666)} - (2870)$ 1520071.7 3623207.7 - 2103136 15175986 8236900 0.219059  $cm/(ue)^2$  $\mathbf{A} =$ 

Secuencia de cálculo de los parámetros A y B.

$$
B = \frac{(732.6)(722666) - (2870)(172533.7)}{21(722666) - (2870)^2}
$$

$$
B = \frac{529569644.8 - 495171719}{15175986 - 8236900} = \frac{34397925.3}{6939086}
$$

$$
B = 4.957126
$$
 cm

 $\label{eq:2} \begin{split} \mathcal{L}_{\text{max}}(\mathbf{q},\mathbf{q},\mathbf{q$ 

 $\left\{ \left\langle \phi_{\alpha} \right\rangle^{\alpha} \right\}^{2}_{\alpha} \lesssim \left\langle \phi_{\alpha} \right\rangle^{2}_{\alpha} \left\langle \left\langle \phi_{\alpha} \right\rangle^{\alpha}_{\alpha} \right\rangle^{2}_{\alpha} \lesssim \left\langle \phi_{\alpha} \right\rangle^{2}_{\alpha}$ 

Sustituyendo los valores de A y B en la ecuación IV-2 te nemos:

 $S = 0.219059 \text{ P} + 4.957126$ 

reemplazando las variables de la sounción, P por  $t^2$ , el modelo experimental queda de la forma que a continuación se presenta;

$$
S = 0.219059 t2 + 4.957126
$$

Posteriormente se deveraina el coeficiente de correlación aplicando la formulas

 $\mathcal{A}^{\mathcal{A}}_{\mathcal{A}}=\mathcal{A}^{\mathcal{A}}_{\mathcal{A}}\left(\mathcal{A}^{\mathcal{A}}_{\mathcal{A}}\right)\left(\mathcal{A}^{\mathcal{A}}_{\mathcal{A}}\right)\left(\mathcal{A}^{\mathcal{A}}_{\mathcal{A}}\right)\left(\mathcal{A}^{\mathcal{A}}_{\mathcal{A}}\right)\left(\mathcal{A}^{\mathcal{A}}_{\mathcal{A}}\right)$ 

$$
r = \frac{n(\Sigma \text{ P3}) - (\Sigma \text{ P})(\Sigma \text{ S})}{\sqrt[n]{[n \Sigma \text{ P}^2 - (\Sigma \text{ P})^2][n \Sigma \text{ S}^2 - (\Sigma \text{ S})^2]}}
$$

 $\label{eq:2.1} \mathcal{L}^{\text{max}}_{\text{max}} \left( \mathcal{L}^{\text{max}}_{\text{max}} \right) = \mathcal{L}^{\text{max}}_{\text{max}} \left( \mathcal{L}^{\text{max}}_{\text{max}} \right) = \mathcal{L}^{\text{max}}_{\text{max}} \left( \mathcal{L}^{\text{max}}_{\text{max}} \right)$ 

$$
r = \frac{21(172533.7) - (2870)(732.8)}{\sqrt[3]{[21(722666) - (2870)^{2}][21(41541.22) - (732.8)]}}
$$

 $r = 0.99644$ 

Por último se calcula la t de Student con la relacións

$$
t = \frac{r \sqrt[3]{n-2}}{\sqrt[3]{1-r^2}}
$$

de donde:

 $\epsilon$ 

**Carl Corp.** 

$$
t = \frac{0.99644(\sqrt[3]{21-2})}{\sqrt[3]{1-\left(0.99644\right)^2}} = 51.517
$$

Se compera el valor de t calculada con la distribución t de tablas, para ensayos unilaterales a niveles de significancia de 95% y 99%.

 $t_c = 51.517$   $t_{q, q, g'} = 1.729$   $t_{qq, g'} = 2.539$ 

Se procederá en igual forma para las renaticiones de los 4 tratamientos.

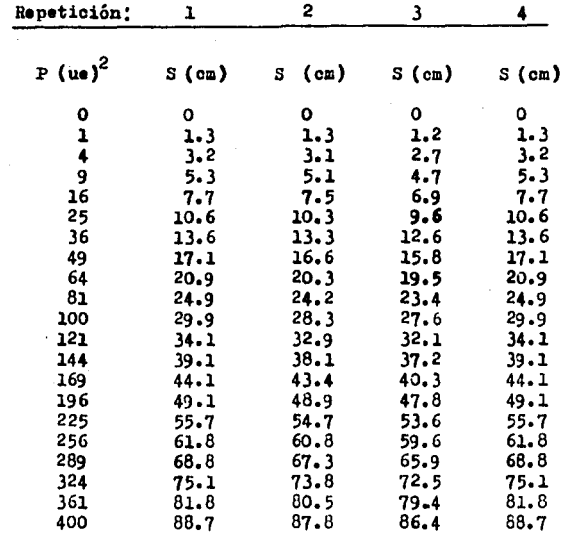

 $\frac{1}{2}\sum_{i=1}^n\sum_{j=1}^n\frac{1}{j}\sum_{j=1}^n\frac{1}{j}\sum_{j=1}^n\frac{1}{j}\sum_{j=1}^n\frac{1}{j}\sum_{j=1}^n\frac{1}{j}\sum_{j=1}^n\frac{1}{j}\sum_{j=1}^n\frac{1}{j}\sum_{j=1}^n\frac{1}{j}\sum_{j=1}^n\frac{1}{j}\sum_{j=1}^n\frac{1}{j}\sum_{j=1}^n\frac{1}{j}\sum_{j=1}^n\frac{1}{j}\sum_{j=1}^n\frac{1}{j}\sum_{j=1}^n\$ 

 $\label{eq:2.1} \frac{1}{\sqrt{2\pi}}\sum_{\alpha\in\mathbb{Z}}\frac{1}{\sqrt{2\pi}}\sum_{\alpha\in\mathbb{Z}}\frac{1}{\sqrt{2\pi}}\sum_{\alpha\in\mathbb{Z}}\frac{1}{\sqrt{2\pi}}\sum_{\alpha\in\mathbb{Z}}\frac{1}{\sqrt{2\pi}}\sum_{\alpha\in\mathbb{Z}}\frac{1}{\sqrt{2\pi}}\sum_{\alpha\in\mathbb{Z}}\frac{1}{\sqrt{2\pi}}\sum_{\alpha\in\mathbb{Z}}\frac{1}{\sqrt{2\pi}}\sum_{\alpha\in\mathbb{Z}}\frac{1}{\sqrt{2\pi$ 

Tabla IV-14. (a). Datos de las variables ajustadas del tratamiento I (ángulo =  $10^{\circ}$ ) 4 repeticiones. M.U.A.

En la tabla IV-14 (a) se muestran los valores de P y S .... para cada repetición del tratamiento I; la tendencia de los puntos P y S para éste tratamiento se aprecia en la gráfica  $IV-J.$ 

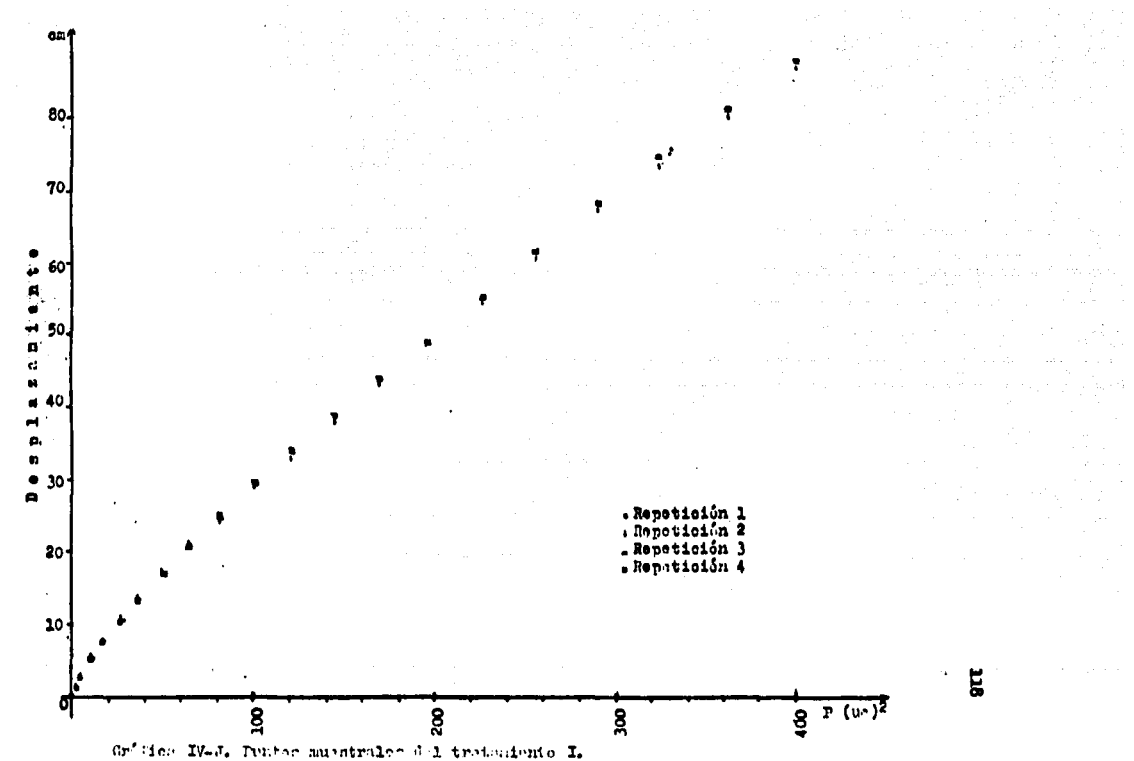

Repetición A (pendiente) B (Ordenada ) Zouación que representa en el movimiento.

 $\cdot$ 

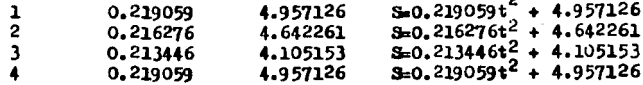

### Tabla IV-14. (b). Parámetros A y B y ecuaciones que representan al M.U.A. Trataniento I.

En la tabla IV-14 (b) se musstran les valores de los pará netros A y B. así como la counción que representa al moviniento en cada renstición del experimento.

Los cooficientes de correlación (r) y las t's de Student calculadas a partir de los datos de los experimentos del tratamiento I, al igual que las t's de Student de tablas, tanto al 95% como al 99% para ensayos unilaterales, se encuentran en la table IV-14 (c).

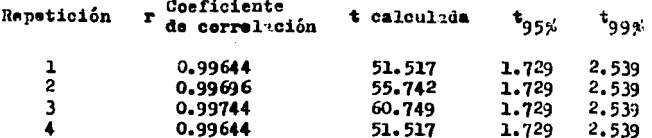

Tabla IV-14. (c). Cooficientes de correlación y t's de Student calculada, al 95% y al 99%, para el tratamiento I. K.U.A.

 $\ddot{\phantom{a}}$ 

A continuación se presentan en las tablas Iv-15 (a), (b) y (c), datos y/o resultados de los métodos estadísticos aplicados a las 4 repoticiones que se asignarón al tratamiento II, con ba se en que la tendencia de sus datos es lineal, después del ajug te de la curva cuadrática. (Gráfica IV-K).

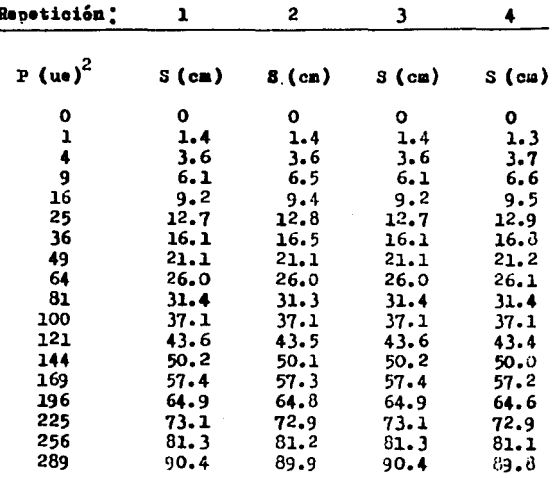

 $\frac{1}{\left\langle \mathbf{r}_{\mathbf{p}}^{(1)}\right\rangle }=\frac{1}{\left\langle \mathbf{r}_{\mathbf{p}}^{(1)}\right\rangle }\frac{1}{\left\langle \mathbf{r}_{\mathbf{p}}^{(2)}\right\rangle }.$ 

 $\begin{split} \mathcal{L}_{\text{max}}(\mathcal{F}_{\text{max}}^{\text{max}}) & = \mathcal{L}_{\text{max}}(\mathcal{F}_{\text{max}}^{\text{max}}) \\ \mathcal{F}_{\text{max}}(\mathcal{F}_{\text{max}}^{\text{max}}) & = \mathcal{L}_{\text{max}}(\mathcal{F}_{\text{max}}^{\text{max}}) \end{split}$ 

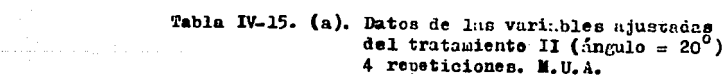

 $\frac{1}{2} \frac{d^2}{dx^2} \left( \frac{d^2}{dx^2} + \frac{d^2}{dx^2} \right)$ 

 $\mathcal{L}^{\mathcal{L}}(\mathcal{L}^{\mathcal{L}})$  . We can consider the contribution

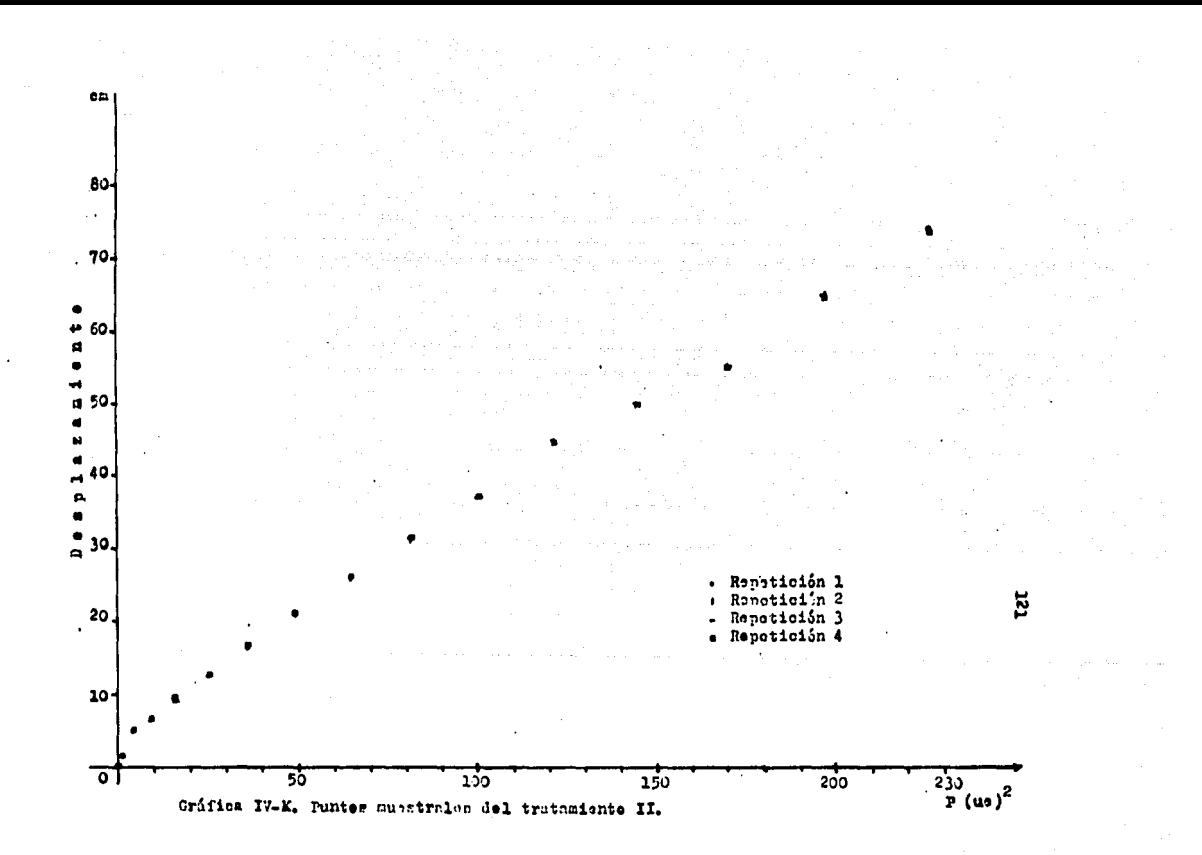

Repetición A (pendiente) B ( $\frac{$ Ordenada) Ecuación que representa

 $\sim 2$ 

 $\sim$ 

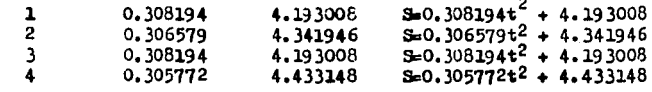

Tabla IV-15. (b). Parámetros A y B y couaciones que representan al M.U.A. Trutamiente II.

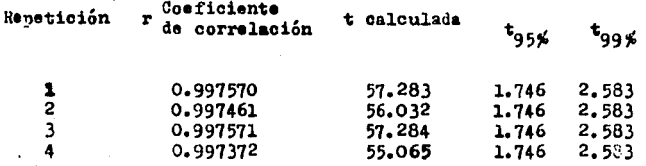

Tabla IV-15. (c). Coeficientes de correlación y t's de Studont calculada, al 95% y al 99% para el tratamiento II. M.U.A.

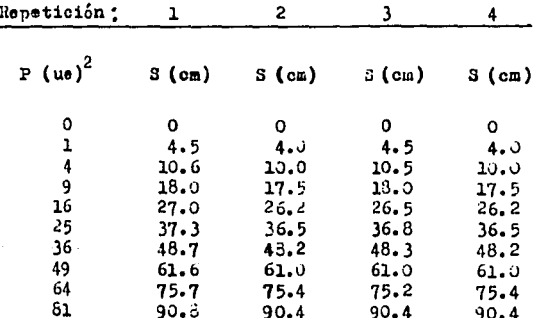

Tabla IV-16. (a). Datos de las variables ajustadas del tratamiento III (ángulo =  $30^0$ ) 4 repeticiones. M.U.A.

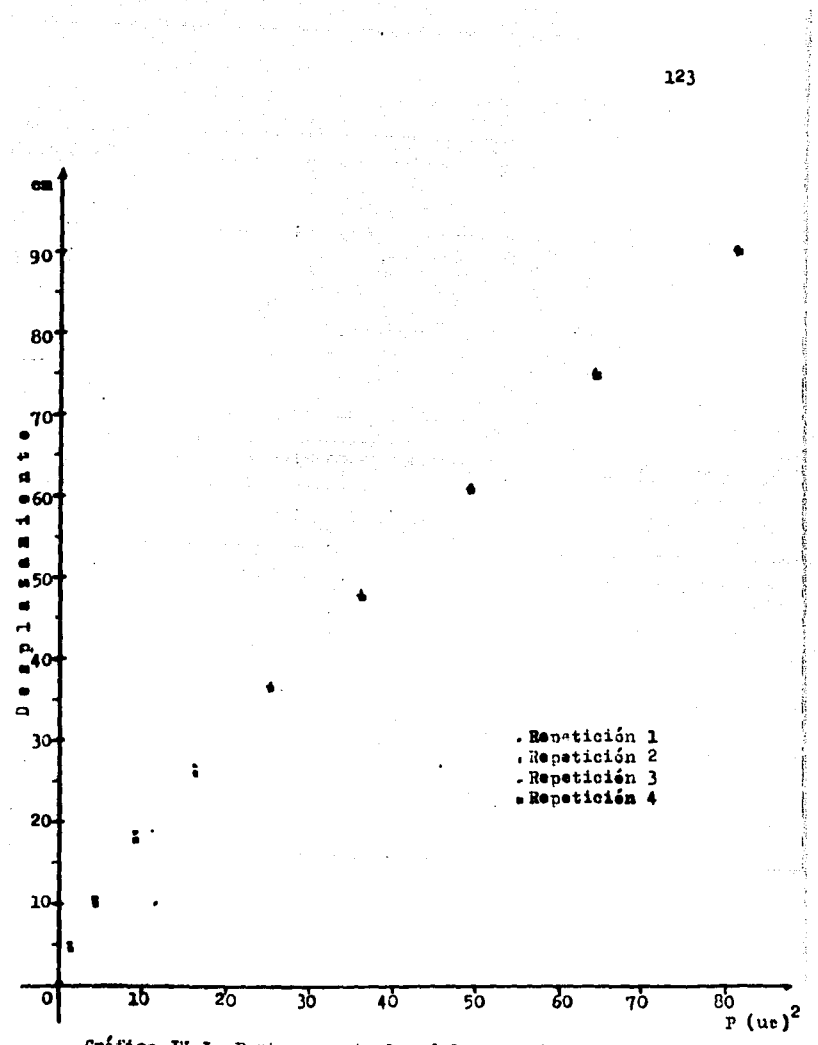

Gráfica IV-L. Puntes auestrales del tratamiente III.

Repetición A (pendiente) B ( $_{a1}^{Ordenada}$ ) Equación que representa  $\sim 10^{11}$  .

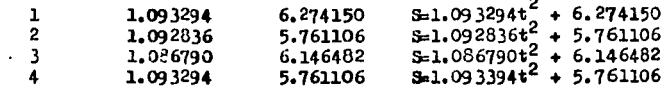

Tabla IV-16. (b). Parimetros A y B y equaciones que representan al M.U.A. Tratamiento III

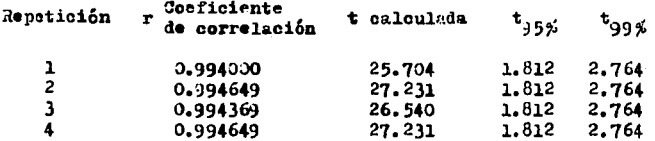

Tabla IV-16. (c). Coeficientes de correlación y t's de student calculada, al 95% y al 99%, para el tratamiento III. M. U.A.

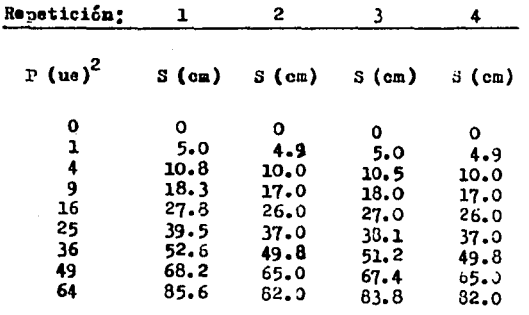

andra and a

Table IV-17.(a). Datos de las variables ajustadas del tratamiento IV ( $\text{im}$ ulo = 40<sup>0</sup>) 4 repaticiones. M.U.A.

 $124$ 

 $\overline{a}$ 

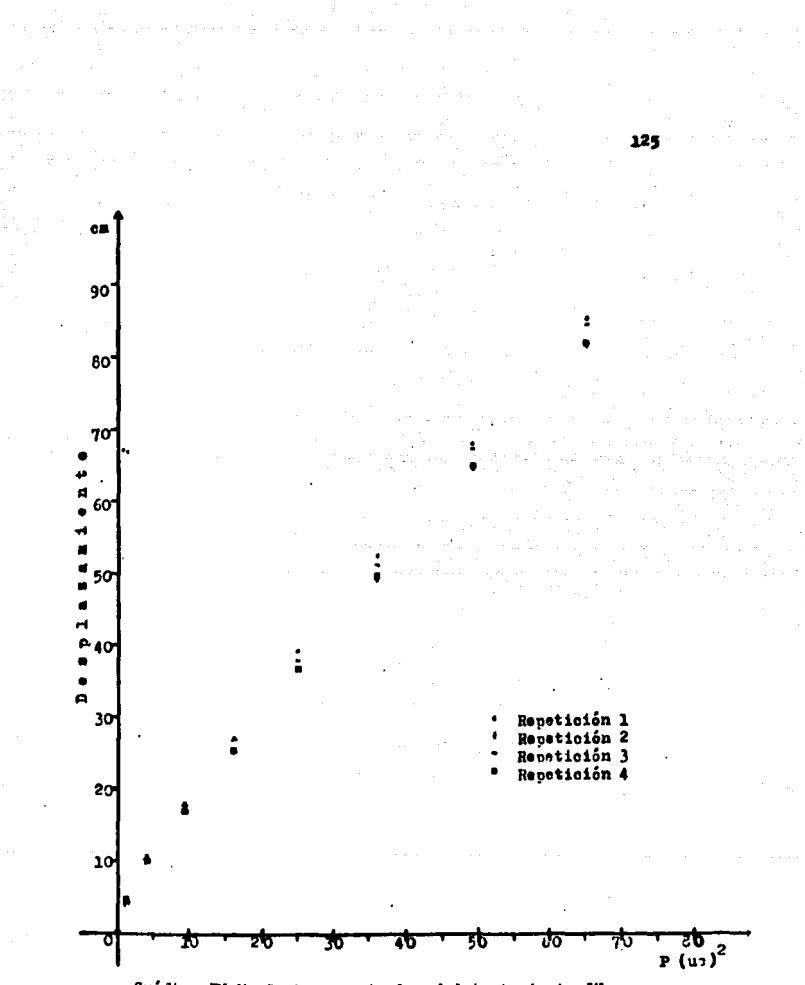

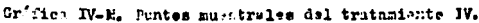

 $\omega$ 

Repetición A (pendiente) B (Ordenada) Equación que representa

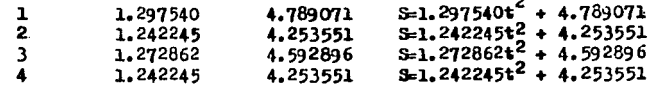

#### Tabla IV-17. (b). Parámetros A y B y ecuaciones que representan al M.U.A. Trataniente IV.

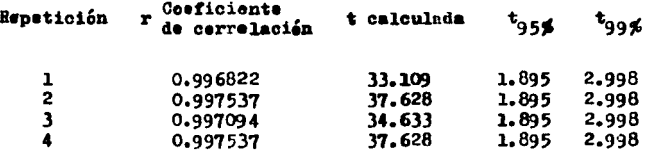

Tabla IV-17. (c). Coeficientes de cerrelación y t's de Student calculada, al 95% y al 99% para el tratamiente IV. M.U.A.

#### Análisis de las Tablas Comparativas.

Les datos de las tablas IV-14 (a), IV-15 (a), IV-16 (a) y IV-17 (a), se ajustaron a una línea recta haciendo la consideración de que la velocidad inicial del movimiento es nula, siendo la ecuación de regresión para ésta tendencia de la siguiente fermas

 $Y = A X + B$ 

Es de esperarse que la ordenada al origen sea cero, sin embargo al observar las tablas IV-14 (b). IV-15 (b). IV-16 (b) y IV-17 (b): se aprecia que la ordenada al origen es mayor de cero, indicandonos con esto que su desplazamiento no parte de cero, sino de una posición diferente de éste. la cual se encuentra específicada por B. en cada repetición de todos les tratamientos.

Analizando les coeficientes de correlación reportados en las tablas IV-14 (c), IV-15 (c), IV-16 (c) y IV-17 (c), so pue de decir que existe una buena cerrelación entre las variables, pués sus valores fluctúan entre 0.9940 y 0.9975 indicando cen esto, que existe una buena correlación entre las variables y que los puntos muestrales de los experimentos estan casi sobre una linea recta de pendiente positiva.

Al contrastar les valeres de las t's calculadas con les críticos de la distribución t al 95% y 99% de niveles de significación en un problema unilateral, se tiene ques

 $t_c > t_{95\%}$ <br>y  $t_c > t_{99\%}$ 

a Bandara a shekarar 1990

Infiriendo con esto que el coeficiente de correlación obtenido no es debido al azar sino que existe una correlación real, recharando la hipótecis nula y afirmando que el coeficiente de correlación de los 16 experimentos es significativo. mostrando con ésto la bondad del mátodo propuesto.

# CONCLUSIONSS

e de la companya de la propia de la companya de la companya de la companya de la companya de la companya de l<br>La companya de la companya de la companya de la companya de la companya de la companya de la companya de la co<br>A

a la superficiencia

Después de analizar el trabajo realizado. ae llegó a las siguientes conolusiones:

- La bondad del experimento queda dexostrada a través de las pruebas aplicadaa, tanto en el aétodo propuesto para loe alumnos como en el método estadístico; se aprecia que los valores obtenidos por ambos métodos son muy cercanos, corroboran do asi la precisión del experimento.

- Se observa que el método propuesto para el tratamiento de resultados no es complicado y esta de acuerdo con el nivel de loe alumnos que van a aplicarlo, nues se basa en cálculos matemáticos sencillos que son de fácil comprensión para los es tudiantes.

 $-$  En el aspecto didáctico, el método propuesto tiene la  $$ intención de llevar al alumno de una otaoa concreta hacia una etaoa hipotético-deductiva, estructurando con esto su nensa- miento e involuorandolo más con la aatoria, lograndoee asi un estudiante más activo y con mayor capacidad de análisis.

- Se aprecia que el método propuesto trata de ser formati vo y no informativo, llevando al eatudiante a una participación mús activa dentro del proceso de enseñanza-aprendizaje, intentando con ésto que la posición pasiva del alumno ante el proce so del conocimiento disminuya o en el mejor de loa cusoe, se elimine.

- Ias suposiciones planteadas de cue el método propuesto va a despertar la curiosidad y deseos de investigar del alumno, así como que se progrese en la interacción con otras áreas del conocimiento, no fueron probadas en el presente trabajo, ya que la finalidad de éste es proponer prácticas sobre movimiento en una dirección desde el punto de vista de la cimemática, dejando la posibilidad de tratar estos puntos en otro trabajo.

### RECOMBED ACIONES

Se recomienda tomar dos o tres fotografías de cada despla samiento del balín con la finalidad de seleccionar la mejor to ma.

Si la fotografía musstra pecas imagenes del objeto en movimiento, se recomienda aumentar la frecuencia de la lámpara estroboscónica.

En caso de tener fotografías que presenten imagenes con muy poca separación entre ellas, se recomienda bajar la frecuencia del estroboscopie o, seguir el método opcional para el tratamiento de datos.

Debido a la prontitud con que se obtiene la fotografía. se recomienda el uso de cámara Palarcid.

Se recomienda que de no contarse con un espacio para el revelado de la película fotográfica, se adapte uno en el mismo laboratorio y que sea el propio alumno quien lo revele.

El mótodo propuesto se recomienda también para la prácti ca de Caida libre y Tiro Vertical, así como la obtención de la constante de gravedad.

Como una forma de relacionar a la algebra con el movimien to (en cinemática), se sugiere calcular los parámetros tanto del movimiento rectilineo uniforme, como del movimiento unifor memente acelerado, empleando las series aritméticas planteadas por Gauss. Una explicación de las series aritméticas de Gauss se encuentra en el apéndice D.

state of the control of the control of the control of the control of the control of the control of the present

 $\log_{10}(\gamma_{\rm p})$  , with a second con-

ng Ta any ary ara-daharanjarahasin'ilay<br>Ny faritr'ora dia GMT+1.<br>Ny faritr'ora dia GMT+1. ی کے بعد کا معاشی ہے۔<br>توسیع میں اس کے بعد کی اس کے بعد کا معاشی کرنے کے بعد کرنے کے بعد کرنے کے بعد کا معاشی کرنے کے بعد کا معاشی کی e de la composición de la composición de la composición de la composición de la composición de la composición<br>La composición de la composición de la composición de la composición de la composición de la composición de la<br>L 

#### BASES DE LA TECNICA FOTOGRAFICA

#### Fundamentes.

Existen sustancias que reaccienan a la luz, como en el ca se de algunes pigmentos y frutas maduras, que se decoloran por acción de la luz selar. Algunes compuestes quáicos que respenden rápidamente a la acción de la radiación electromagnética sen las sales de plata; entre éstas, las que auestran mayor ce leridad a la acción de la luz sen el nitrato de plata  $(A_{\mathcal{F}}NO_2)$ y les halegenuros de plata ceme el bremure de plata (AgBr); les cuales son les más cemunmente empleades en la elaberación de peliculas fetegráficas.

Una película fotográfica está compuesta generalmente por: una base de triacetato, que os plástico; nitrate de plata que es sensible a la luz, nosee también un halogenure para acclerar la exposición; tede écto se adheride al plástice con un agluti nante (gelatina natural), el cual hace cesible que se curvee la melicula.

Al incidir sobre les cristales de nitrate de plata, la ra diación electremagnética hace que algunes electrones abandonen sus pesicienes. Se cree que se mueven erraticamente dentre del cristal hasta que quedan finalmente cengregades en la superficie de éste, pere debido a las acciones de sus cargas eléctricas se rompen las unienes entre la plata y el nitruto. Los iones de plata que se separan de les ienes de nitrate, recuperan las características nermales de la plata, dande lugar a un cam bie en la película original, lo que se evidencía con la presen

 $132 - 12$ 

cia de manchas opacas en les sities donde se realizé el precese anterier. A ésta distribución se le llama Imagen Latente.

a sa kacamatan <mark>ng Kabupatèn Sumawa</mark> Kabupatèn Kabupatèn Sumawa Kabupatèn Sumawa<br>Kajadi Kabupatèn Sumawa Kabupatèn Sumawa Kabupatèn Sumawa Sumawa Kabupatèn Sumawa Kabupatèn Sumawa Kabupatèn<br>Kabupatèn Kabupatèn Sumawa

Debide que sóle unos poces átemes de plata se depesitan en cada cristal, la imagen es muy débil, per lo que hay que tratarla posteriormente con una sustancia quimica llamada reve lader. El revelador tiene come función liberar mayer númere de átemos de plata, éste precese nermalmente es muy lente, temande varias heras para llevarse a cabe, pere cuande hay presentes en el cristal algunas particulas de plata metálica, éstas actúan ceme nuclees mediante les cuales la plata se depesita rácidamente. En ásta forma el precese emplea poces minutes pa ra desarrollar la tetalidad del cristal: se ha calculade que por cada átome de plata que se tenía inicialmente en la Imagen latente, después de estar en contacto cen el revelader se ferman un mil millones  $(10^9)$  de átomos de plata más.

El tiempo que permanecerá la película en el revelado debe ear el suficiente para que la mayoría de los cristales que se expusieron a la radiación sean revelades y séle cueden unes pe ces sin exponer.

Dennués de revelar la emulsión, se sumerge en etra sustan cia química llamada fijader, la cual remueve el nitrato de pla ta residual, ya que de no ser así una expesición pesterier a la luz nedría causar escuracimiento adicienal.

El precese anterior dá como resultado un "negative", que es una fotegrafía en donde tedas las áreas originalmente blancas aparecen obscuras en la película, y las superficies eriginalmente ebscuras se ternan blancas. Al elaberar una "copia" del negative, se invertirán las áreas obscuras y blancas, obteniende así los clare-ebscures eriginales: éste se hace pasan do la luz a través del negative a una hoja de papel recubierta cen emulsión; a su vez éste se revela y se ebtiene finalmente la fetegrafía.

Si una fetegrafía se amplifica a waries tamañes se pedrá ebservar la estructura granular de ésta.

C'émara Petegréfica

En esta sección se nombrarán las partes más impertantes de la cámara fetegráfica y algunes cenceptes elementales referentes a la fotografía.

1.- Viser. Sirve para encuadrar la imagen que se desea fe tegrafiar.

- 2.- Obturader. Determina el tiempe en que la luz pasará a través de la cámara y actuará sobre la pelicula al eurimir el disparader.
- 3.- Disparader, Hace que actué el sistema de ebturación cen la velecidad determinada en la cámara.
- 4.- Diafragma. Regula la cantidad de luz que va a pene. trar en la cámara y que actuará sobre la pelicula.

Les diafragmas se regulan per les números "f" (distan cias fecales), 1.4, 2.8, 4, 5.6, 8, etc. A menor número "I" mayer abertura, a mayer númere "I" menor abertura. El

diafragma crea la densidad del negative y contrela la pre fundidad de campe; un negative dense es aquel que deja pa sar poca luz. Entre más transparente sea el nogative, mayer cantidad de lus pasará. Un negative bien expueste es el que tiene buen contraste entre el blanco y el negre, pasande per teda la gaza de grises.

li la servizione di

5.- Luminesidad. Es la máxima admisión de luz que puede captar una cámara y se establece cen el númere mener del disfragma, e sea la máxima abertura del diafragma.

- 6.- Expesición fetegráfica. Es el tiempe y cantidad de luz que van a trabajar sebre la  $\sim$   $\sim$ belicula.
- 7.- Sensibilidad. Está dada por el tamaño de les cristales de la película; si su grane es grue se, tendrán mayer sensibilidad. Si su grane es fine, la sensibilidad será menor.

La sensibilidad está anetada en la película per medie de les númeres ASA (Inglés) é por les númeres DIN (Alemán), entre estos existe una relación logarítaica de apreximada mente 3. Les números ISO sen la fusión de les ASA y les DIN.

Las sensibilidades ASA se pueden agrupar en:

- i) Sensibilidades bajas, de 25 a 80 ASA.
- ii) Sensibilidades medias, entre 80 y 200 ASA.
- iii) Sensibilidades altas, de más de 200 ASA.

and the con-

Las sensibilidades bajas se utilizan en expesiciones. cen iluminación contrelada para ebjetes estátices, etc.

is the continuous continuous continuous continuous continuous continuous continuous continuous continuous cont<br>In the continuous continuous continuous continuous continuous continuous continuous continuous continuous cont

Las sensibilidades medias sen las más cemerciales, per mitiende trabajar en varias condiciones.

Con sensibilidades altas se reduce el tiempe de expeaicián.

8.- Velecidad de expesición. Tiempe que permanece abierte el ebturader al tomar la fetegrafía.

El range que tienen las cámaras fetegráficas van desde 1/1000 hasta 1 s, siende éste últime el de más baja velecidad de expesición, después del cual en el indicader de velecidades de expesición se encuentra la letra "B" que significa bulbe y que sirve para mantener el ebturader abierte, cerrandese al seltar el disparader.

## Petegrafía Batrebescépica

la fetegrafía estrobescépica es la que se realiza mediante destelles lumineses, preducides per descargas eléctricas ... prevenientes de uma lámpara estrebescépica, la cual da nembre esta técnica. Les destelles se pueden centrelar mediante un me canizmo que determina el intervale de tiempe entre destello y destelle, encontrandese en la literatura que puede ser desde -0.8 microsogundos hasta 3 microsogundos, (Meiners 1976, pag. 732). El número de destelles por unidad de tiempe determinará la cantidad de imagenes captadas en una expesición de película fetegráfica.

and a series of the contract of the con-

Le anterier se puede sincrenizar cen el tiempe de expesición del ebturader de la cámara fotográfica. Este ha permitide obtener fotografía en las cuales se mucstra la secuencia en el mevimiente de proyectiles, objetes en caida, el aletes de un ce libri. stc.

La fetegrafía estrebescépica fue intreducida per Mach hace apreximadamente un sigle. le cempleje de la técnica hize que se utilizará selamente en laberateries de investigación. Las recientes contribuciones de esta fotegrafia debidas a H.E. Edgerten, del Institute Tecnológico de Massachusetts, ayudarén grandemente a la simplificación del precedimiente, de tal mane ra que hey en día so usa la fetegrafía estrebescépica ceme un medie didáctice auxiliar en la enseñanza de ciertes centenides.

Se puede señalar que la fetegrafía estrebescépica se divi de, dependiende de la técnica que se use para la tema de fetegrafía, en des grupes: La fetegrafía rápida y la fetegrafía multiple.

#### Fetegrafía Rápida.

En ésta se toma un sóle centellee de la lámpara estrebescópica registrande selamente un instánte del fenemeno per estu diar. Dependiende del tipo de cámara fotegráfica que se emplee. pueden tenerse a su vez des variantes; la que tema uma sela fe tografía del fenómene al presentarse el destelle de la lámpara estrobescépica y la que tema una serie de fetegrafías centinua mente, teniende así una fete para cada destelle. En está tecni ca sa emplea una cámera de las usadas en el cine, que sen de ... muy alta velecidad, le que permite tener la secuencia del fené mene.

## Petegrafía Múltiple.

and the game of the

En la fetegrafía múltiple, se toman diferentes instantes del fenémene per estudiar sebre una sola expesición, quedande la secuencia del mevimiente sebre una sola fotografía. El núme re de imagenes en la fetegrafía estará determinada per la cantidad de centelless que emite la lámpara estrebescépica y que sen captadas per la cámara mientras el ebturador se mantiene abierte.

Al emplear la técnica estrebescépica hay que tener en cuenta las especificacienes de la lámpara, per ejemple les dates que se tienen en la tabla A-1; habrá que censiderar también la petencia de iluminación, pués desendiende de ésta se pedra fijar la superficie per iluzinar, así come el tipe de película que se necesite.

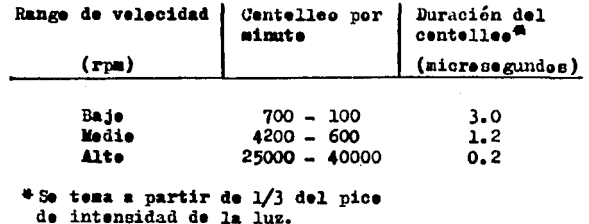

Tabla A-1. Datos técnices para un Strobac tipe 1531-A. (meiners, 1976, pag. 732).

Otre punto que se debe censiderar al usar esta técnica es

la intensidad de lus que emite el centellee, pere ceme me se puede madir per ser emitida en fraccienes muy pequeñas de tiempe, le que se recomienda es consultar las tablas técnicas del fabricante, en cuante a intensidad de luz y su relación con la distancia, para peder determinar la abertura del diafragma en la cámara.

La cembinación del estrebeccépie cem la cámara Pelareid, permite al investigader ebtener, casi instantáneamente, fetegrafías de un sucese y les resultades ser revisades rápidamente. De aqui que la técnica estrebessépica pueda ser usada cen gran facilidad per les estudiantes en el laberaterie.

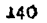

والراعجا فلجا

#### $\label{eq:2} \begin{split} \mathcal{H}^{(1)}_{\text{int}}&=\frac{1}{2}\sum_{\mathbf{k}}\left(\mathcal{H}^{(1)}_{\text{int}}\right)^{2} \mathcal{H}^{(2)}_{\text{int}}\left(\mathcal{H}^{(1)}_{\text{int}}\right)^{2} \mathcal{H}^{(2)}_{\text{int}}\left(\mathcal{H}^{(1)}_{\text{int}}\right)^{2} \mathcal{H}^{(1)}_{\text{int}}\left(\mathcal{H}^{(1)}_{\text{int}}\right)^{2} \mathcal{H}^{(1)}_{\text{int}}\left(\mathcal{H}^{(1)}_{\text{int$  $\mathbf{P}$  $\mathbf{B}$  $D$   $I$   $C$ N

 $\mathcal{D}(\alpha,\beta)$ 

ark meastasan baran kayna kali sarki serjenduri seri atau yang berkelapar kerjendengan kara seri kara kara ka

والمتوارث والمتعارض والمتواطن والمتحرق والمتحرق والمتحرق والمتحرقة

A.

 $\label{eq:3} \mathcal{L}(\mathbf{z},\mathbf{z})=\mathcal{L}(\mathbf{z},\mathbf{z})=\mathcal{L}(\mathbf{z},\mathbf{z})=\mathcal{L}(\mathbf{z},\mathbf{z})$ 

 $\mathbf{B}$ 

#### METODO OPCIONAL PARA EL TRATAEIENTO DE DATOS

En el procedimiento seguido en el capítulo III, se obtuvie ron valoree de velocidades medias y/o aceleraciones medias entre punto y punto, relncionandolae con el tiempo medio, como un in tento de acercamiento a las velocidades  $y/o$  aceleraciones instan táneas. En el procedimiento que aquí se propone, se obtienen las velocidades  $y/o$  aceleraciones medias en intervalos de cinco pun tos, disminuyendo en forma apreciable los errores y aumentando la precisión del tratamiento de datos; puesto que al tener el ba lín un di4metro de 2.54 cm, cada medici6n de punto a punto tiene una incertiduabre de *il.27* cm, incertidumbre que se presenta aho ra cada cinco puntos, ocasionando que disminuya el porciento pro medio de desviaci6n de cada modelo matem4tico.

con la finalidad de demostrar que siguiendo eete método las tieoviaciones se reducen, se hace un resumen del tru tamien to sin detallar cálculos, empleando para el caso del movimiento rectilíneo uniforme los datos del experimento número tres, co rrespondientca al tiro del balín desde una altura de cinco centímetroo de la rampa con respecto al nivel del riel. para el movimiento uniformemente acelerado, se utilizan los aatos del experimento número dos, correspondientes al desplazamiento del balín sobre un riel que forma un ángulo de treinta grados con respecto a la meea de trabajo.

Tratamiento de Datoe del Movimiento Rectilíneo Uniforme

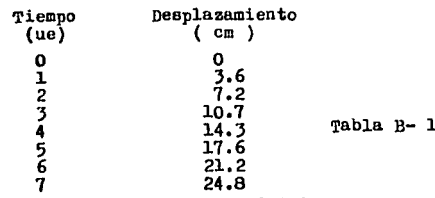
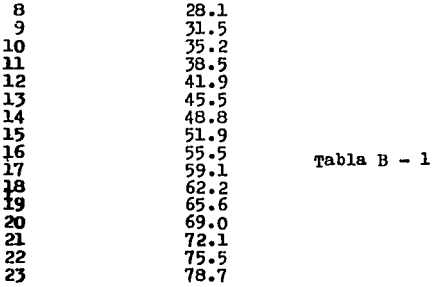

Tomando dos pares de puntos de la tabla  $B-1$ , se llega al  $$ siguiente modelo matemático para el desplazamiento:

 $s = (3.44 cm/ue) t$ 

 $\label{eq:2} \frac{\partial \mathcal{L}_{\text{max}}}{\partial \mathcal{L}_{\text{max}}}\left(\frac{\partial \mathcal{L}_{\text{max}}}{\partial \mathcal{L}_{\text{max}}}\right)^2 \left(\frac{\partial \mathcal{L}_{\text{max}}}{\partial \mathcal{L}_{\text{max}}}\right)^2.$ a (1941), američki filozof (\* 1920)<br>1901 - Johann Bern, američki filozof (\* 1920)<br>1912 - Antonio Barn, američki filozof (\* 1920)

> a partir de este modelo se calculan los desplazamientos teóricos (  $S<sub>r</sub>$ ) para contrastarlos con los desplazamientos experimentales (:Ir), haciendo una evaluact6n de la deeviaci6n absoluta y del porciento de desviación; de esta manera se establece la preci ei6n del modelo.

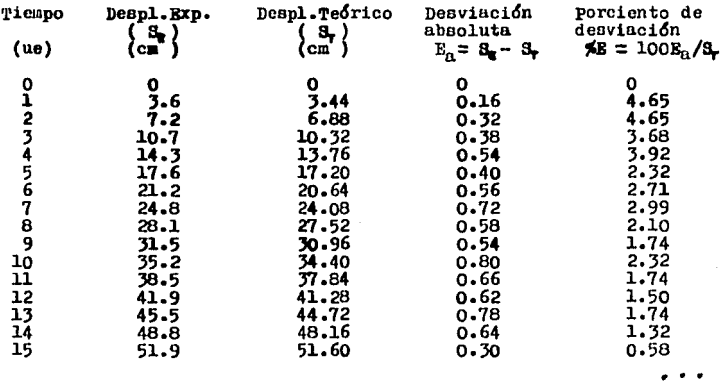

142

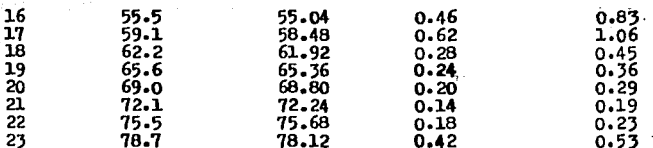

Tabla B - 2 Rvaluacion de los desplazamientos teóricos con los experimentales.

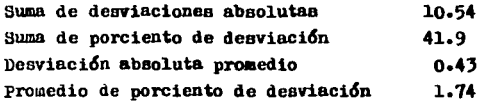

والمتواصل والمستحقق والمستحقق والمستحق

المناصبات

Siendo la precisión del modelo  $3 = (3.44 \text{ cm/ue})$  t de 1.74%

Como siguiente paso, se realiza el cálculo. de las veloci dades medias cada cinco puntos, obteniendose con estos datos, la velocidad promedio así como la evaluación de la desviación absoluta y el porciento de desviación, para establecer la pre cisión del modelo.

 $v = 3.42$  cm/ue

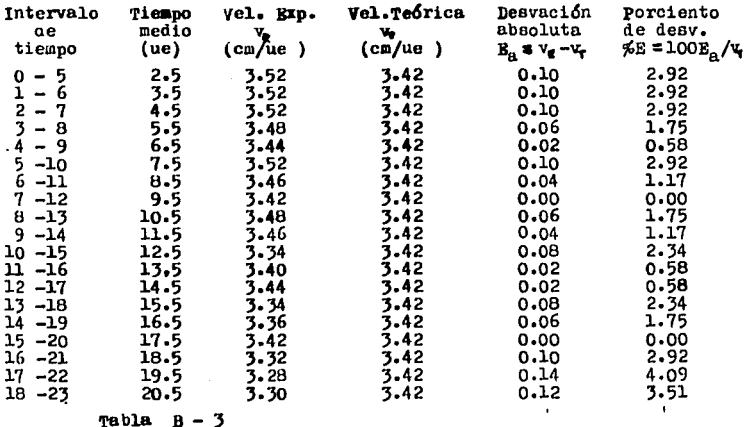

143

**Simple** 

suma de desviaciones absolutas Suma de porciento de desviación<br>Desviación absoluta promedio Promedio de porciento de desviación 1.24 J6.21 0.065 1.906

Al analizar los resultados anteriores, se admite la hipóte sis de que en un movimiento rectilineo uniforme la velocidad es constânte, puesto que el promedio del porciento de error fué de  $1.906$  %

Tratamiento de Datos del Movimiento Uniformemente Acelerado

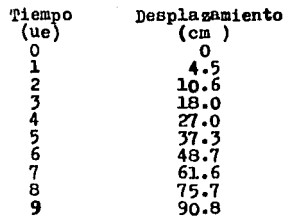

Tabla B - 4 Datos del experimento número dos correspondien tes al desplazamiento del balín sobre un riel<br>que forma un ángulo de JO<sup>1</sup> con respecto a la<br>mesa de trabajo.

Tomando dos paree de puntos de la tabla B -4, ee llega al siguiente modelo matemático paxa el desplazamiento.

 $S = (0.68412 \text{ cm/ue}^2)$   $t^2 + (3.93176 \text{ cm/ue})$  t

**<sup>A</sup>**partir de este modelo, ee calculan los desplazamientos tóricos ( $S_m$ ) para contrastarlos con los desplazamientos experi mentales  $\bar{(\mathbf{S}_{\mathbb{R}})}$ , haciendo una evuluación de la desviación abso luta y del porciento de desviación; de esta manera se establece la precisión del modelo.

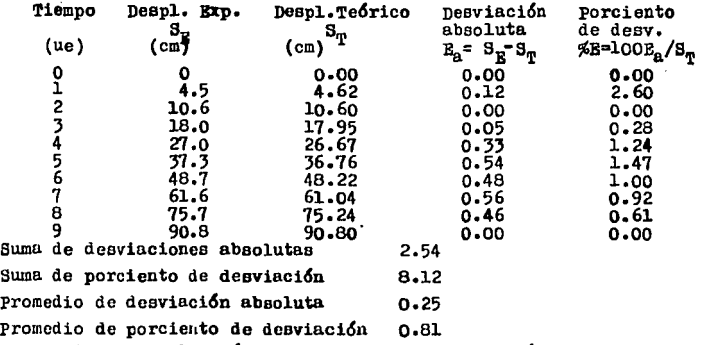

Tabla B-5 Evaluación de los desplasamientos teóricos con los experimentales.

La precisión del modelo 3 = (0.6842 cm/ue<sup>2</sup>) t<sup>2</sup> + (3.93176)t es de 0.81 % en promedio.

Como siguiente paso se efectúa el cálculo de las velocidades medias cada cinco puntos.

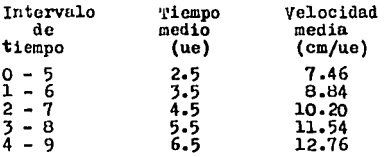

Tabla B-6 patos de las velocidades experimentales

Con los datos de la tabla B-6, se determina la expresión matemática que relaciona la velocidad en función del tiempo, ob teniendose:

 $y = (1.35 cm/ue^2)$  t + 4 cm/ue

Tomando como base este modelo, se calculan las velocidades teoricas  $(v_n)$  para contrastarlas con las velocidades experimenta

les  $(\nabla_{\mathbf{p}})$ , haciendo una evaluación de la desviación absoluta y del porciento de desviación, estableciendo de esta forma la precision del modelo.

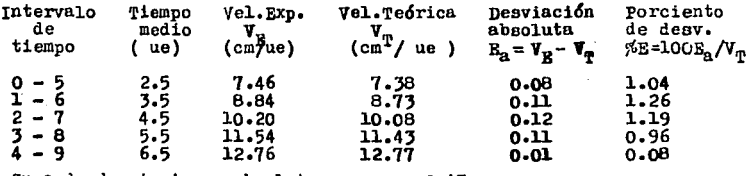

Suma de desviaciones absolutas  $0.43$ Suma de porciento de desviación 4.53 Promedio de la desviación absoluta 0.09 Promedio del porciento de desviación 0.91

> Tabla B-7 Evaluación de la velocidad teórica con la experimental

La precisión del modelo  $y = (1.35 \text{ cm/ue}^2)$  t + 4 cm/ue, deter minado a partir de los puntos (5,5, 11.54) y (3.5, 8.84) es de 0.91 % en promedio.

A partir de los datos de la tabla B-6, se bace el cálculo de las aceleraciones medias, como una aproximación a la acelera ción instantánea.

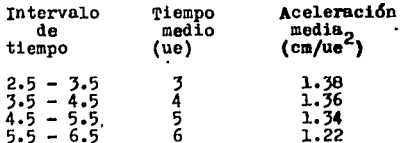

Tabla B-8 Datos de aceleraciones experimentales

Se procede a obtener el modelo de la aceleración y estable cer la precisión de éste.

 $a = 1.33$  cm/ue<sup>2</sup>

| Intervalo<br>de<br>tiempo                                                                                                    | Tiempo<br>medio<br>(ue)                         | Acel. Exp.<br>$\frac{a}{cH/ue^2}$ | Acel. Teórica<br>$\frac{a}{(cn^T/ue^2)}$ | Desviación<br>absoluta<br>$E_a$ <sup>*</sup> $a_E$ <sup>-</sup> $a_{\eta}$ | Porciento<br>de desv.<br>$E = 100Ea/4$ |
|----------------------------------------------------------------------------------------------------|-------------------------------------------------|-----------------------------------|------------------------------------------|----------------------------------------------------------------------------|----------------------------------------|
| $2.5 - 3.5$<br>3.5 - 4.5<br>$4.5 - 5.5$<br>$5.5 - 6.5$                                                                                               | $\begin{array}{c} 3 \\ 4 \\ 5 \\ 6 \end{array}$ | 1.38<br>1.36<br>1.34<br>1.22      | 1.33<br>1.33<br>1.33<br>1.33             | 0.05<br>0.03<br>0.01<br>0.11                                               | $3.75$<br>$2.25$<br>0.75<br>8.27       |
| Suma de desviaciones absolutas<br>Suma de porciento de desviación<br>promedio de la desviación absoluta<br>Promedio del porciento de desviación 3.75 |                                                 |                                   | 0.20<br>15.02<br>0.05                    |                                                                            |                                        |

Tabla B-9 Evaluación de la aceleración teórica con la experimental.

Para finalizar, se presenta una recopilación de los modelos matemáticos obtenidos en esta sección, asentando su promedio de porciento de desviación y comparandolos con los modelos y prome-dios de porciento de desviación obtenidos en el capítulo 111, así como con los modelos generales. Con el propósito de mostrar la aisminución de los errores mediante la aplicación de este procedi miento.

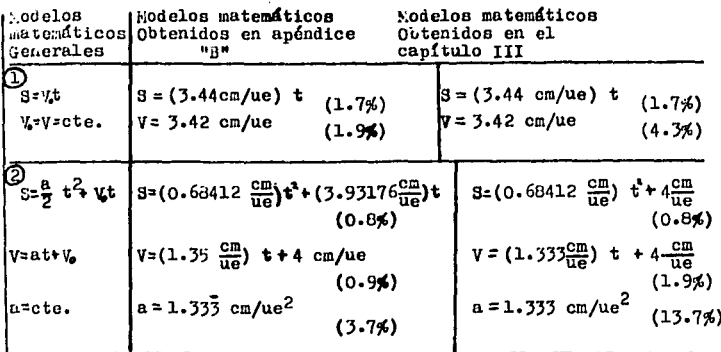

Tabla B-10 O Modelos para el movimiento rectilíneo uniforme O Hodelos para el movimiento uniformemente acelerado

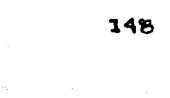

 $\sim 10^{-1}$  ,  $\sim$ 

a na propinsi An

a

### $\begin{split} \mathcal{F}^{(2)}_{\text{max}}(\mathcal{F}_{\text{max}}^{\text{max}}(\mathcal{F}_{\text{max}}^{\text{max}}(\mathcal{F}_{\text{max}}^{\text{max}}(\mathcal{F}_{\text{max}}^{\text{max}}(\mathcal{F}_{\text{max}}^{\text{max}}(\mathcal{F}_{\text{max}}^{\text{max}}(\mathcal{F}_{\text{max}}^{\text{max}}(\mathcal{F}_{\text{max}}^{\text{max}}(\mathcal{F}_{\text{max}}^{\text{max}}(\mathcal{F}_{\text{max}}^{\text{max}}(\mathcal{F}_{\text{max}}^{\text{max}}(\mathcal{F}_{\text{max}}^$  $\mathbf{A}$  $\mathbf{B}$ x  $\mathbf{D}$  $I \quad C$

alian<br>1965 - Johann Barnett, primar<br>1976 - Andrea Johann Barnett, primar

 $\bar{\mathcal{A}}$ 

医骨折 医牙

an<br>Alian yang دلوسه وتراوير ترواه i Territorium est producti.<br>Altres de la Companion de

أل مقدم المرتابين الرياسية فرقاف

## AMALISIS DE REGRESION LINEAL Y CORRELACION

Con el análisis de regresión se puede obtener la expresión matemática que explique el compertamiente de un fenómeno; para ello, se representa en una gráfica el conjunto de puntos muestrales del experimento, ebteniendose un diagrama de dispersión en el cual se aprecia la tendencia de éste, lo que conduce a la forma general de la expresión matemática que se piensa puede explicar el compertamiente del fenémene. Si el diagrama que se obtiene corresponde al de una linea recta, recibe el nombre de recta de regresión.

Para obtener la ecuación de regresión del fenémene en ques tión, deben de determinarse los valeres de los parámetros desconocidos; en el caso de la regresión lineal se tiene un medelo de la forma:

## $Y = AX + B$

con dos parámetros desconocidos, que son la ordenada B al origen de la recta y su pendiente A.

Sxisten diferentes métodos para determinar los parámetros, aqui se emplea el de los minimos cuadrados, el qual establece que "... de todas las rectas de regresión que se pueden ajustar al conjunto de puntos auestrales dades, la mejor es aquella que tenga la propiedad de que la suma de los cuadrados de sus residuos sea mínima", (Olivera y Zuñiga, 1977, pag. 9).

Si la regreción es lineal se tiene:

 $\min \frac{n}{n+1} d_1^2 = \min \frac{n}{n+1} (r_1 - r_1^2)^2$ ; ya que  $d_1 = r_1 - r_1^2$  y si además  $y_i^* = B + AX_i^*,$  entonces queda finalmente;  $\sin \sum_{i=1}^{m} d_i^2 = \min \sum_{i=1}^{m} [r_i - (B + AX_i)]^2$  $(L_1)$ 

Con el propósito de que tengan un punto extremo, se iguala con cero las primeras derivadas parciales de la función con res pecto a cada una de sus variables. Derivando con respecto a B la ecuación C-1 se obtiene:

$$
\min \sum_{i=1}^{n} a_i^2 = \min \sum_{i=1}^{n} \left[ y_1 - (B + \lambda x_i) \right]^2 \qquad \qquad [0 - \frac{1}{2}]
$$
  

$$
\frac{d}{d\theta} \sum_{i=1}^{n} d_i^2 = \frac{d}{d\theta} \sum_{i=1}^{n} \left[ y_1 - (B + \lambda x_i) \right]^2
$$
  

$$
= \sum_{i=1}^{n} \frac{d}{d\theta} \left[ y_1 - (B + \lambda x_i) \right]^2
$$
  

$$
= \sum_{i=1}^{n} 2 \left[ \overline{y}_1 - (B + \lambda x_i) \right] (-1)
$$
  

$$
= -2 \sum_{i=1}^{n} (y_i - B - \lambda x_i)
$$
  

$$
= -2 \sum_{i=1}^{n} y_i - m - \lambda \sum_{i=1}^{n} x_i = 0
$$
  

$$
\sum_{i=1}^{n} y_i = \lambda \sum_{i=1}^{n} x_i + m \qquad \qquad [0 - 2]
$$

derivando con respecto a A se tiene;

ł

$$
\frac{d}{d \mathbf{A}} \sum_{i=1}^{n} d_{i}^{2} = \frac{d}{d \mathbf{A}} \sum_{i=1}^{n} [y_{i} - (B + \Delta x_{i})]^{2}
$$

$$
= \sum_{i=1}^{n} \frac{d}{d \mathbf{A}} [y_{i} - (B + \Delta x_{i})]^{2}
$$

150

and the company

 $\lambda$ 

$$
= \sum_{i=1}^{n} 2 \left[ y_i - (B + AX_i) \right] - (x_i)
$$
  

$$
= -2 \sum_{i=1}^{n} (x_i y_i - Bx_i - Ax_i^2)
$$
  

$$
= -2 \left[ \sum_{i=1}^{n} x_i y_i - B_{i=1}^{n} x_i - A_{i=1}^{n} x_i^2 \right]
$$
  

$$
\sum_{i=1}^{n} x_i y_i = A \sum_{i=1}^{n} x_i^2 + B \sum_{i=1}^{n} x_i
$$
  

$$
\left[ c - 3 \right]
$$

Por comodidad se eliminan los indices de las variables así como los límites de las sumatorias. Agrupando las ecuaciones  $\ddot{\phantom{1}}$  $[c - 2]$  y  $[c - 3]$ , se obtiene un sistema de dos ecuaciones con dos incógnitas

$$
Bn + A \Sigma x = \Sigma y
$$
  
 
$$
B\Sigma x + A\Sigma x^2 = \Sigma xy
$$

resolviendo el sistema de ecuaciones, se calculan los parámetros A y B, éstos son:

$$
\beta = \frac{(\Sigma \, y) \, (\Sigma \, x^2) - (\Sigma \, x) \, (\Sigma \, xy)}{n \, x^2 - (x)^2} \qquad \qquad [0 - 4]
$$

$$
A = \frac{n \sum xy - (\sum x)}{n \sum x^2 - (\sum x)^2} \qquad \qquad [\sigma - 5]
$$

Para especificar el grado de confianza con que el modelo representa al fenómeno, se hace un estudio estadístico, emplean do la correlación.

partiendo de la ecuación que representa a la desviación estandar de "y":

$$
S_y = \sqrt{\frac{\frac{n}{2}}{i-1} \frac{(y_i - \bar{y})^2}{n}}
$$
 [0 - 6]

Por comodidad se eliminan el índice de la variable y los límites de la sumatoria. De  $\begin{bmatrix} 0 & -6 \end{bmatrix}$  se tiene:

$$
s_y^2 = \frac{1}{n} \sum (y - \bar{y})^2
$$

desarrollando el cuadrado y separando las sumas de los términos:

$$
3_y^2 = \frac{1}{n} \sum (y^2 - 2y\bar{y} - \bar{y}^2)
$$

$$
= \frac{1}{n} \left[ \sum y^2 - 2y \sum y - n\bar{y}^2 \right]
$$

pero

 $\sim 10^{-1}$  k

$$
\bar{\mathbf{y}} = \frac{1}{n} \sum \mathbf{y}
$$

 $s_{y/x}^2$ 

that straight in the case of the control of the control of the control of the control of the control of

luego

$$
\mathbf{a_y^2} = \frac{1}{n} \left[ \sum y^2 - \frac{2}{n} (zy)^2 + \frac{1}{n} (zy)^2 \right]
$$
  

$$
\mathbf{a_y^2} = \frac{1}{n} \left[ \sum y^2 - \frac{1}{n} (zy)^2 \right]
$$
  $\left[ Q - 7 \right]$ 

**CORO** 

$$
r = \frac{1 - \frac{3^2}{4}}{5^2}
$$
 [0 - 8]

У

an Silayaha<br>Harikatan San

$$
=\frac{\sum (y-y)^2}{n} \qquad \qquad [0-9]
$$

Substituyendo  $\begin{bmatrix} 0 & -7 \end{bmatrix}$  y  $\begin{bmatrix} 0 & -9 \end{bmatrix}$  en  $\begin{bmatrix} 0 & -8 \end{bmatrix}$ , se obtiene:

$$
r = \sqrt{1 - \frac{\frac{1}{n} y^{2} - B y - A x y}{\frac{1}{n} [\sum (y - y')^{2}]}}
$$

∼

$$
r = \sqrt{\frac{\sum y^2 - \frac{1}{-n} (\sum y)^2 - \sum y^2 - n\sum y - n\sum x}{\sum y^2 - \frac{1}{-n} (\sum y)^2}}{\sum y^2 - \frac{1}{-n} (\sum y)^2}}
$$
  

$$
r = \sqrt{\frac{n\sum y - n\sum x}{\frac{1}{n} (\sum y^2 - (\sum y)^2)}}
$$

Substituyendo B y A por sus valores dados en  $\begin{bmatrix} 0 & -4 \end{bmatrix}$  y  $[c - 5]$  se llega a:

$$
r = \frac{n \sum xy - (Zx) (Zy)}{\sqrt{[n \sum x^{2} - (\sum x)^{2}] [n \sum y^{2} - (\sum y)^{2}]}}
$$
 [c - 10]

para establecer la confiabilidad de las medidas de corre lación, se aplican las pruebas de significancia o de hipótesis por ejemplo, si se desea"probar la hipótesis de que el coefi ciente de correlación de la población teórica es significativa mente diferente de cero, se usa la variable

$$
t = \frac{r \sqrt{n-2}}{\sqrt{1-r^2}}
$$

que tiene distribución t de Student con n-2 grados de liber taa" (Olivera y Zúñiga, 1977, pag. 24)

a se se provincia a film

**ENDICE** 

والمتواصل والمتوافق والمستنقل والمستنقل والمستندر والمستندر المتناوب

 $\alpha$  is a mapping constraint.

154

الات المعادية.<br>مراجع القرطبية لما

i i stranovnik pisatelj<br>Specializacija<br>Postega s s Šveda s K

### **SERIES** ARITMETICAS DE GAUSS

Empleando las series aritméticas planteadas por Gauss, es posible obtener los parámetros tanto del movimiento rectilineo uniforme, como del movimiento uniformemente acelerado.

Gauss observó que cuando se tiene una serie de números en los cuales la diferencia entre sus números consecutivos es -constante, la suma de todos esos guarismos es:

$$
S = p + (p+r) + (p+2r) + (p+3r) + \ldots + p + [(n-1)r] \qquad (1)
$$

Invirtiendo los términos del segundo miembro de la ecua-ción 1, se tiene:

$$
S = [p + (n-1)r] + [p + (n-2)r] + [p + (n-3)r] + \dots + p \qquad (2)
$$

la ecuación 1 y la ecuación 2. se llega a:

$$
2S = {2p + (n-1)r} + {2p + (n-1)r} + {2p + (n-1)r} + \cdots + {2p + (n-1)r}
$$
  

$$
2S = n{2p + (n-1)r}
$$
  

$$
S = \frac{n}{2} {2p + (n-1)r}
$$
  

$$
S = \frac{n}{2} {p + p + (n-1)r}
$$
  
pero si u = p + (n-1)r

entonces:

 $S = \frac{n}{2} \left( p + u \right)$ 

( 3 )

En la ecuación 3:

p es el primer término de la serie u es el último término de la serie r la razón (diferencia entre dos números consecutivos) έ÷, S valor de la suma

n el número de términos de la serie

Obtención de los Párametros del Movimiento Rectilineo Uniforme

Como ejemplo, se tienen los siguientes datos de desplatamiento y tiempo:

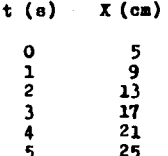

La serie aritmética es:  $5 + 9 + 13 + 17 + 21 + 25$ , en don de la diferencia entre dos números consecutivos corresponde a la razón y para ente caso es de 4. la cual es constante y co-rresponde a la velocidad.

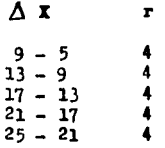

In posición inicial del móvil se aprecia en los datos pro porcionados, la cual para este caso vale 5. El tiempo se obtie ne aplicando la fórmula siguiente:

$$
\mathbf{t} = \mathbf{n} - \mathbf{1}
$$

Los parámetros así obtenidos, se sustituyen en el modelo matemático general (d =  $v_0t + d_0$ ), para así llegar a la ecuación que representa al movimiento, que para este ejemplo es:

$$
d = 4t + 5
$$

Obtención de los Parámetros en el Movimiento Uniformemente Acelerado.

Como ejemplo, se tienen los siguientes datos de desplazamiento y tiempos

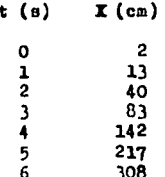

Al calcular la diferencia entre los números consecutivos "de los datos de desplazamiento, indirectamente se esta obte-niendo las velocidades medias (ec. L-9), pues los incrementos del tiempo son unitarios

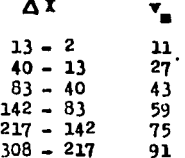

Amalizando los valores de las diferencias obtenidas, se aprecia que entre éstas existe una razón constante. la que corresponde a la aceleración: pues al calcular la diferencia entre dos números consecutivos de la serie anterior  $(11 + 27 +$  $+43 + 59 + 75 + 91$ , indirectamente se esta obteniendo la ace leración media, que para este tipo de movimiento permanece -constante pues los incrementos de tiempo son unitarios.

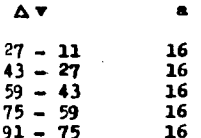

la velocidad inicial del móvil se calcula aplicando la ecuación siguiente:

$$
\mathbf{v}_0 = \frac{\mathbf{u} - \mathbf{p} - (\mathbf{r}/2)(\mathbf{p} - 1)^2}{\mathbf{n} - 1} \tag{4}
$$

En la ecuación 4:

- p es el primer término de la serie de desplazamiento.
	- u es el último término de la merie de desplazamiento.
	- r la razón
- n el número de términos de la serie de desplazamiento.

v. la velocidad inicial

entoncess

 $p = 2$  $u = 308$  $r = 16$  $n = 7$ 

Sustituyendo estos valores en la ecuación 4, se tiene;

$$
\mathbf{v}_0 = \frac{308 - 2 - (16/2)(7-1)^2}{7-1}
$$
\n
$$
\mathbf{v}_0 = \frac{306 - 8(6)^2}{6} = \frac{306 - 8(36)}{6}
$$
\n
$$
\mathbf{v}_0 = \frac{306 - 288}{6} = \frac{18}{6}
$$
\n
$$
\mathbf{v}_0 = 3
$$

La posición inicial del móvil se aprecia en los datos pro porcionados, la cual para este caso vale 2.

los parámetros así obtenidos, se sustituyen en el modelo matemático general (d =  $\frac{1}{2}$  at<sup>2</sup> + v<sub>o</sub>t + d<sub>o</sub>), para así llegar a la ecuación que represente al movimiento, que para este ejemplo es

$$
d = \frac{16}{2}t^2 + 3t + 2
$$
  

$$
d = 8t^2 + 3t + 2
$$

### **BIBLIOGRAFIA**

- 1.- Alense, Marcele y Finn, J. Edward. Fundamental university physics, Mecánica, vel. I, Washingten, D.C. Ed. Addison-Wesley, 1971
- 2.- Arens. B. Arneld. Evelución de les cenceptes de la física. trad. Lerense Raze Merales y Eliezer Braun, Méxice. Md. Trillas. 1970
- 3.- Brusselle, Michael, El libro guía de la fotografía, Euciclepedia Salvat de la Familia, vol.3. Barce lena, España. Ed. Salvat, 1980
- 4.- Geohran, G. William y Cex. M. Gertrude. Diseñes experimen tales, 9a reimp., Méxice. Ed. Trillas, 1985
- 5.- Dewnie, N. y Heath, R. Métedes estadistices aplicades, Mé xice, Ed. Harla, 1973
- 5.- Feynaan, P. Richard y Leighten, B. Rebert, Mecánica, ra--diación y caler, vel. I. Trad. Enrique 0el ker L. et al. Méxice, Ed. Pende Educative Interamericane, 1971
- 6.- Hazen, E. Wayne y Pidd, W. Rebert. Pisica, trad. Prancisce Calve Grece y Guillerme Calderán. Calen bis, Ed. Norma, 1969
- 7.- Ingard, Une y Krauskaar, L. Williams, Introduction te me chanics, matter and waves, 2a ed., United States of America, Ed. Addison-Wesley, ... 1961
- 8.- Jay, Orear. Pisica fundamental, trad. Guillerme Aguilar Sahagun y Raúl Gémez Genzález, 2a ed., Mé: xice, Ed. Linusa, 1974
- 9.- Little, T. M. y Hills. P. J. Métedes estadístices para la investigación en la agricultura. México. M. Trillas, 1985
- 10. Mc Kelvey, P. Jehn y Heward, G. Pisica para Ciencias e in genieria, trad. Sergie Hernandez Everest. -Méxice, Ed. Harla, 1980
- 11.- Meiners, F. Harry. Physics demestration experiments, vel. I New Yerk, Ed. The Renald Press Cenpany, 1970.
- 12.- Olivera, S. Antenie y Zuñiga, B. Sergie. Regresién y cerre lación, México, Bd. IMPOSA, 1977 (Serie de -prebabilidad y estadistica.7)
- 13.- Oyarzabal, Juan, Ensayes sebre mecânica clâsica. Mêxice. -Ed. Macultad de ciencias, UMAN, 1975
- 14.- Piaget, Jean. Seis estudies de paicelegia, trad. Nuria Petit, 7mm ed., Maxice, Ed. Ariel - Seix Barral, 1975
- 15.- Resnick, Rebert y Halliday, David. Pisica I, trad. Salvader Mesqueira, 2a ed., México, Ed. Centi-nental, 1977
- 16.- Sears, W. Francis y Zemasky W. Mark. Pisica general, trad. Albine Yusta Almarza, 5a ed., Madrid, España **Ed. Aguilar, 1974**
- 17. Spiegel, R. Murray. Estadística. México. Ed. Mo Graw Hill. 1985 (Serie Schaum)
- 18.- Valere, Michel. Diccienarie de Pisica, Cali, Celembia, Bd. Norma, 1984

# 19.- Valere, Michel. Pisica 1, Méxice, Ed. Fende Educative inter americans, 1980

20.- Viniegra, Fermin. Una mecânica sin talachas, Efxice, Ed. -SEP - FCE - CONACYT, 1986 ( La ciencia desde Kéxico, 7)

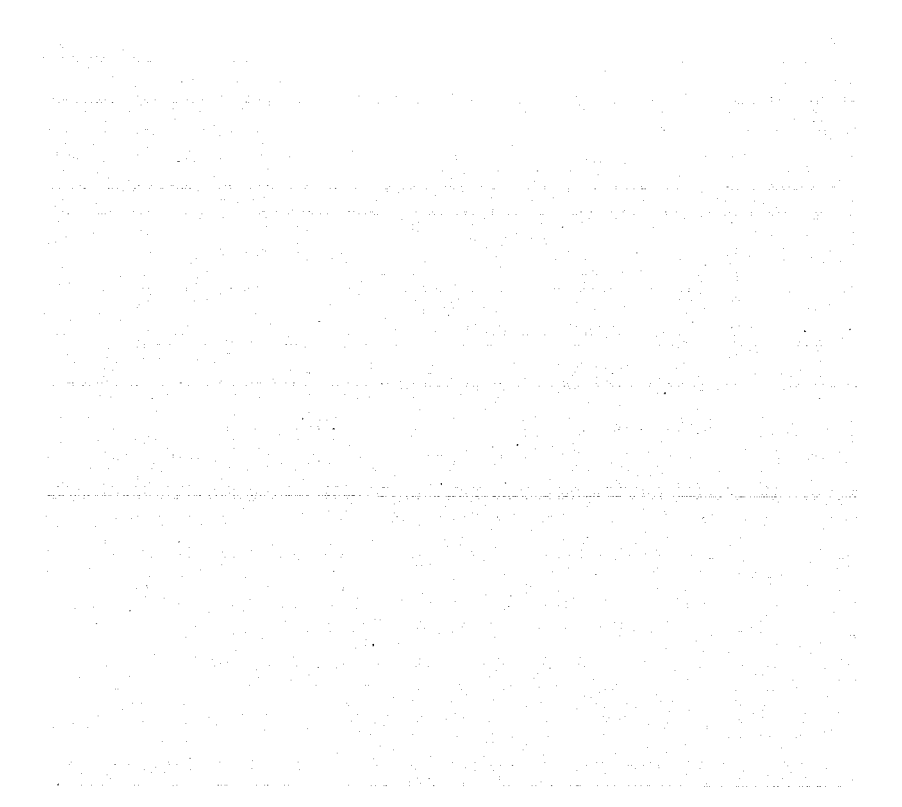